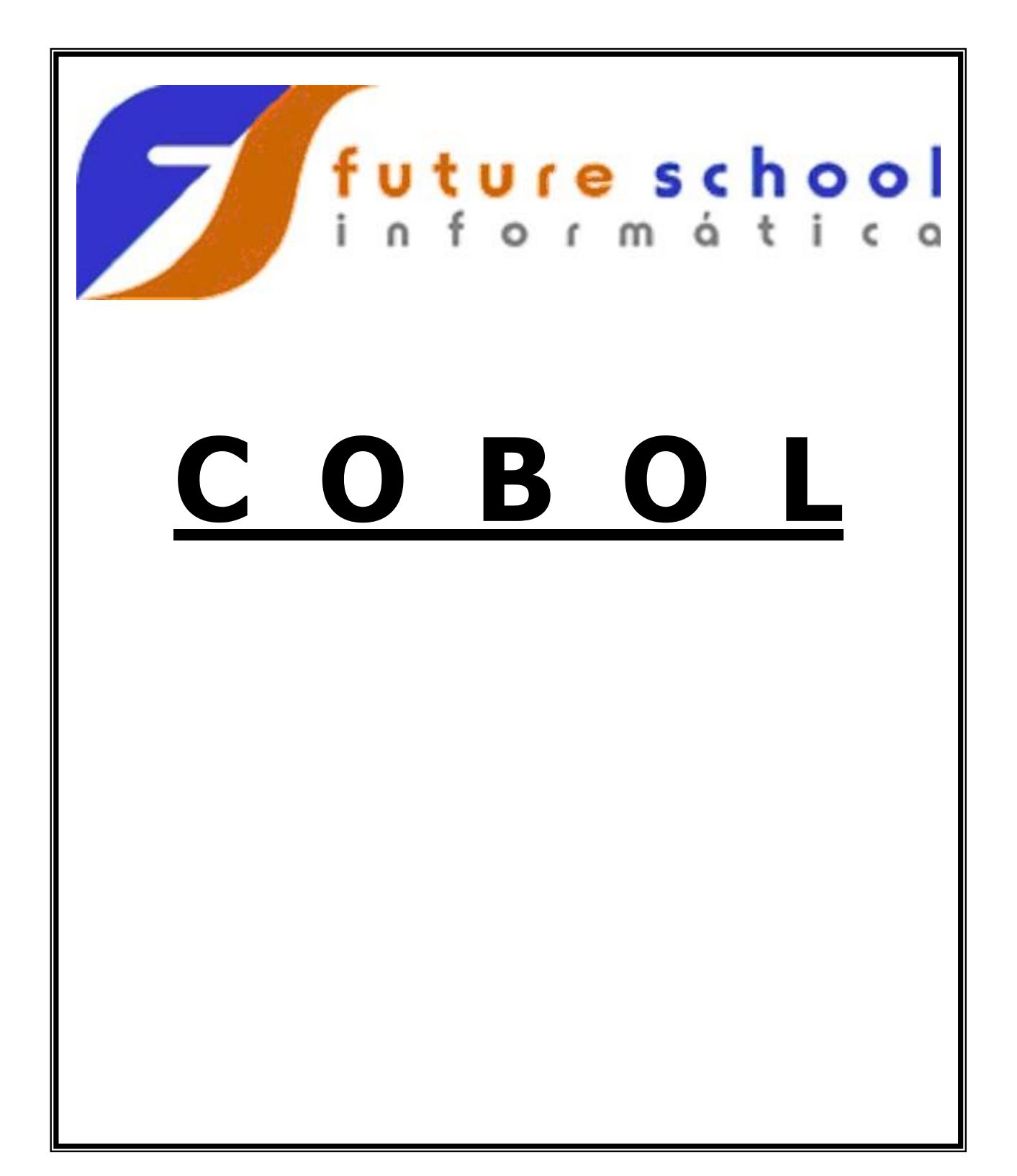

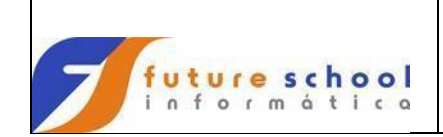

# Indice

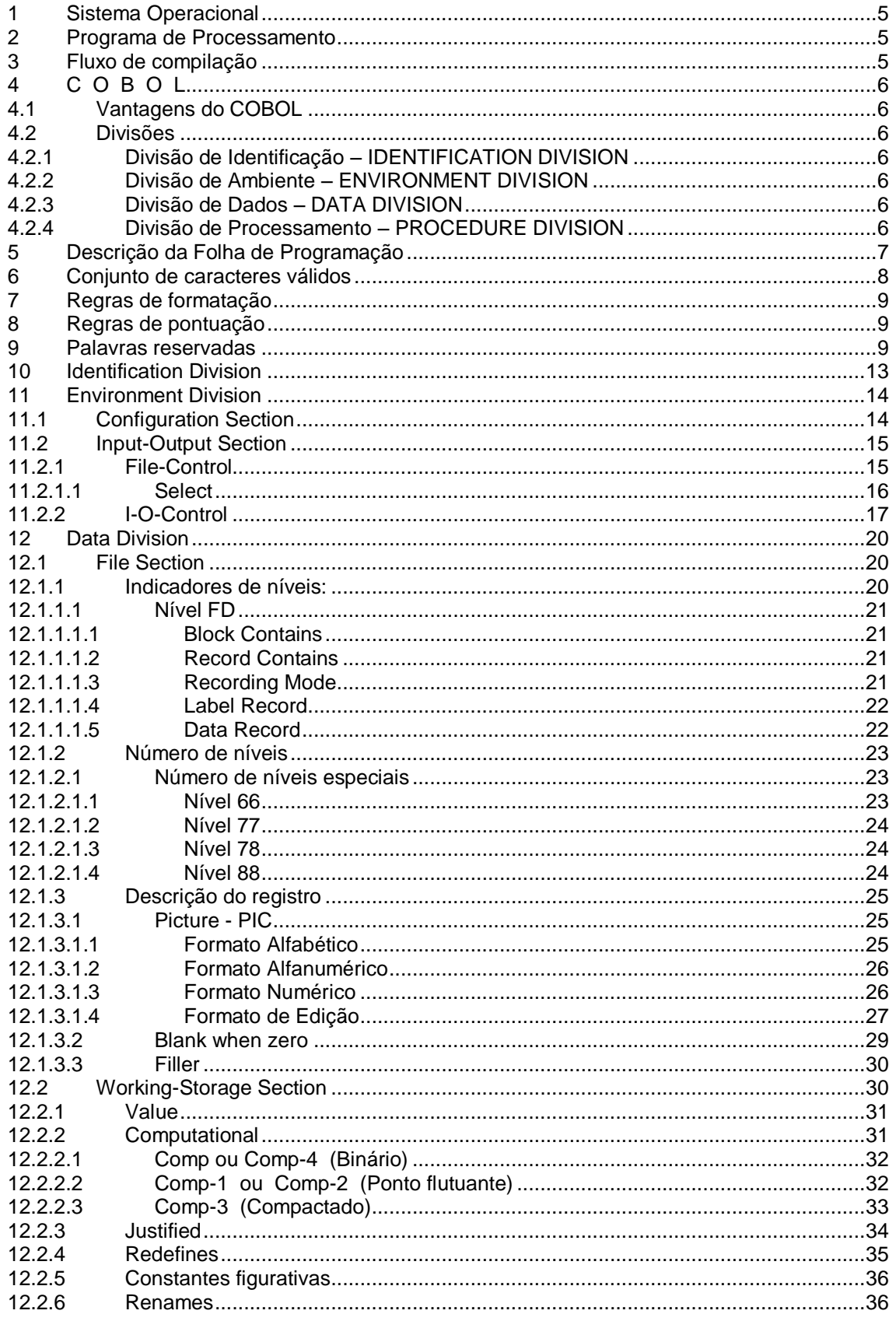

FUTURE SCHOOL - Cursos de Computação

www.osasconamao.com.br/CURSOS

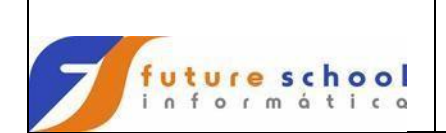

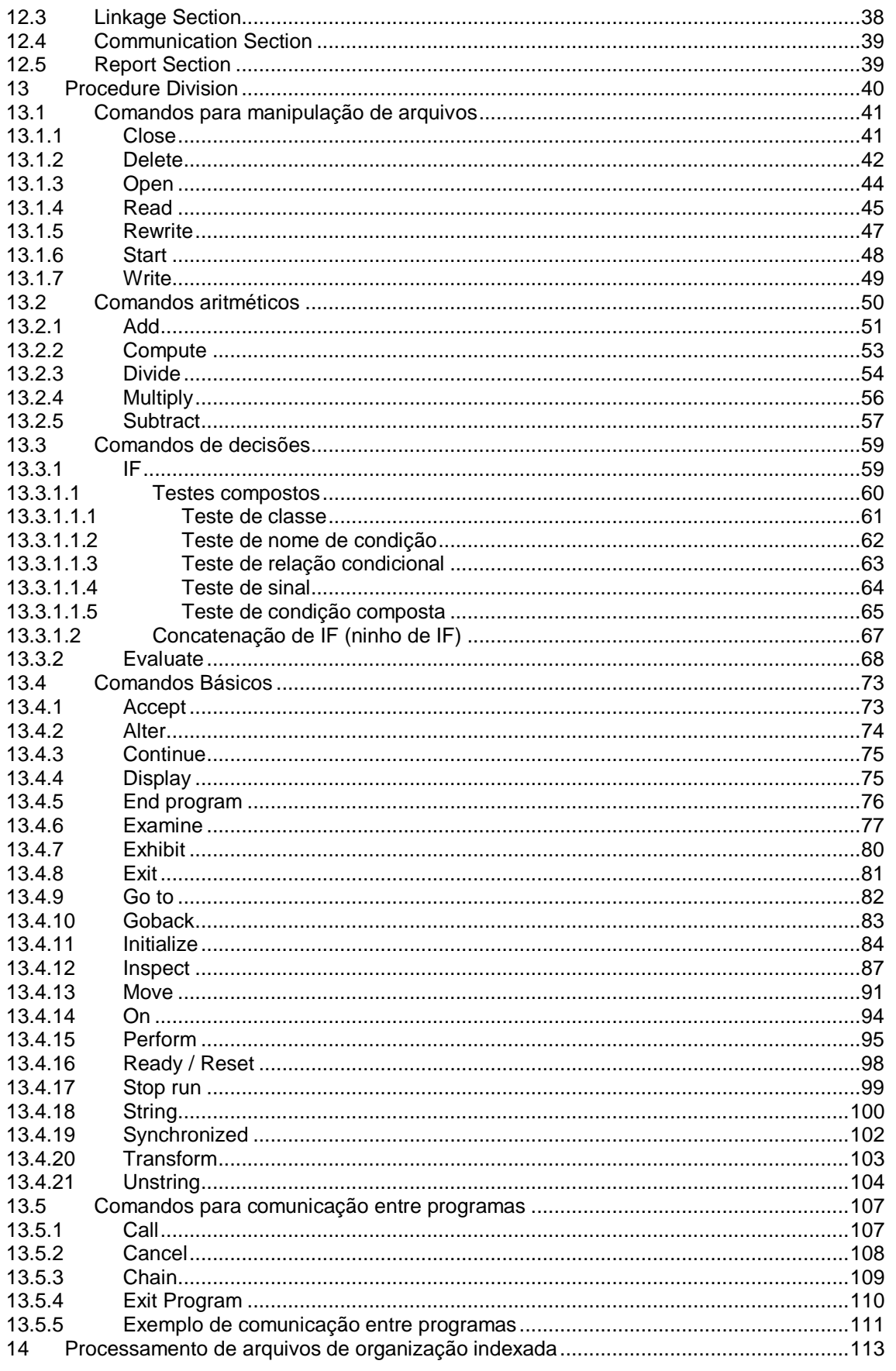

FUTURE SCHOOL - Cursos de Computação

www.osasconamao.com.br/CURSOS

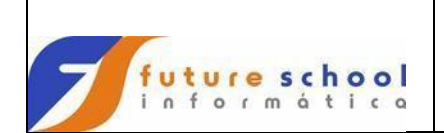

# COBOL

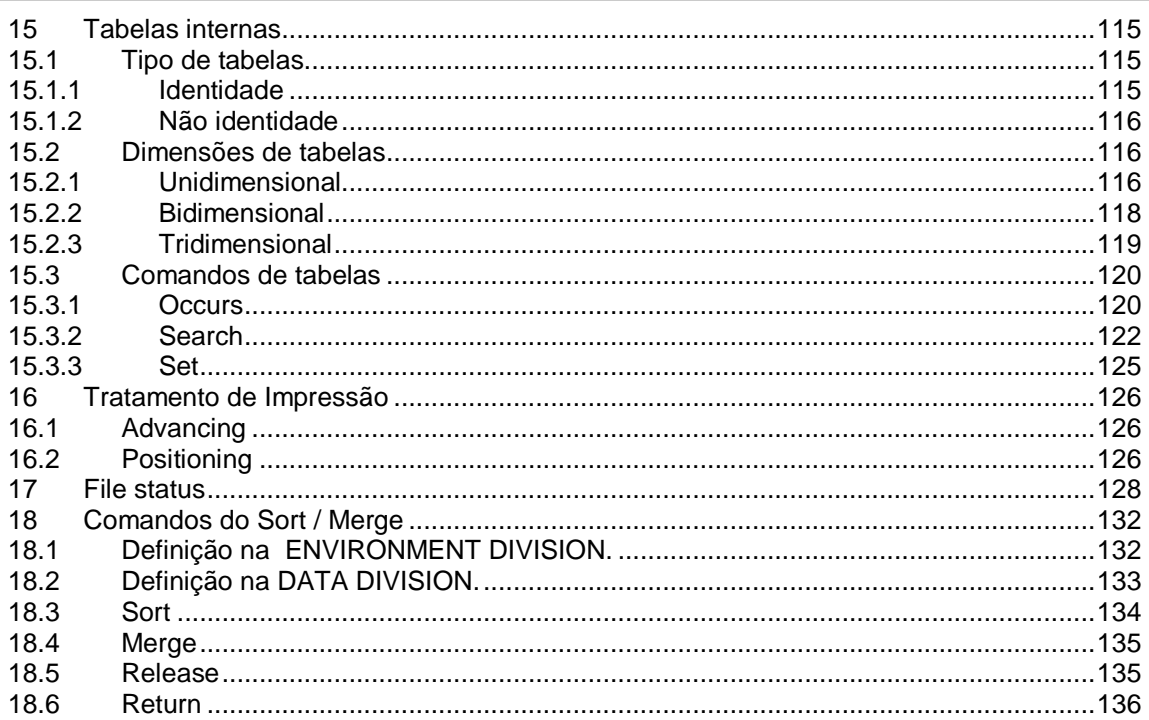

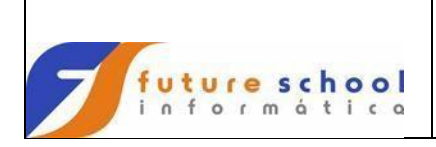

# <span id="page-4-0"></span>**1 Sistema Operacional**

O Sistema operacional são programas de controle que supervisionam os Sistemas, Arquivos e Jobs.

# <span id="page-4-1"></span>**2 Programa de Processamento**

É composto de:

- Tradutores de linguagens;
- Programas de serviços (utilitários); e;
- Programas de aplicação (COBOL, ASSEMBLER etc)

# <span id="page-4-2"></span>**3 Fluxo de compilação**

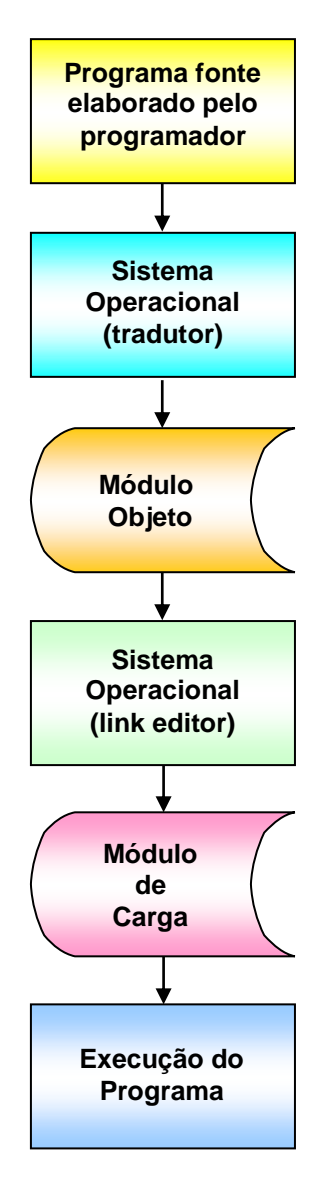

<span id="page-5-0"></span>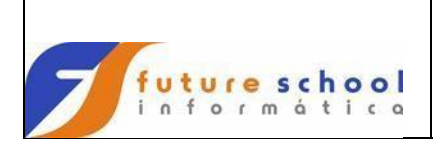

*Commom Business Oriented Language*, é um subconjunto de palavras da língua inglesa, ou seja, um número limitado de palavras inglesas, sujeitas a uma sintaxe própria. É uma linguagem que lida com problemas comerciais, envolvendo arquivos de dados de apreciáveis proporções.

Como segue o padrão nacional americano, é conhecido como ANS (American National Standard)

#### <span id="page-5-1"></span>**4.1 Vantagens do COBOL**

- Independência do tipo do equipamento (IBM, Borroughs, Honeywell etc).
- Facilidade de aprendizado;
- Boa documentação dos programas; e;
- Facilidade de correção e depuração.

#### <span id="page-5-2"></span>**4.2 Divisões**

O COBOL apresenta 4 divisões, que são:

#### <span id="page-5-3"></span>**4.2.1 Divisão de Identificação – IDENTIFICATION DIVISION**

Identifica o programa fonte (obrigatório) e outras informações como autor, data de compilação, etc.

#### <span id="page-5-4"></span>**4.2.2 Divisão de Ambiente – ENVIRONMENT DIVISION**

Especifica o equipamento usado para compilação e execução do programa, além de associar os arquivos do programa aos diversos periféricos de Entrada / Saída.

#### <span id="page-5-5"></span>**4.2.3 Divisão de Dados – DATA DIVISION**

Descreve os arquivos que servirão de entradas ou saídas para o programa.

#### <span id="page-5-6"></span>**4.2.4 Divisão de Processamento – PROCEDURE DIVISION**

Descreve os procedimentos necessários para a solução do problema.

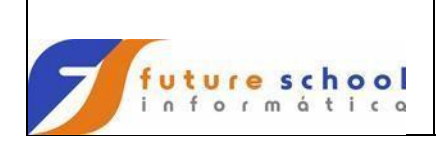

# <span id="page-6-0"></span>**5 Descrição da Folha de Programação**

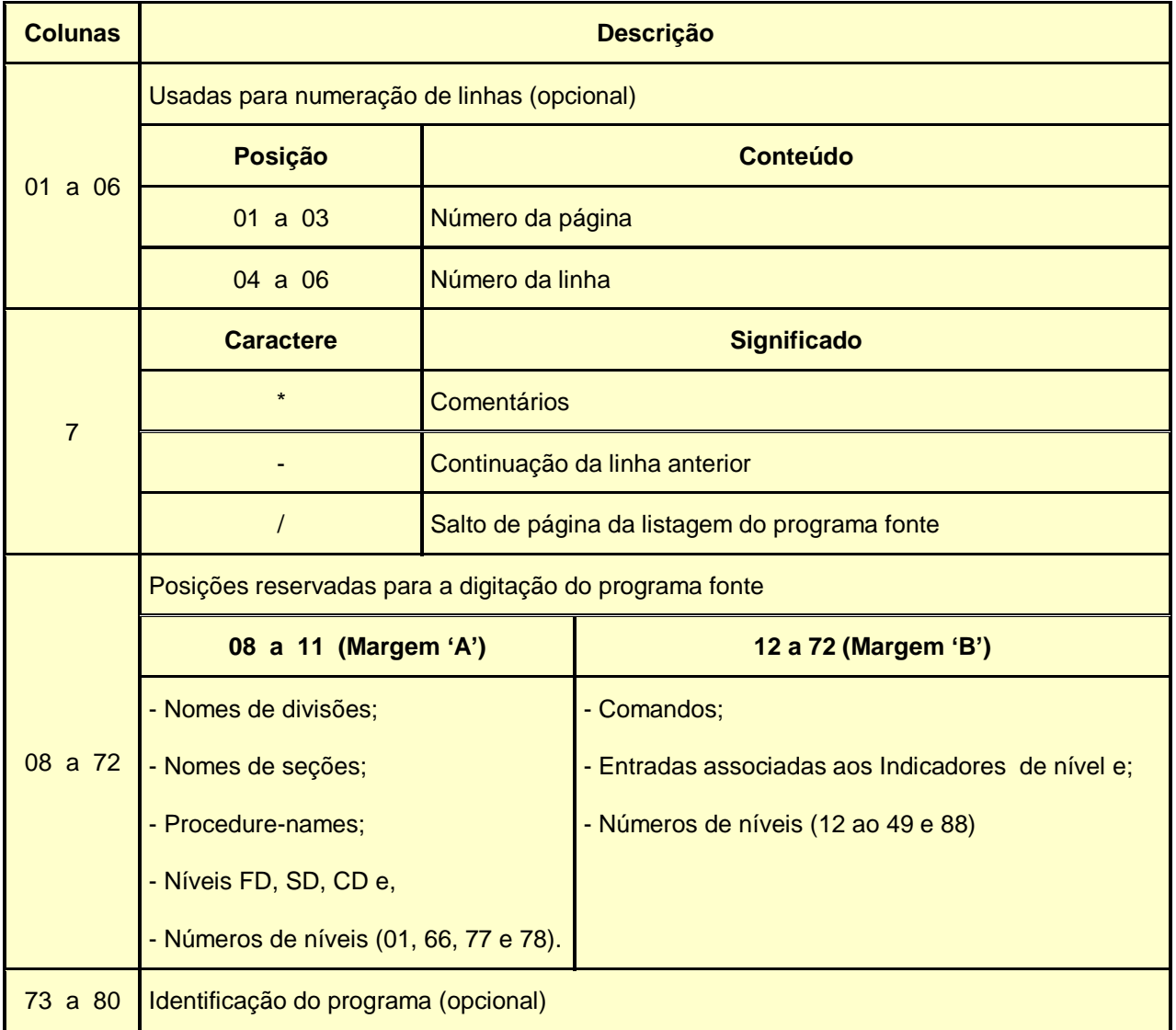

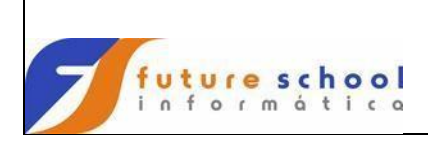

# <span id="page-7-0"></span>**6 Conjunto de caracteres válidos**

- Numéricos: 0 1 2 3 4 5 6 7 8 9 0
- Alfabéticos: a b c d e f g h i j k l m n o p q r s t u v w x y z A B C D E F G H I J K L M N O P Q R S T U V W X Y Z
- Especiais:
	- $\checkmark$  espaço
	- $\checkmark$  ponto e vírgula
	- $\checkmark$  aspas ou apóstrofos
	- $\checkmark$  parêntese esquerdo e direito
	- $\checkmark$  ponto
	- $\times$  vírgula
	- $\times$  mais
	- $\checkmark$  menos
	- $\checkmark$  asterisco
	- $\checkmark$  barra normal
	- $\checkmark$  igual
	- $\checkmark$  cifrão
	- $\times$  maior
	- $\checkmark$  menor
	- $\checkmark$  dólar
	- $\checkmark$  e comercial
	- $\times$  arroba

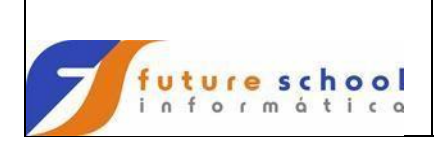

# <span id="page-8-0"></span>**7 Regras de formatação**

Existem as palavras reservadas da linguagem COBOL, que veremos no item 9, e existem palavras atribuídas ap programador. Na criação de nomes, o programador deve obedecer a certas regras como:

- Não deve exceder a 30 (trinta) caracteres;
- O espaço em branco não é um caractere permitido para a formação de palavras;
- Uma palavra não pode começar e nem terminar com um (hífen).

O programador pode criar até 4 (quatro) tipos de nomes:

- Nomes de campos (podem começar por um número);
- Nomes de rotinas;
- Nomes de condição; e;
- Nomes externos.

As palavras existem com propósitos próprios e são classificadas em 3 tipos:

- Verbos ADD, READ, ENTER etc;
- Necessárias BY (do comando MULTIPLY); e
- Significado Especial NEGATIVE, ZERO, SECTION ETC.

#### **Exemplos:**

- IMPOSTO-DE-RENDA.
- MOVE VENCIMENTO-PREVIO TO DEMITIDO-DA-EMPRESA.

O programador pode criar até 4 (quatro) tipos de nomes:

#### <span id="page-8-1"></span>**8 Regras de pontuação**

O compilador é um software detalhista quanto à pontuação utilizada no programa. Ao codificarmos devemos seguir as seguintes regras:

- Ao finalizar uma sentença, devemos usar logo em seguida o ponto final;
- Entre uma palavra e outra, devemos usar no mínimo um espaço em branco;
- Caracteres de calculas ou de comparações, deverão ser separados por no mínimo um espaço em branco.

# <span id="page-8-2"></span>**9 Palavras reservadas**

São palavras de uso exclusivo da linguagem, como por exemplo, comandos, nomes de divisões, nomes de seções, comparações, e outros. Disponibilizaremos abaixo uma lista destas palavras reservadas:

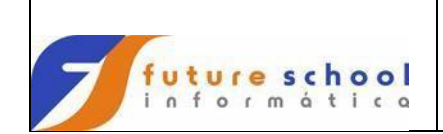

ACTUAL CLASS DELETE EXCESS-3 ADD CLOCK-UNITS DELIMITED EXCLUSIVE ADDRESS CLOSE DELIMITER EXEC **ADVANCING** AFTER CODE DESCENDING EXHIBIT ALL CODE-SET DESTINATION EXIT ALPHABET COL DETAIL EXTEND ALPHABETIC COLLATING DISABLE EXTERNAL ALPHABETIC-LOWER COLUMN DISK FALSE ALPHABETIC-UPPER COM-REG DISP DISP<br>ALPHANUMÉRIC COMMA DISPLAY FH--FCD ALPHANUMÉRIC COMMA DISPLAY FH--FCD ALPHANUMÉRIC-EDITED COMMIT DISPLAY-1 FH--KEYDEF ALSO COMMON DISPLAY-ST FILE **ALTERNATE** AND COMP-0 DOWN FILE-LIMIT ANY COMP-1 DUPLICATES FILE-LIMITS APPLY COMP-2 DYNAMIC FILLER ARE COMP-3 ECHO FINAL AREA COMP-4 EGCS FIRST AREAS COMP-5 EGI FIXED ASCENDING COMP-6 EJECT FOOTING ASSIGN COMP-X ELSE FOR AT COMPUTATIONAL EMI FOREGROUND-COLOR AUTHOR COMPUTATIONAL-0 EMPTY-CHECK FOREGROUND-COLOUR AUTO COMPUTATIONAL-1 ENABLE FROM AUTOMATIC COMPUTATIONAL-3 END-ACEEPT GENERATE BACKGROUND-COLOR BACKGROUND-COLOUR COMPUTATIONAL-5 END-CALL GLOBAL BACKWARD COMPUTATIONAL-6 END-CHAIN GO BASIS COMPUTATIONAL-X END-COMPUTE GOBACK BEFORE CONFIGURATION END-DIVIDE GRID BELL CONTAINS END-IF HEADING ENARY CONTENT END-MULTIPLY HIGH<br>BLANK CONTINUE END-OF-PAGE HIGH-VALUE BLANK CONTINUE END-OF-PAGE HIGH-VALUE BLINK CONTROL END-PERFORM HIGH-VALUES END-READ BLOCK CONTROLS END-READ HIGHLIGHT BOTTOM CONVERT END-RECEIVE I-O BY CONVERTING END-RETURN COLLECTED END-RETURN COPY C01 COPY END-REWRITE ID CO2 CORE-INDEX END-SEARCH CO3 CORR CORR END-START C03 CORR END-START IF C05 COUNT END-SUBTRACT INDEX C06 CRT END-UNSTRING INDEXED C07 CRT-UNDER END-WRITE INDICATE C08 CSP ENDING INITIAL C09 CURRENCY ENTER INITIALIZE C10 CURRENT-DATE ENTRY INITIATE<br>C11 CURSOR ENVIRONMENT INPUT CURSOR ENVIRONMENT INPUT C12 DATA EOL INPUT-OUTPUT CALL DATE EOP INSERT CANCEL DATE-COMPILED EOS INSPECT CD DAY DAY ERASE INTO CF DAY-OF-WEEK ERROR INVALID CH DBCS ESCAPE IS CHAIN DE DE ESI SAPANESE CHAINING DEBUG EVALUATE JUST

ACCEPT CHARACTER DECIMAL-POINT EXAMINE COMMUNICATION DIVIDE FILE-COMP<br>COMP DIVISION FILE-ID COMPUTATIONAL-2 END<br>COMPUTATIONAL-3 END-ACEEPT GENERATE CONSOLE END-EVALUATE GROUP<br>CONTAINS END-IF HEADING CORRESPONDING END-STRING IN<br>COUNT END-SUBTRACT INDEX DATE-WRITTEN EQUAL INSTALLATION EQUAL INSTALLATION INSTALLATION INTO

**DECLARATIVES** END-DELETE CHANGED DEBUGGING EVERY JUSTIFIED

KANJI OTHER REPORTS SUB-QUEUE-3

**FUTURE SCHOOL – Cursos de Computação**

www.osasconamao.com.br/CURSOS

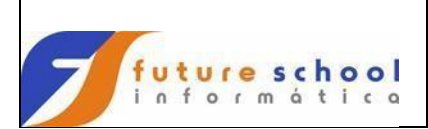

LINAGE-COUNTER LINKAGE PRINT LOW-VALUES PROCEDURES<br>MANUAL PROCEED OBJECT-COMPUTER RELEASE ON RENAMES<br>
OPEN REORG-CI **ORGANIZATION** 

LEFTLINE PERFORM REVERSE-VIDEO SYSOUT

KEPT OTHERWISE REQUIRED SUBTRACT KEY OUTPUT REREAD SUM KEYBOARD OVERFLOW RERUN SUPRESS LABEL OVERLINE RESERVE SYMBOLIC LAST PACKED-DECIMAL RESET SYNC LEADING PADDING RETURN SYNCHRONIZED RETURN-CODE LEFT PAGE-COUNTER RETURNING SYSIPT LEFT-JUSTIFY PASSWORD REVERSE SYSLST PF REVERSED SYSPUNCH LENGTH-CHECK PH REWIND TAB<br>LESS PIC REWRITE TABLE LESS PIC REWRITE TABLE LIMIT PICTURE RF TALLY LIMITS PLUS RH TALLYING LIN **POINTER** RIGHT TAPE LINAGE POS RIGHT-JUSTIFY TERMINAL LINE POSITIONING ROUNDED TEST LINES POSITIVE RUN TEXT LINE-COUNTER PREVIOUS S01 THAN<br>
LINE-COUNTER PRINT S02 THEN<br>
LINKAGE PRINT S02 THEN LOCAL-STORAGE PRINTER SAME SAME THROUGH<br>LOCK PRINTER-1 SCREEN THRU LOCK PRINTER-1 SCREEN THRU LOCKING PRINTING SD TIME LOW PROCEDURE SEARCH TIME-OF-DAY LOW-VALUE PROCEDURE-POINTER SECTION TIMES PROCEED SECURITY TO MEMORY PROCESSING SEEK TOP MERGE PROGRAM SEGMENT TOTALED SFGMENT-LIMIT MODE PROMPT SELECT TRACE MORE-LABELS PURGE SEND SEND TRACK-LIMIT<br>MOVE SENTENCE SEND TRACKS MOVE QUEUE SENTENCE TRACKS MULTIPLE QUOTE SEPARATED TRAILING MULTIPLY QUOTES SEQUENCE TRAILING-SIGN NAME RANDOM SEQUENTIAL TRANSFORM NAMED RANGE SERVICE TRUE NATIVE RD RD SET TYPE NCHAR READ SIGN UNDERLINE NEGATIVE READY SIZE UNIT NEXT RECEIVE SKIP1 UNLOCK NO RECORD SKIP2 UNSTRING NO-ECHO RECORD-OVERFLOW SKIP3 UNTIL<br>NOMINAL RECORDING SORT UP NOMINAL RECORDING SORT UP NOT RECORDS SORT-CONTROL UPDATE NOTE REDEFINES SORT-MERGE UPON NULL REEL SOURCE UPSI-O NUMBER REFERENCE SOURCE-COMPUTER UPSI-1 REFERENCES SPACE UPSI-2<br>RELATIVE SPACE-FILL UPSI-3 NUMERIC-EDITED RELATIVE SPACE-FILL UPSI-3<br>
OBJECT-COMPUTER RELEASE SPACES UPSI-4 OCCURS RELOAD SPECIAL-NAMES UPSI-5 OF REMAINDER STANDARD UPSI-6 OFF REMARKS STANDARD-1 UPSI-7 OMITTED REMOVAL STANDARD-2 USAGE OPEN REORG-CRITERIA STOP USER<br>OPTIONAL REPLACE STORE USING OPTIONAL REPLACE STORE USING OR REPLACING STRING VALUE PREPORT SUB-QUEUE-1 VALUES<br>
REPORTING SUB-QUEUE-2 VARIABLE

TRACK-AREA

VARYING WAIT **WHEN** WHEN-COMPILED **WITH** 

> **FUTURE SCHOOL – Cursos de Computação** www.osasconamao.com.br/CURSOS

# **C O B O L**

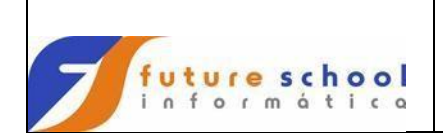

WORDS WORKING-STORAGE WRITE WRITE-ONLY ZERO ZERO-FILL ZEROES ZEROS

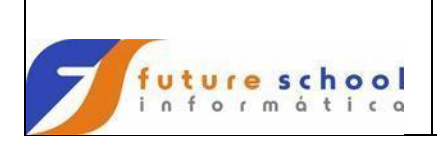

### <span id="page-12-0"></span>**10 Identification Division**

É a primeira das quatro divisões, é utilizada para identificar o programa. As informações fornecidas pela Identification Division, são tratadas pelo compilador como comentários, portanto não são traduzidas em linguagem de máquina.

#### **Formato:**

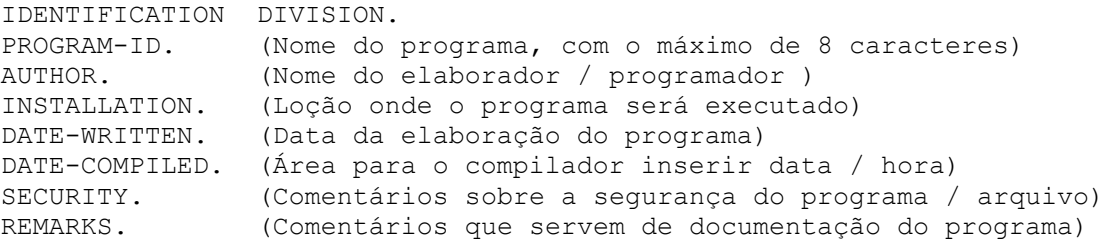

#### **Observações:**

- a) Ao informar a opção DATE-COMPILED, não preenchê-la, pois é o próprio sistema que o fará;
- b) Atualmente as linhas INSTALLATION, DATE-WRITTEN, DATE-COMPILED, SECURITY e REMARKS, não são utilizadas.

### **Exemplo de preenchimento da Identification Division:**

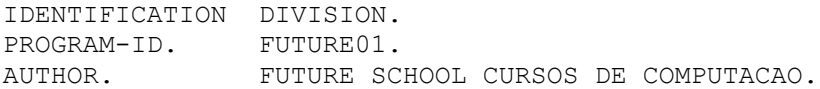

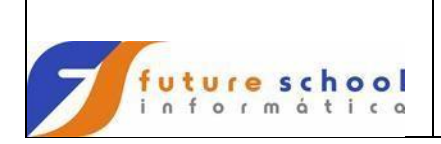

#### <span id="page-13-0"></span>**11 Environment Division**

É a divisão que identifica o ambiente, ou seja, o equipamento (computador) que será utilizado para processar o programa, os arquivos e suas respectivas unidades de configuração. Está divida em duas seções:

- Configuration Section;
- Input-Output Section.

#### **Formato:**

ENVIRONMENT DIVISION. CONFIGURATION SECTION. . . . INPUT-OUTPUT SECTION. . . .

#### <span id="page-13-1"></span>**11.1 Configuration Section**

É utilizada para fornecer as características do equipamento onde o programa será compilado e executado:

#### **Formato:**

CONFIGURATION SECTION. SOURCE-COMPUTER.(Nome do equipamento onde será compilado o programa) OBJECT-COMPUTER.(Nome do equipamento onde será executado o programa) SPECIAL-NAMES. (Relacionar funções existentes no COBOL com nomes simbólicos dados pelo programador)

# **Exemplo:**

CONFIGURATION SECTION. SOURCE-COMPUTER. IBM-3090. OBJECT-COMPUTER. IBM-3090. SPECIAL-NAMES. DECIMAL-POINT IS COMMA **¹** CURRENCY SIGN IS literal **²** C01 IS CANAL-1.**³**

# **Observações:**

- 1 Definir que o ponto decimal é virgula;
- 2 Mudar o símbolo monetário (default é \$);
- 3 Definir que a primeira linha de impressão (C01) será tratada como CANAL-1

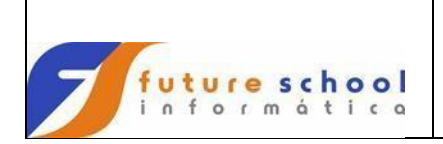

# <span id="page-14-0"></span>**11.2 Input-Output Section**

Controla a transmissão de dados entre o programa e o meio externo, ou seja, define os arquivos utilizados pelo programa efetuando ligações com seus respectivos periféricos. Está dividida em:

- File-Control;
- I-O Control

#### **Formato:**

```
INPUT-OUTPUT SECTION.
FILE-CONTROL.
     SELECT (nome do arquivo) ASSIGN TO (classe-organização-nome)
.
.
I-O CONTROL.
.
.
.
```
# <span id="page-14-1"></span>**11.2.1 File-Control**

É a área onde está definido em qual periférico se encontra o arquivo e em que modo será tratado, através da instrução SELECT.

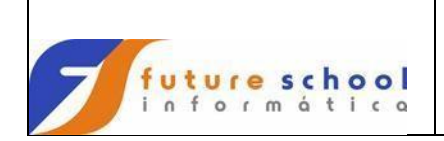

# <span id="page-15-0"></span>**11.2.1.1 Select**

Tem a função de designar um arquivo para um periférico de Entrada / Saída.

É necessário um 'SELECT' para cada arquivo a ser tratado no programa.

#### **Formato:**

SELECT (nome do arquivo) ASSIGN TO (classe-organização-nome)

#### **Nome do arquivo**

Dado pelo programador e é pelo qual será reconhecido nas demais divisões do programa.

#### **Classe**

Especifica o tipo de periférico, podendo ser:

- <del>V</del> (DA) Direct Access (Discos Magnéticos);<br>V (UT) Utility (Fitas e Discos Magnéticos);
- (UT) Utility (Fitas e Discos Magnéticos);
- $\checkmark$  (UR) Unit Record (Leitoras, Impressoras);<br> $\checkmark$  (UP) Unit Punch (Perfuradoras)
- (UP) Unit Punch (Perfuradoras)

# **Organização**

- Especifica os métodos de acessos aos arquivos, podendo ser:
- $\checkmark$  (S) Arquivos Seqüenciais;<br> $\checkmark$  (D) Acesso Direto (classe)
- $\checkmark$  (D) Acesso Direto (classe = DA);<br> $\checkmark$  (W) Acesso Direto com o uso do
- (W) Acesso Direto com o uso do comando REWRITE
- $(1)$  Arquivos Indexados

#### **NOME**

É o nome que o arquivo será reconhecido no JCL através do cartão DD(não pode ter mais que 8 (oito) caracteres e nem começar com caractere numérico).

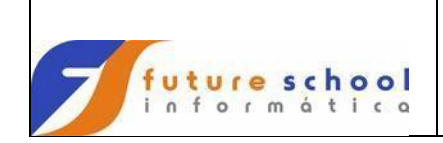

# <span id="page-16-0"></span>**11.2.2 I-O-Control**

Tem as seguintes funções:

- Auxiliar na gravação de arquivos variáveis;
- Efetuar a operação de CHECK-POINT, ou seja, para trabalhos que exijam arquivos com grandes quantidades de registros, garantir a execução do comando caso ocorra algum erro no mesmo, isto é, salvar o que já foi feito até o instante, em uma área pré-estipulada pelo programador;

#### **Exemplo 01:**

I-O-CONTROL.

APPLY WRITE-ONLY (Nome do arquivo variável).

A cláusula 'APPLY WRITE-ONLY' deve ser utilizada para a gravação de arquivos variáveis. A área na 'FD' deve ser excluída para gravação, não podendo mover dados para lá, para depois gravar o registro, ou seja, caso se faça necessário trabalhar com algum dado que influencie o arquivo a ser gravado este serviço deverá ser feito na 'WORKING-STORAGE SECTION' e depois se grava o registro da WORKING através da opção 'FROM'.

#### **Exemplo:**

```
 SELECT VARIAVEL ASSIGN TO UT-S-VARIAVEL. 
 I-O-CONTROL. 
     APPLY WRITE-ONLY VARIAVEL. 
 DATA DIVISION. 
 FD VARIAVEL 
     RECORDING V 
BLOCK 0.<br>01 REG1
 01 REG1 PIC X(120).<br>01 REG2 PIC X(140).
 01 REG2 PIC X(140).
 01 REG3 PIC X(160).
WORKING-STORAGE SECTION. 
 01 REGWORK. 
05 WS-NOME PIC X(40).
 05 WS-ENDERECO PIC X(40).
05 WS-CEP PIC 9(08).
05 WS-CIDADE PIC X(30).
05 WS-ESTADO PIC X(02).
 05 WS-RESTO-02 PIC X(20). 
     05 WS-RESTO-03 PIC X(20). 
PROCEDURE DIVISION. 
........................ 
MOVE CAD-NOME TO W-NOME. 
MOVE CAD-END TO W-END. 
........................ 
IF WS-ESTADO EQUAL 'SP'
    WRITE REG1 FROM REGWORK 
ELSE 
    IF WS-ESTADO EQUAL 'RJ'
        WRITE REG2 FROM REGWORK 
    ELSE 
        WRITE REG3 FROM REGWORK.
```
#### **Exemplo 02:**

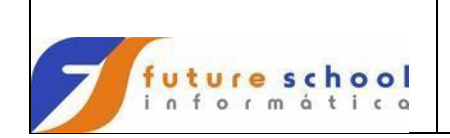

I-O-CONTROL.<br>CAME PECOPD AREA

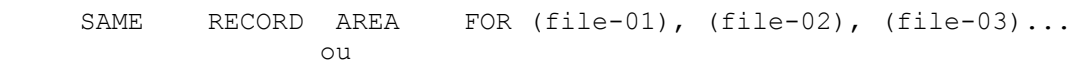

SAME AREA FOR (file-01), (file-02), (file-03)...

É utilizado para trabalhar com uma única descrição dos dados na 'FD'. Quando não tivermos a opção 'RECORD', os arquivos não podem estar abertos ao mesmo tempo; Primeiro abre-se o FILE-01, faz todo o processamento necessário para o mesmo, fecha-o, depois proceder ao mesmo tratamento para os demais arquivos, seguindo a mesma ordem para cada. A cláusula 'BLOCK CONTAINS nnn RECORDS ' é obrigatória, não podendo ser utilizada a opção 'BLOCK 0'.

#### **Exemplo:**

SELECT ARQ01 ASSIGN TO UT-S-ARQ01.<br>SELECT ARQ02 ASSIGN TO UT-S-ARQ02. SELECT ARQ02 ASSIGN I-O-CONTROL. SAME RECORD FOR AREA ARQ01 ARQ02. DATA DIVISION. FD ARQ01 RECORDING F BLOCK 40 RECORDS. 01 REG01. 05 ARQ1-NOME PIC X(40).<br>05 ARQ1-END PIC X(40). 05 ARQ1-END PIC X(40).<br>05 ARQ1-CIDADE PIC X(02). 05 ARQ1-CIDADE 05 ARQ1-ESTADO PIC X(20). FD ARQ02 RECORDING F BLOCK 28 RECORDS. 01 REG02 PIC X(92). PROCEDURE DIVISION. OPEN INPUT ARQ01 ARQ02. READ ARQ01 AT END GO TO LER-ARQ02. MOVE ARQ1-NOME TO ... MOVE ARQ1-END TO ... ............................... LER-ARQ02. READ ARQ02 AT END GO TO FIM-PROCES. MOVE ARQ1-NOME TO ... MOVE ARQ1-END TO ... IF ARQ1-ESTADO EQUAL 'SP' GO TO ROT-SP ELSE GO TO ROT-OUTRO-ESTADO. ........................... **Exemplo de preenchimento da Environment Division:**

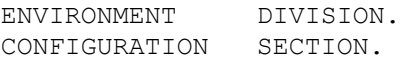

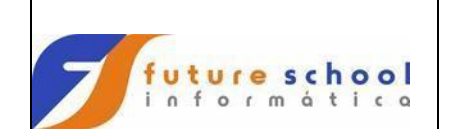

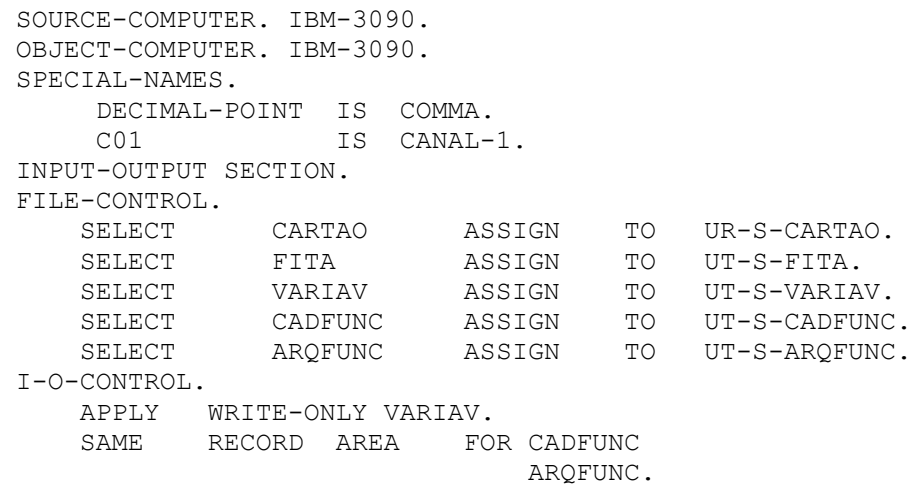

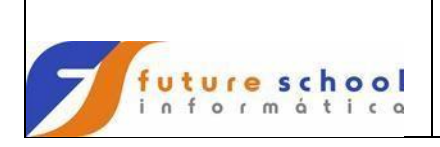

# <span id="page-19-0"></span>**12 Data Division**

É a divisão que tem a função de descrever os arquivos e seus registros, assim como qualquer área de trabalho necessário ao programa. Possui 5 (cinco) seções que devem aparecer na ordem especificada abaixo, porém se alguma seção não for necessária, deverá ser omitida:

- File Section;
- Working-Storage Section;
- Linkage Section;
- Communication Section; e;
- Report Section.

#### <span id="page-19-1"></span>**12.1 File Section**

Trata da definição dos arquivos descritos na cláusula SELECT, suas características e estrutura, ou seja descreve o conteúdo e a organização dos arquivos.

A primeira informação a ser definida, descrição de arquivos, sort-files, relatórios ou ainda comunicação, é por intermédio de um indicador de nível conforme descrição abaixo:

# <span id="page-19-2"></span>**12.1.1 Indicadores de níveis:**

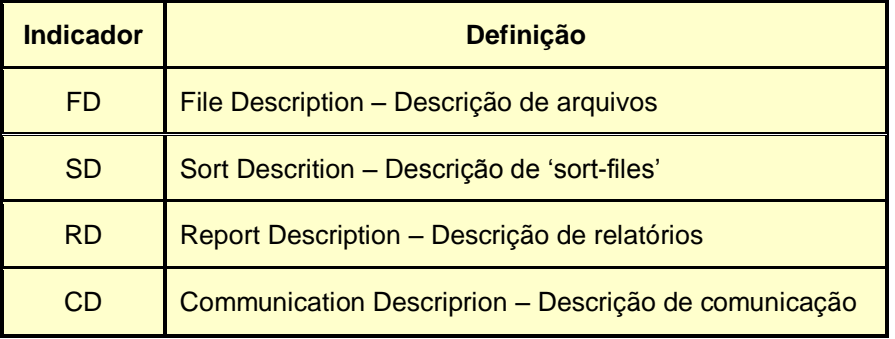

**Observação:** Cada FD descreve o arquivo informado na clausula SELECT.

A segunda informação a ser definida é descrito por um número de nível, no caso 01.

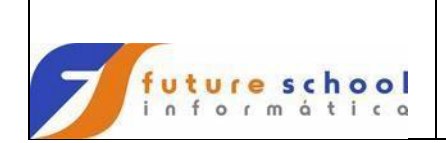

#### <span id="page-20-0"></span>**12.1.1.1 Nível FD**

#### **Formato:**

FD nome-do-arquivo BLOCK CONTAINS nnn RECORDS ou CHARACTERS RECORD CONTAINS nnn CHARACTERS RECORDING MODE IS (formato do arquivo) LABEL RECORD IS/ARE (formato do Label) STANDARD / OMITTED DATA RECORD IS/ARE (nome do registro)

### <span id="page-20-1"></span>**12.1.1.1.1 Block Contains**

Especifica o tamanho do registro físico

#### **Formato:**

BLOCK CONTAINS nnn RECORDS ou CHARACTERS

#### **Explanação da clausula acima:**

Número de registros que existem por bloco.

**Observação**: Se preenchido com 0 (zero) assume informações do cartão 'DD' do JCL, se não preenchido com 'records' assume 'characters'.

### <span id="page-20-2"></span>**12.1.1.1.2 Record Contains**

Especifica o tamanho do registro lógico.

#### **Formato:**

RECORD CONTAINS nnn CHARACTERS

#### **Explanação da clausula acima:**

 Quantidade de bytes que possui o registro lógico, ou seja, o tamanho lógico do registro.

**Observação**: Se esta clausula for coloca é feito uma conferência pelo compilador somando-se a quantidade de bytes definidos nos campos do registro, para verificar se o tamanho definido confere com a somatório dos bytes dos campos.

#### <span id="page-20-3"></span>**12.1.1.1.3 Recording Mode**

Designa o formato do arquivo. Pode ser:

- F Comprimento Fixo;
- V Comprimento Variável;
- U Comprimento Indefinido; e;
- S Estendido (Spanned)

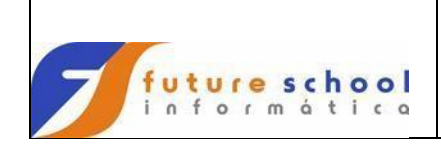

#### **Formato:**

RECORDING MODE IS F, V, U ou s

#### **Observações:**

Se não for colocada a clausula 'Recording Mode', o compilador determinará o formato através do cartão 'DD' do JCL ou catálogo.

Para arquivos seqüenciais usar F, V ou S.

Para arquivos de acesso direto usar F, U ou S.

# <span id="page-21-0"></span>**12.1.1.1.4 Label Record**

Especifica o formato do Label (rótulo).

#### **Formato:**

LABEL RECORD IS/ARE (formato do Label) STANDARD / OMITTED

#### **Observações:**

Quando omitido assume 'Label Record Standard'.

Para geração de arquivos em discos magnéticos sempre utilizar 'Label Record Standard', pois dentro de um determinado disco magnético, pode existir vários arquivos, por isso é necessário dar um nome ao arquivo, no caso, um rótulo.

Para geração de relatórios sempre utilizar 'Label Record Omitted', pois não se pode listar o mesmo relatório em diferentes impressoras simultaneamente durante o processamento de um determinado programa.

## <span id="page-21-1"></span>**12.1.1.1.5 Data Record**

Serve apenas como documentação para identificação dos registros.

#### **Formato:**

DATA RECORD IS/ARE (nome do registro)

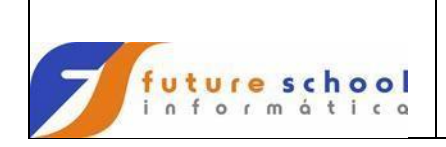

#### <span id="page-22-0"></span>**12.1.2 Número de níveis**

Servem para estruturar logicamente o registro. Está subdividido em:

- $\bullet$  Itens elementares (não possuem divisões);
- Itens de grupo

O números de níveis estão entre 01 e 49, porém quanto menor for o nível, mais importante ele será dentro da definição.

#### **Exemplo:**

#### FD ARQUIVO.

01 REGISTRO.

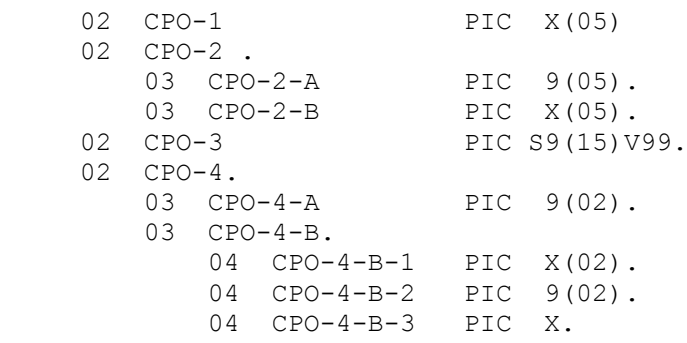

#### **Explanação dos níveis informados acima:**

- $\bullet$  Indicador de nível  $\rightarrow$  FD;
- Número de níveis  $\rightarrow$  01, 02, 03 e 04;
- $\bullet$  Itens de Grupo  $\rightarrow$  REGISTRO, CPO-2, CPO-4, CPO-4-B; e;
	- Itens elementares → CPO-1, CPO-2, CPO-3, CPO-4 e CPO-4-B.

# <span id="page-22-1"></span>**12.1.2.1 Número de níveis especiais**

#### <span id="page-22-2"></span>**12.1.2.1.1 Nível 66**

Entradas que utilizam a clausula RENAME com o propósito de re-agrupar itens de dados

#### **Exemplo:**

01 REGISTRO.

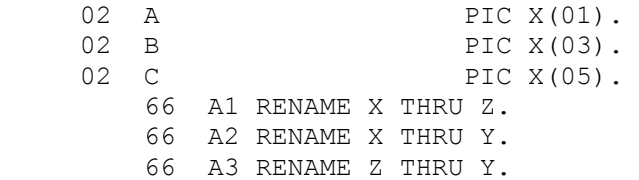

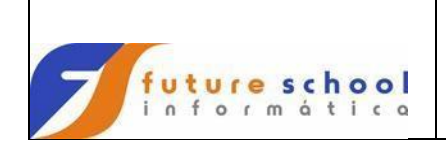

# <span id="page-23-0"></span>**12.1.2.1.2 Nível 77**

Entradas que são itens de dados não contíguos, que não são subdivisões de outros, nem podem ser subdivididos. Muito utilizado para acumuladores e/ou áreas de File Status.

#### **Exemplo:**

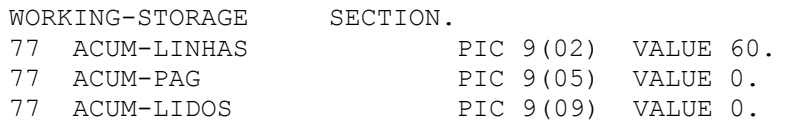

# <span id="page-23-1"></span>**12.1.2.1.3 Nível 78**

Entradas que especificam constant-names, ou seja, entradas que não sofrerão alterações durante o seu processamento.

#### **Exemplo:**

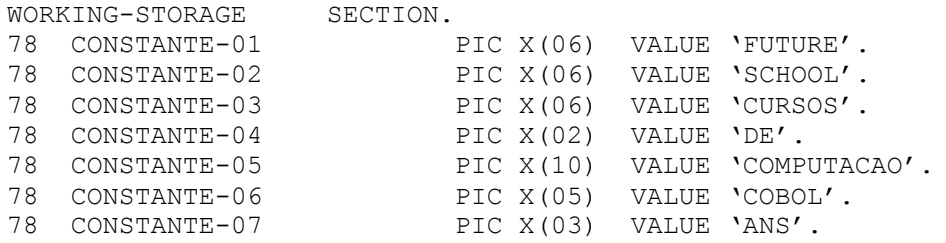

#### <span id="page-23-2"></span>**12.1.2.1.4 Nível 88**

Entradas que especificam condition-names associados a valores particulares de uma variável.

### **Exemplo 01:**

01 REGISTRO.

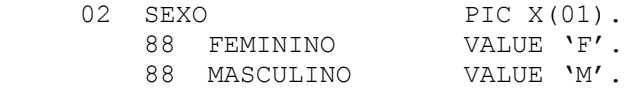

#### **Exemplo 02:**

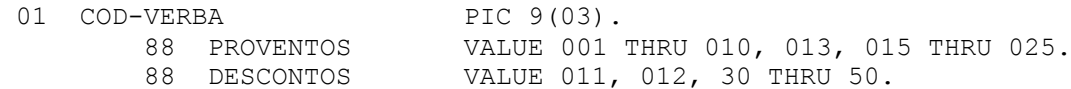

**Observação:** Os valores definidos no nível 88 devem estar em ordem crescente.

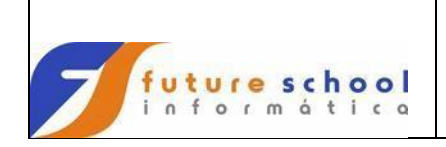

# <span id="page-24-0"></span>**12.1.3 Descrição do registro**

Uma entrada para cada item (campo), sendo descrito com o número de nível.

#### **Formato:**

05 nome-do-campo PIC X(nn). 05 nome-do-campo PIC S9(07)V99 COMP-3.

#### **Explanação das linhas acima:**

- 05 **+** Número do nível;
- nome-do-campo  $\rightarrow$  Mnemônico de um determinado campo, por qual vai ser tratado ou chamado dentro do programa;
- PIC ou PICTURE  $\rightarrow$  Formato do campo
- $X \rightarrow$  Tipo do campo (alfanumérico);
- nn **→** Tamanho do campo;
	- S9 **Example 19** Campo numérico sinalizado:
- (07)V99 Tamanho do campo, no caso 7 (sete) inteiros e 2
	- (duas) decimais;e;
- COMP-3 Compactado.

#### **Exemplos:**

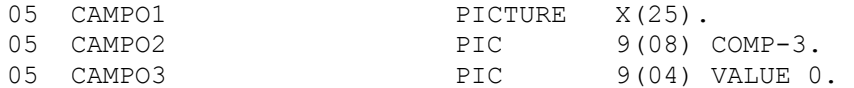

#### <span id="page-24-1"></span>**12.1.3.1 Picture - PIC**

É usada para descrição de informações sobre os campos ou itens tais como: tamanho, sinal, formato (alfabético, alfanumérico, numérico, ou editadas), posição do ponto decimal ou formato da impressão (editadas). Não podem ser em itens de grupo.

#### <span id="page-24-2"></span>**12.1.3.1.1 Formato Alfabético**

Representado por letras mais o 'espaço', e é definida pela letra A.

#### **Exemplos:**

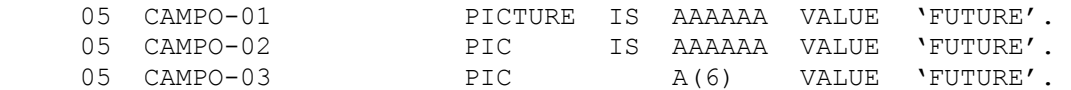

Se tivermos um conteúdo 'JOSE DA SILVA', teríamos que representar da seguinte maneira:

05 CAMPO-04 PIC A(13) VALUE 'JOSE DA SILVA'.

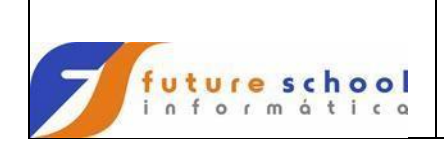

# <span id="page-25-0"></span>**12.1.3.1.2 Formato Alfanumérico**

Representado por letras, números e caracteres especiais do COBOL. É representado pela letra X.

#### **Exemplos:**

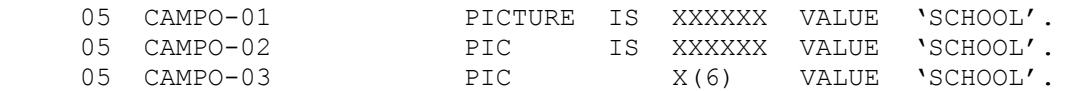

Se tivermos um conteúdo '**01A02B03C04D**', teríamos que representar da seguinte maneira:

05 CAMPO-04 PIC X(12) VALUE '01A02B03C04D'.

### <span id="page-25-1"></span>**12.1.3.1.3 Formato Numérico**

Usado para representação exclusiva de itens numéricos. É representado pelo caractere 9.

Sua definição pode apresentar os seguintes conteúdos:

- V → usado para mostrar a posição da vírgula em campos com decimais;
- $P \rightarrow$  representa um dígito numérico zero e devem ser usado entre o V e o 9; e;
- $S \rightarrow$  indica a presença de sinal, deve ser colocado antes do caractere 9.

A seguir faremos uma rápida demonstração de acordo com a definição do campo.

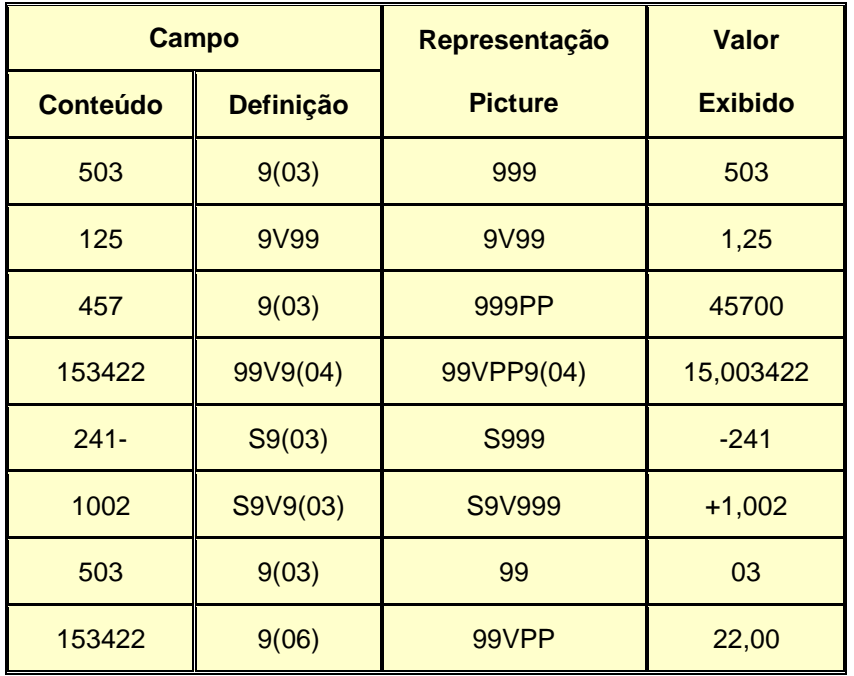

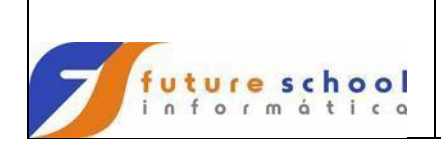

# <span id="page-26-0"></span>**12.1.3.1.4 Formato de Edição**

Utilizada apenas para impressão dos campos. É representado por qualquer combinação abaixo:

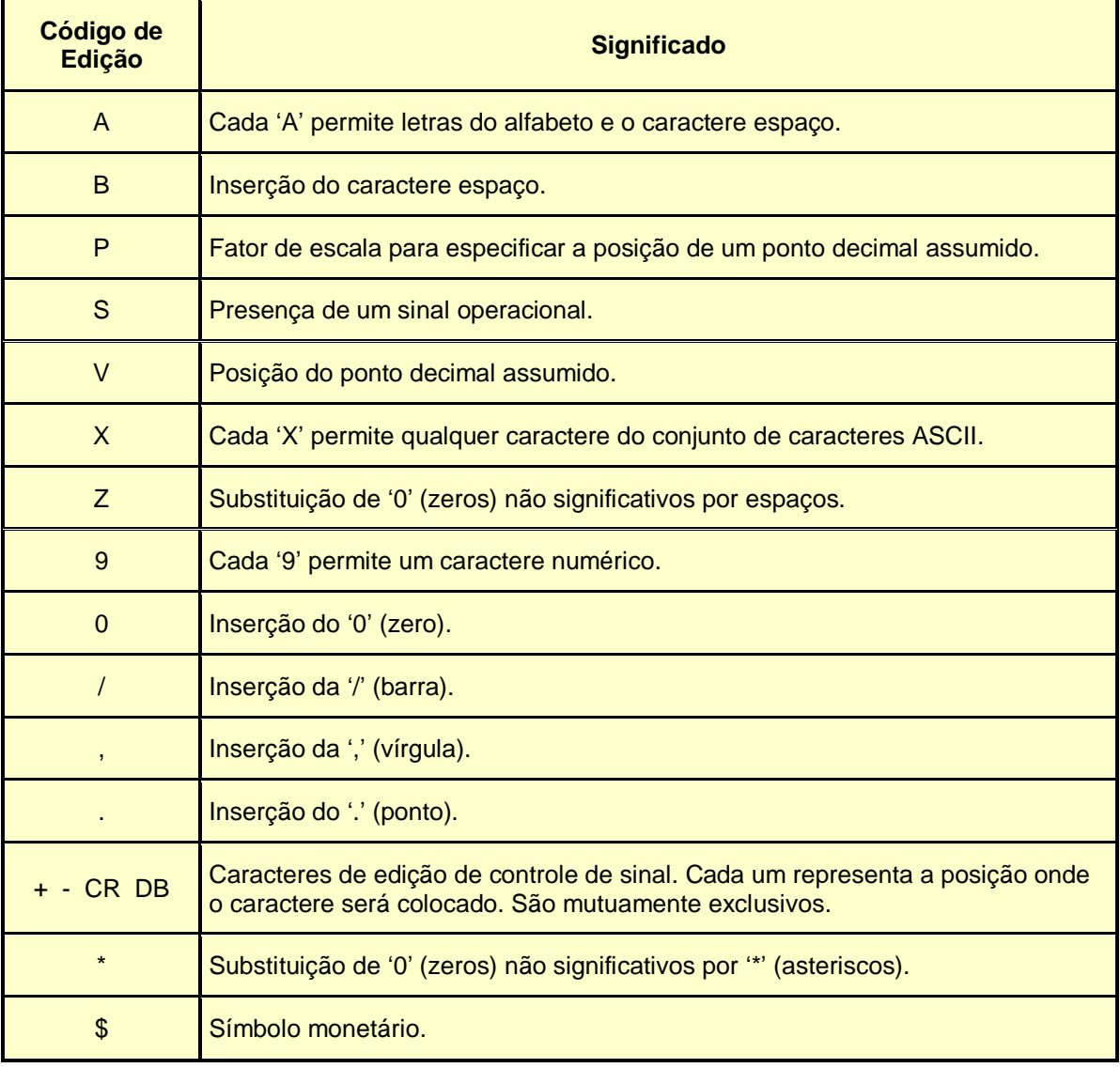

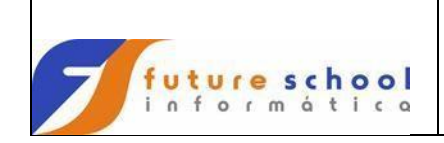

# **Exemplos:**

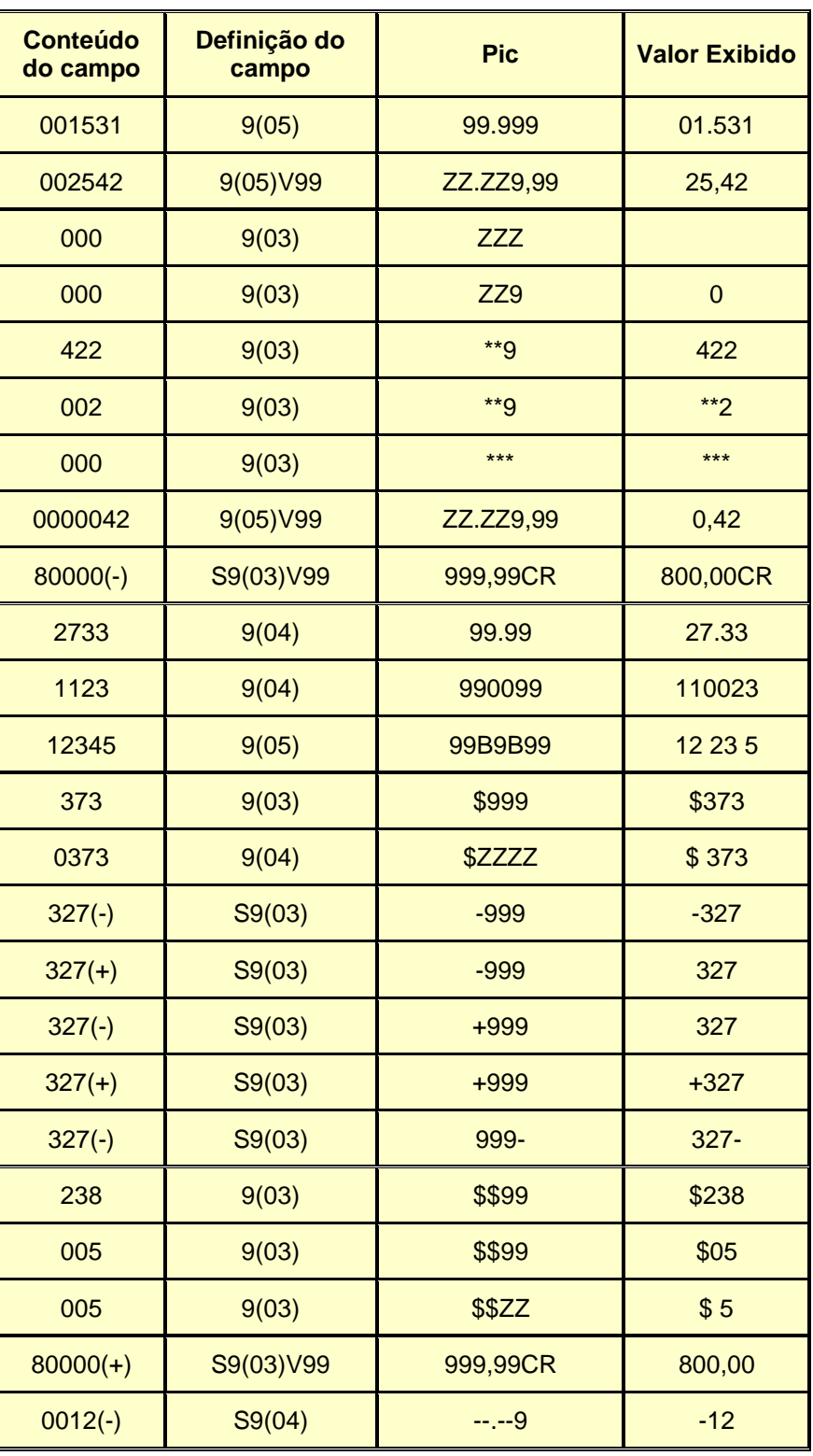

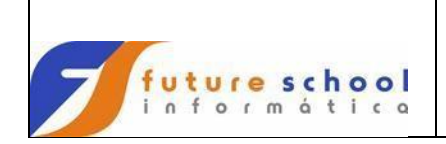

# <span id="page-28-0"></span>**12.1.3.2 Blank when zero**

Indica que o item descrito deverá ser preenchido com espaços sempre que um valor for zero. Deve ser apenas informado para itens elementares ou numérico de edição.

# **Exemplo**

01 VALOR PIC 9(05) BLANK WHEN ZERO.

Quando o campo que for movido para o campo valor estiver com conteúdo ZEROS, o campo valor ficará com espaços.

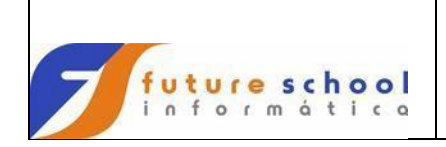

# <span id="page-29-0"></span>**12.1.3.3 Filler**

Usado para um item elementar cuja informação nunca será referenciada, pode ser usada em qualquer seção da Data Division.

### **Exemplo:**

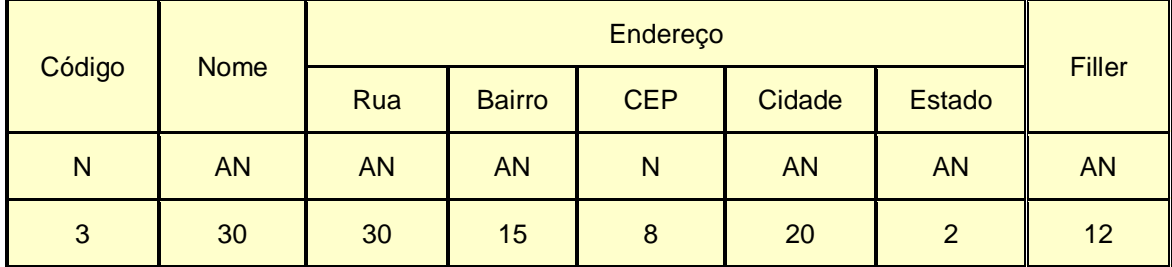

#### **Legenda:**

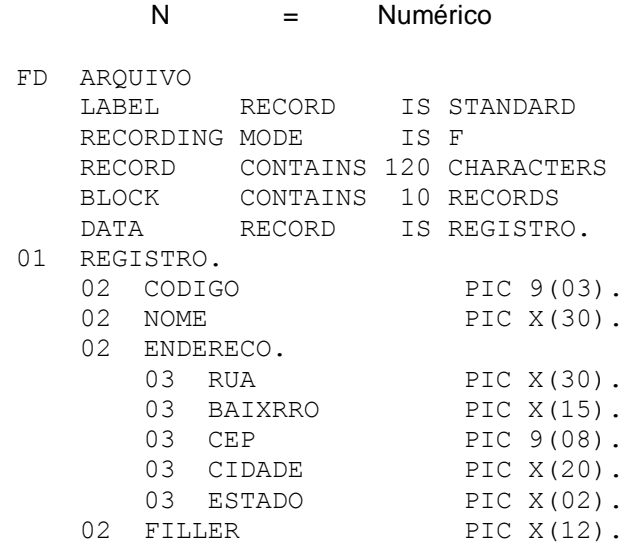

AN = Alfanumérico

# **Exemplo de preenchimento da Data Division – File Section**

```
DATA DIVISION. 
FILE SECTION. 
FD ARQUIVO
   LABEL RECORD IS STANDARD
   RECORDING MODE IS F
 RECORD CONTAINS 30 CHARACTERS
 BLOCK CONTAINS 10 RECORDS
    DATA RECORD IS REGISTRO. 
01 RECIBO. 
   02 IDENTIFICACAO PIC X(05).
   02 NUMERO PIC 9(05).
   02 VALOR PIC S9(15)V99 COMP-3.
   02 FILLER PIC X(11).
```
# <span id="page-29-1"></span>**12.2 Working-Storage Section**

**FUTURE SCHOOL – Cursos de Computação** www.osasconamao.com.br/CURSOS Descreve as informações sobre as áreas de trabalho, descrição de tabelas, etc.

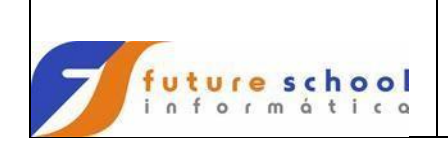

# <span id="page-30-0"></span>**12.2.1 Value**

É usada para definir um valor inicial para um item da 'Working-Storage Section', não podendo ser usada na 'File Section'.

#### **Exemplo:**

WORKING-STORAGE SECTION.

01 WRK-DATE-SYS.

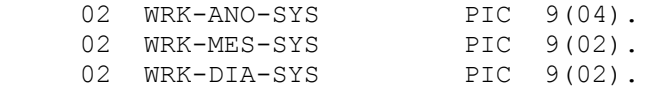

- 01 WRK-TIME-SYS.
- 02 WRK-HORA-SYS PIC 9(02). 02 WRK-MINUTO-SYS PIC 9(02).
- 01 CAB001.

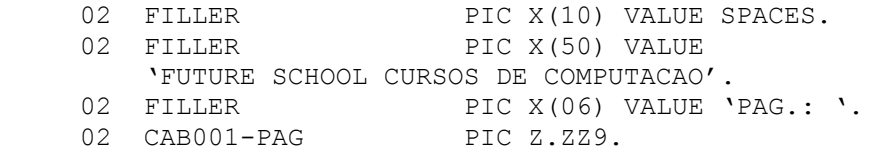

# <span id="page-30-1"></span>**12.2.2 Computational**

Só podem ser utilizados para itens numéricos. Podem ser definidos como:

- COMP ou COMP-4;
- COMP-1 ou COMP-2; e;
- COMP-3.

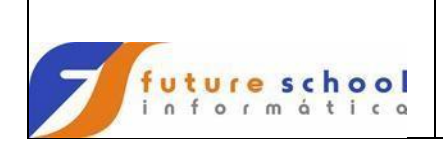

# <span id="page-31-0"></span>**12.2.2.1 Comp ou Comp-4 (Binário)**

Utilizado para definição de campos no formato binário.

#### **Exemplo:**

02 CAMPO-01 PIC 9(08) COMP.

Ao definir o formato do campo, no caso binário, devemos lembrar o tamanho físico será da seguinte maneira:

- Para tamanho (PIC) entre 01 e 04, teremos um campo com 2 bytes, também chamado como **HALF-WORD;**
- Para tamanho (PIC) entre 05 e 09, teremos um campo com 4 bytes, também chamado como **FULL-WORD;**
- Para tamanho (PIC) entre 10 e 18, teremos um campo com 8 bytes, também chamado como **DOOBLE-WORD**.

#### **Exemplo:**

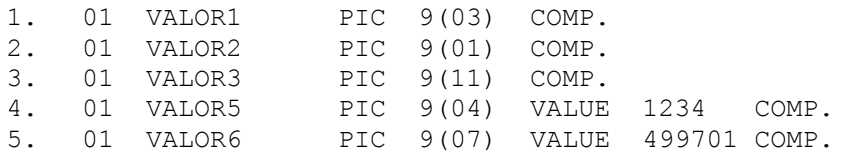

Como podemos ver, os itens **4** e **5**, estão valorizados. Para isso, devemos sempre informar o valor no formato decimal, porém fisicamente a apresentação dos campos será no formato hexadecimal, conforme abaixo:

Item d)  $04\overline{)1}D2$  (formato hexadecimal convertido para decimal = 1234)

Item e)  $00:07:9F$  F<sub>1</sub>F<sub>5</sub> (formato hexadecimal convertido para decimal = 499701)

### <span id="page-31-1"></span>**12.2.2.2 Comp-1 ou Comp-2 (Ponto flutuante)**

Utilizados para pontos flutuantes interno através dos registradores 0, 2, 4 e 6.

Ao definir o campo como COMP-1, teremos um campo fisicamente com 4 bytes de precisão simples, e ao definir o campo como COMP-2, teremos um campo fisicamente com 8 bytes de precisão simples.

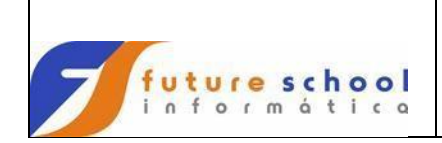

# <span id="page-32-0"></span>**12.2.2.3 Comp-3 (Compactado)**

Utilizados para compactação de campos numéricos, obedecendo as seguintes regras:

- Campos até 18 dígitos ou 10 bytes (fisicamente;
- Sempre o campo deverá ser sinalizado;
- Para se ter um controle mais exato na contagem dos bytes do registro, é aconselhável que o tamanho do campo a ser compactado seja ímpar;
- 1 byte utiliza-se de 2 dígitos ou 1 dígito mais o sinal.

# **Exemplo:**

Conteúdo dos campos:

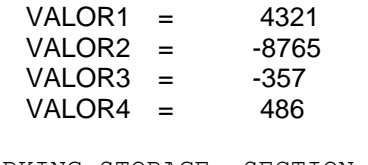

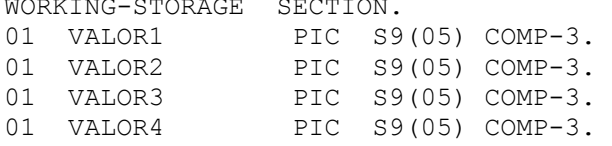

Representação física dos campos:

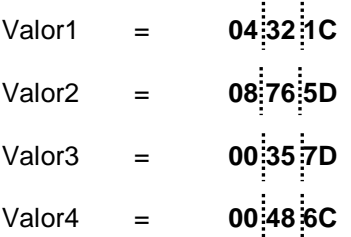

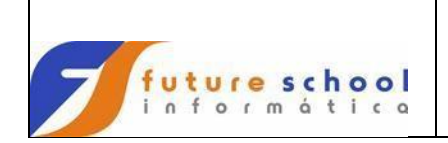

# <span id="page-33-0"></span>**12.2.3 Justified**

Posiciona itens alfabéticos ou alfanuméricos à direita no campo receptor, sendo que, quando o item emissor for maior, o campo será truncado à esquerda, e quando for menor será preenchido com brancos.

#### **Formato:**

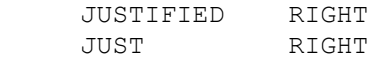

# **Exemplo:**

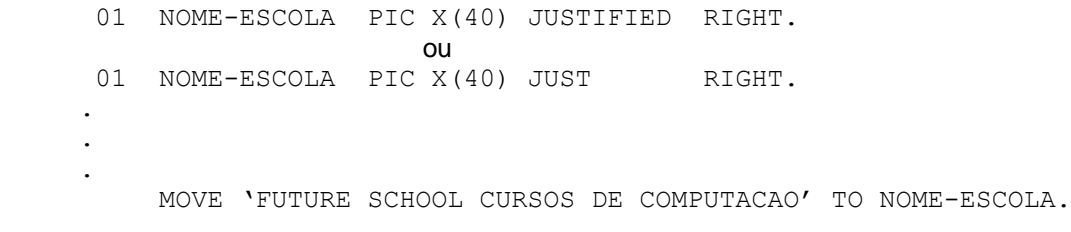

# Representação física do campo **NOME-ESCOLA**

 **FUTURE SCHOOL CURSOS DE COMPUTACAO** 444444CEEEDC4ECCDDD4CEDEDE4CC4CDDDEECCCD 0000006434950238663034926204503647431316

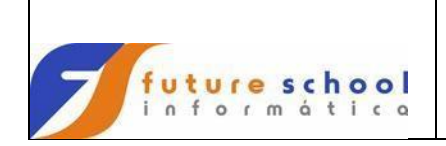

# <span id="page-34-0"></span>**12.2.4 Redefines**

Utilizado para redefinir uma área já definida, em formatos diferentes, de acordo com o seu uso.

# **Exemplo:**

01 REGISTRO.

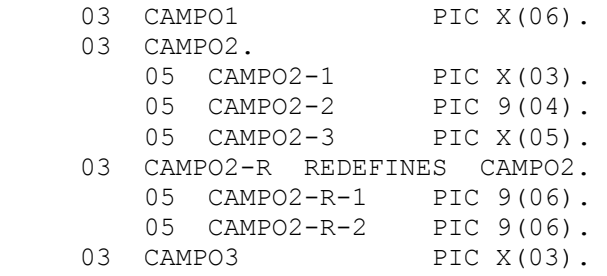

# Representação física do **REGISTRO**

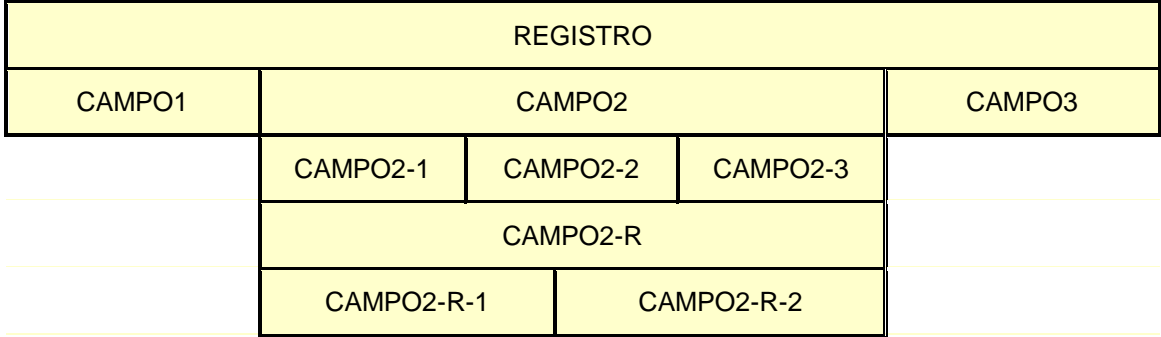

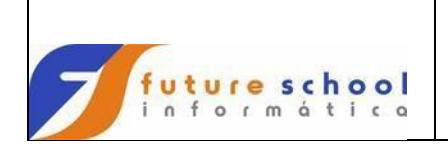

# <span id="page-35-0"></span>**12.2.5 Constantes figurativas**

São palavras já definidas pelo compilador.

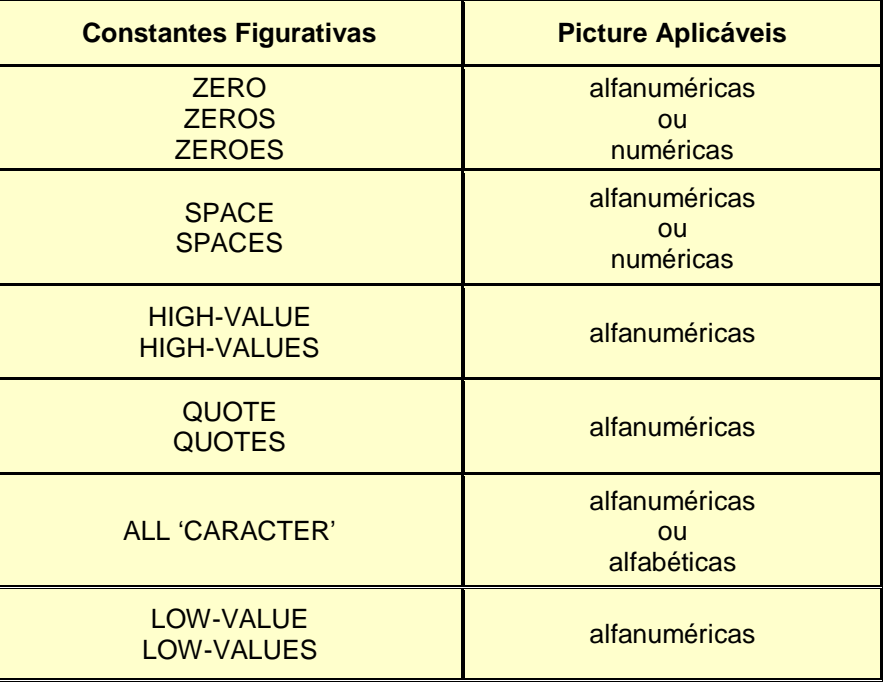

# **Exemplo:**

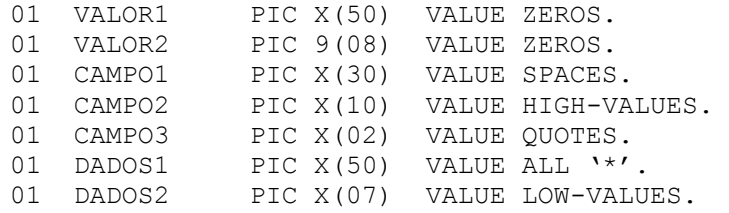

# <span id="page-35-1"></span>**12.2.6 Renames**

Alterna, pela sobreposição, itens elementares.

#### **Formato:**

66 <data-name1> RENAMES <data-name2> THRU | THROUGHT <data-name3>.
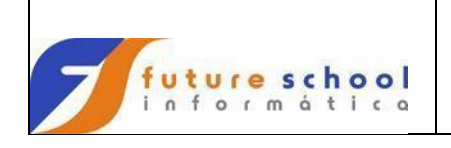

# **C O B O L**

## **Exemplo:**

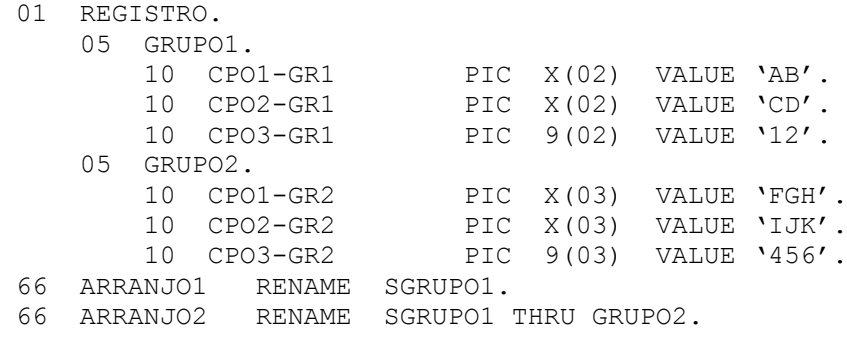

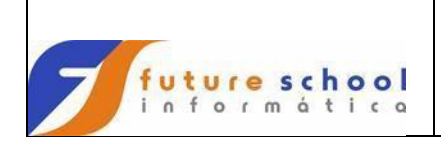

## **12.3 Linkage Section**

Seção que descreve os dados aos quais será feita referência pelo programas, chamador e chamado, e é definida nos programas chamados.

Seu uso deve ser obedecendo as seguintes regras:

- 1) São válidas as mesmas regras apresentadas na Working-Storage Section;<br>2) A cláusula 'Value' pode ser somente especificada para nível 88;
- 2) A cláusula 'Value' pode ser somente especificada para nível 88;
- 3) Assume-se que para cada item passado, tem que ser de nível 01 ou 77;
- 4) Um parâmetro passado, deve ter no máximo 100 bytes;
- 5) Na definição da Linkage Section, quando for pego algum dado pelo parâmetro passado pelo item 4, os dois primeiros bytes devem ser definidos como binário, pois estes bytes conterão o tamanho do parâmetro.

#### **Exemplo de ligação entre programas.**

#### **Programa = PROGA (programa chamador)**

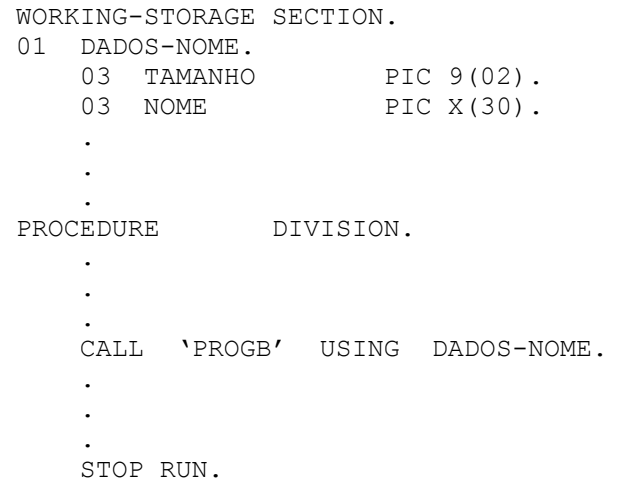

#### **Programa = PROGB (programa chamado)**

```
WORKING-STORAGE SECTION. 
    .
     .
 .
LINKAGE SECTION. 
01 DADOS. 
   02 TAMANHO-LINK PIC 9(02).
   02 NOME-LINK PIC X(30).
 .
 .
 .
PROCEDURE DIVISION USING DADOS. 
     .
 .
 .
     GOBACK.
```
#### **Observação:**

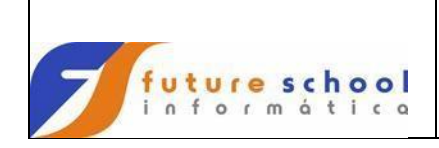

Podemos notar que os nomes das áreas não precisam ser iguais, mas os campos devem possuir as mesmas características (formação e ordem), os dados a serem definidos na Linkage Section devem ter um nível 01, onde será o campo principal que receberá os dados, ou cada campo pode ser referenciado a um nível 77.

## **12.4 Communication Section**

Seção que descreve os dados que servem de interface entre o Message Control System (MCS) e o programa Cobol.

## **12.5 Report Section**

Seção que descreve os relatórios que o programa deve emitir. Muito utilizado no Report Writer.

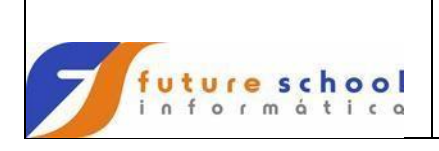

## **13 Procedure Division**

É nesta divisão que através dos comando executáveis adequados, os dados são processados de forma a produzir os resultados previstos no programa.

Esquema do processamento da Procedure Division:

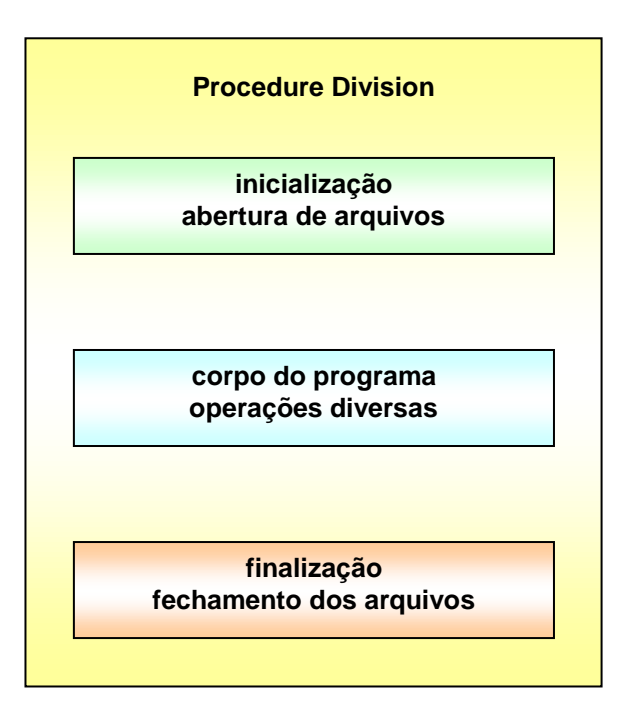

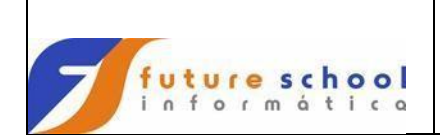

## **13.1 Comandos para manipulação de arquivos**

## **13.1.1 Close**

Permite o fechamento dos arquivos abertos para o processamento.

## **Formato:**

CLOSE ARQUIVO.

## **Exemplos:**

CLOSE ARQ-01.

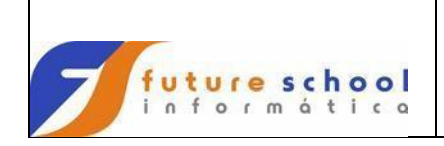

## **13.1.2 Delete**

Remove logicamente os registros de um determinado arquivo.

#### **Formato.**

```
 DELETE NOME-DO-ARQUIVO
```
[invalid key <comando1> | not invalid key <comando2>].

#### **Observações:**

- a) É necessário que o comando Read tenha sido executado;
- b) Pode ser utilizado também com o uso do comando Start.

## **Opções utilizadas:**

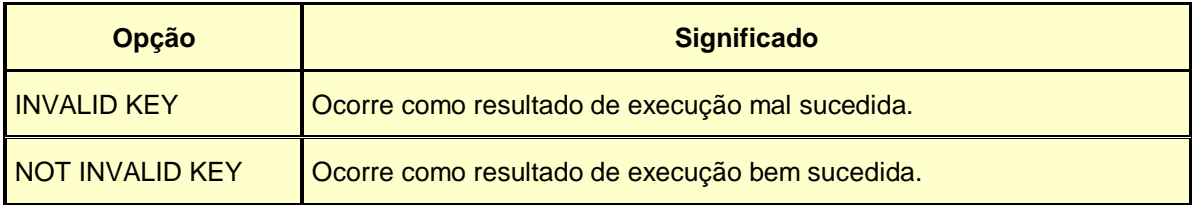

#### **Exemplo a):**

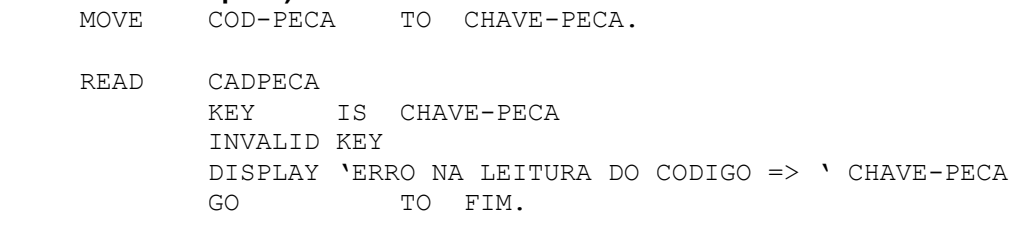

 DELETE CADPECA INVALID KEY DISPLAY 'DEU NA DELECAO DO CODIGO => ' CHAVE-PECA GO TO FIM.

DISPLAY 'REGISTRO DELETADO => ' CHAVE-PECA.

#### **Exemplo b):**

MOVE COD-PECA TO CHAVE-PECA.

 START CADPECA KEY IS EQUAL CHAVE-PECA INVALID KEY DISPLAY 'ERRO NO START DO CODIGO => ' CHAVE-PECA GO TO FIM.

 READ CADPECA NEXT INVALID KEY DISPLAY 'ERRO NA LEITURA DO CODIGO => ' CHAVE-PECA GO TO FIM.

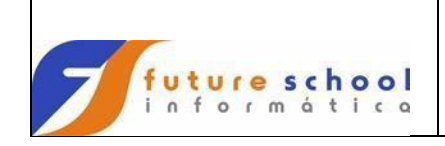

# **C O B O L**

 DELETE CADPECA INVALID KEY DISPLAY 'DEU NA DELECAO DO CODIGO => ' CHAVE-PECA GO TO FIM.

DISPLAY 'REGISTRO DELETADO => ' CHAVE-PECA.

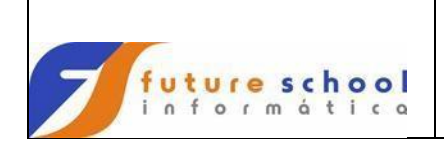

## **13.1.3 Open**

Permite a abertura de um ou mais arquivos para o processamento.

#### **Formato:**

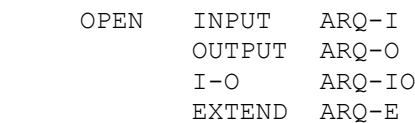

## **Descrição dos tipos de acessos:**

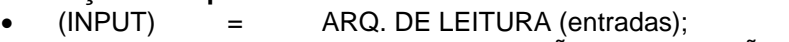

- (OUTPUT) = ARQ. DE GRAVAÇÃO E IMPRESSÃO (saídas);
- (I-O) = ARQ. DE LEITURA E GRAVAÇÃO (entradas e saídas);
- (EXTEND) = ARQ. DE GRAVAÇÃO (SEQUENCIAL) (saídas).

## **Exemplo:**

```
 OPEN INPUT CARTAO
               FITA01
               FITA02
       OUTPUT RELAT 
               RELATO
       I-O ARQUIVO1
               ARQUIVO2
       EXTEND ARQUIVO3
               ARQUIVO4.
```
## **Observação:**

O comando 'OPEN EXTEND' serve para adicionar registros em um arquivo seqüencial.

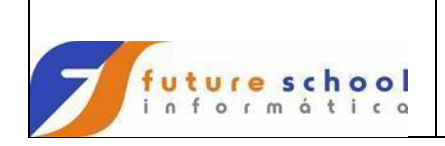

## **13.1.4 Read**

Torna disponíveis os registros de um determinado arquivo.

#### **Formato:**

```
 READ ARQUIVO [next | previous]
        [into <área>]
       [at end <comando1> | not at end <comando2>]
        [key is <campo-chave>]
        [invalid key <comando3> | not invalid key <comando4>]
```
## **Opções utilizadas:**

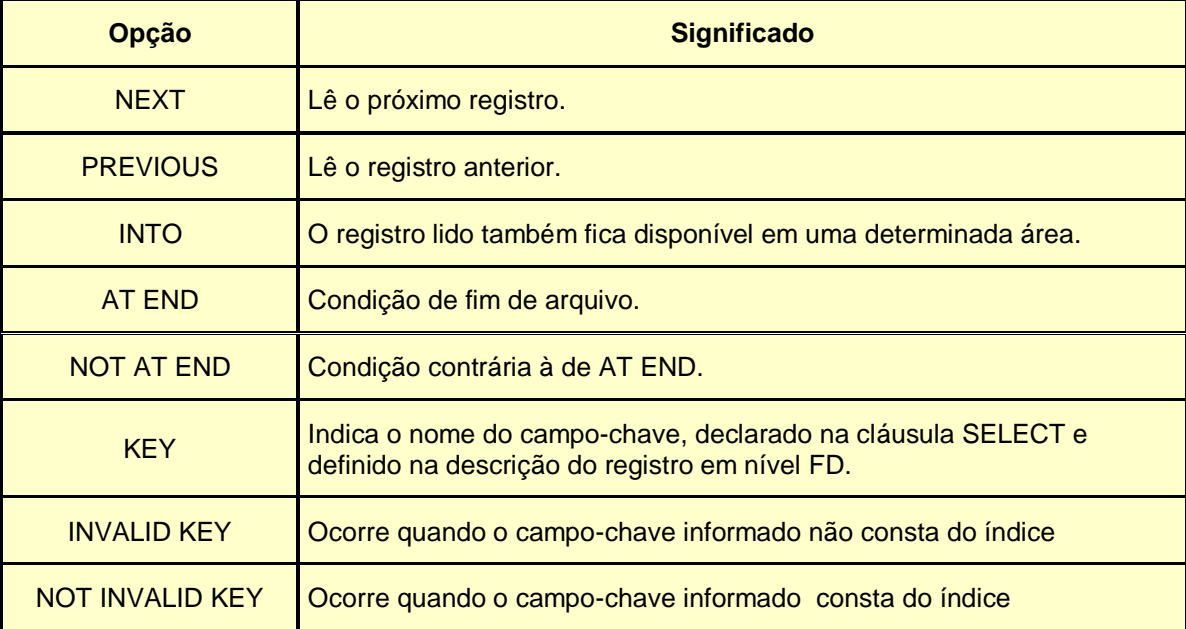

#### **Exemplos:**

- READ ARQ-01.
- READ ARQ-02 INTO WRK-ARQ02.
- READ ARQ-03 NEXT.
- READ ARQ-04 PREVIOUS.
- READ ARQ-05 AT END MOVE 'FIM' TO WRK-FIM.
- READ ARQ-05 NOT AT END MOVE 'COMECO' TO WRK-COMECO.

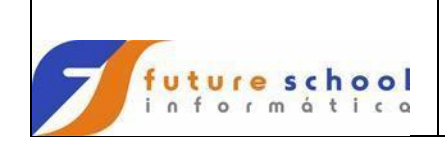

# **C O B O L**

 READ ARQ-06 KEY IS COD-PECA INVALID KEY DISPLAY 'REGISTRO NAO CADASTRADO'. READ ARQ-07 KEY IS COD-PECA NOT INVALID KEY DISPLAY 'REGISTRO JA CADASTRADO'.

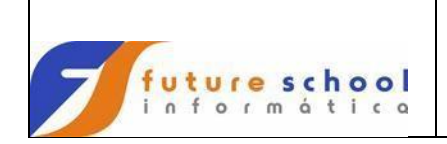

## **13.1.5 Rewrite**

Substitui o conteúdo dos registros de um determinado arquivo.

## **Observação:**

O comando Rewrite, só pode ser processado, apo´s um comando Read.

#### **Formato1:**

```
 REWRITE <REGISTRO-SAIDA> [from <REGISTRO-ENTRADA>]
          [invalid key <comando1> | not invalid key <comando2>].
```
## **Opções utilizadas:**

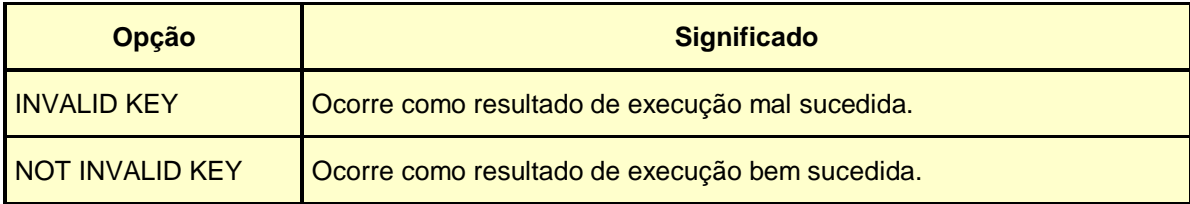

## **Exemplos:**

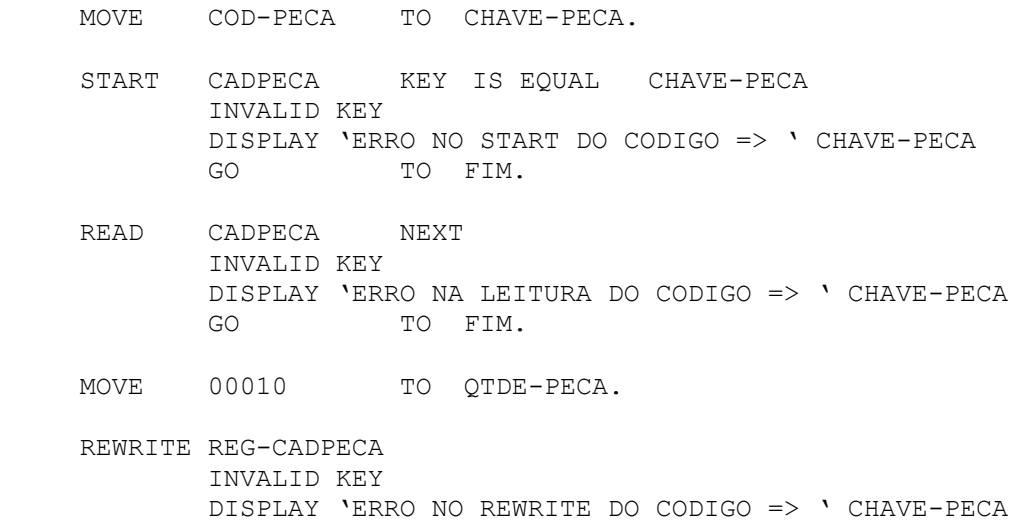

GO TO FIM.

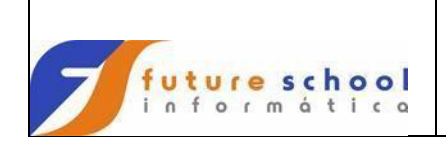

## **13.1.6 Start**

Utilizado, quando se quer agilizar a leitura de um determinado registro, ou seja efetua o posicionamento em registros para posterior leitura.

### **Observação:**

O comando Start, só posiciona o registro, a leitura deverá ser feita pelo comando Read.

### **Formato.**

```
START <nome arquivo>
          [KEY IS {NOT GREATER} TO CHAVE-REGISTRO
                  {NOT LESS}
                 {LESS}
                 {GREATER}
                 {NOT EQUAL}
                 {EQUAL}
          [invalid key <comando1> | not invalid key <comando2>].
```
## **Opções utilizadas:**

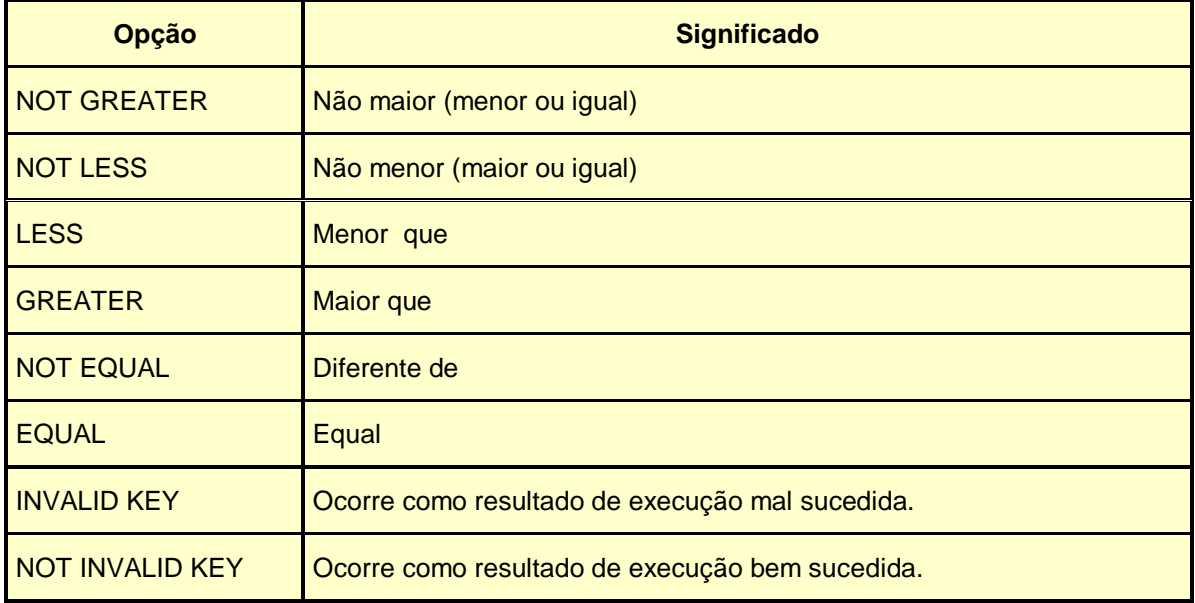

### **Exemplos:**

```
 MOVE COD-PECA TO CHAVE-PECA. 
 START CADPECA KEY IS EQUAL CHAVE-PECA
        INVALID KEY
```
 DISPLAY 'ERRO NO START DO CODIGO => ' CHAVE-PECA GO TO FIM.

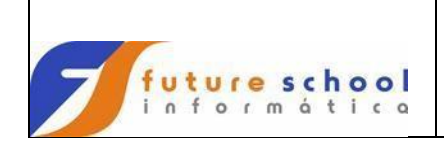

## **13.1.7 Write**

Grava registros em um determina do arquivo.

#### **Formato1:**

 WRITE <REGISTRO-SAIDA> [from <REGISTRO-ENTRADA>] [invalid key <comando1> | not invalid key <comando2>].

## **Formato2:**

```
 WRITE <REGISTRO-SAIDA> [from <area>] [after | before]
        {[advancing | positioning ] <literal> <campon1>
        [LINE | LINES] [PAGE]}
```
## **Opções utilizadas:**

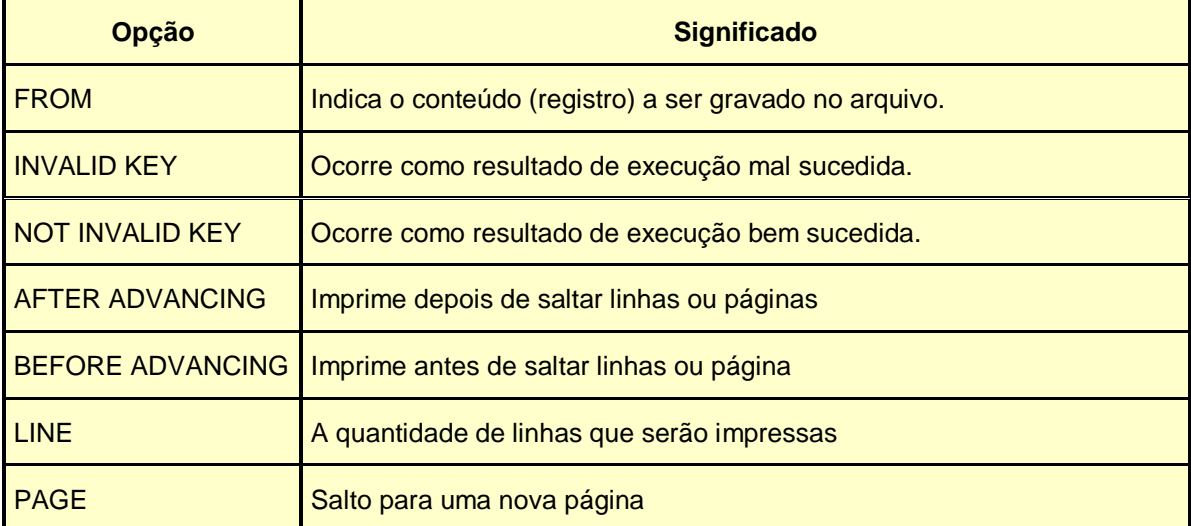

## **Exemplos:**

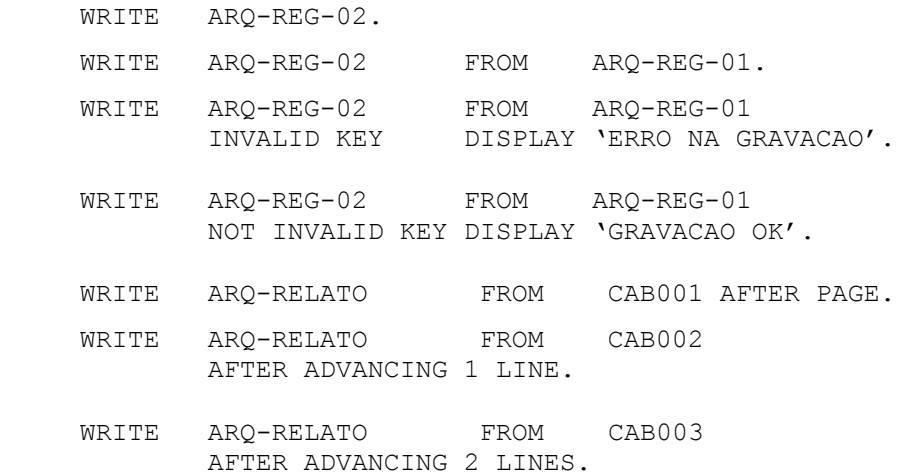

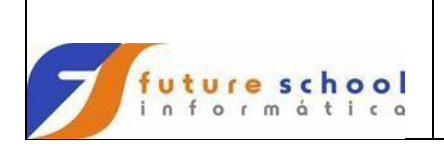

## **13.2 Comandos aritméticos**

Somente pode ser utilizados com itens elementares numéricos.

Os comandos aritméticos são: ADD, COMPUTE, DIVIDE, MULTIPLY e SUBTRACT.

## **Opções utilizadas:**

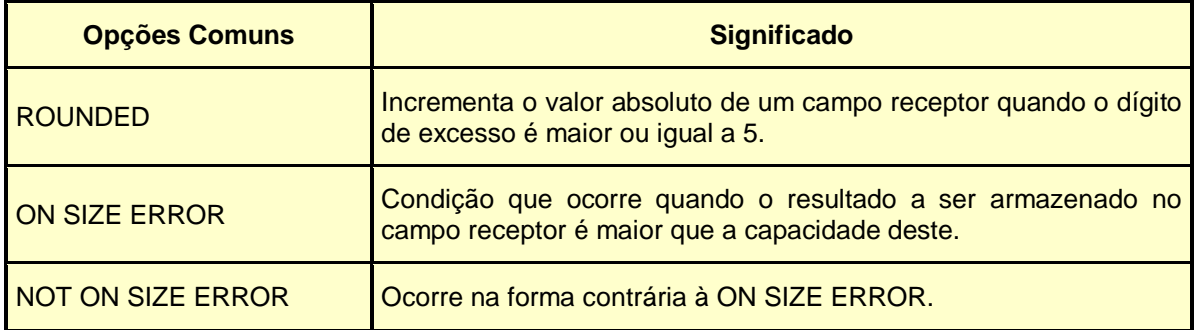

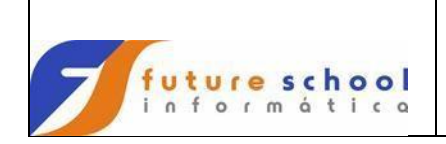

## **13.2.1 Add**

Efetua a adição de operandos numéricos.

**Observação**: Pode ser END-ADD nos formatos abaixo:

#### **Formato 1:**

```
 ADD <campon1> | <literaln1> ... TO <campon2> [ROUNDED] ...
     [ON SIZE ERROR <comando1>] 
     [NOT ON SIZE ERROR <comando2>]
```
#### **Exemplo:**

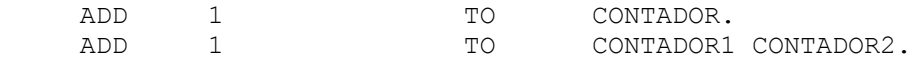

### **Explanação do exemplo acima:**

- Adicionar 1 em CONTADOR e o resultado será armazenado em CONTADOR;
- Adicionar 1 em CONTADOR1 e CONTADOR2, simultaneamente, e o resultado será armazenado em CONTADOR1 e CONTADOR2..

#### **Formato 2:**

 ADD <campon1> | <literaln1> ... TO <campon2> [ROUNDED] GIVING <campo3> [ROUNDED]… [ON SIZE ERROR <comando1>] [NOT ON SIZE ERROR <comando2>]

#### **Exemplo:**

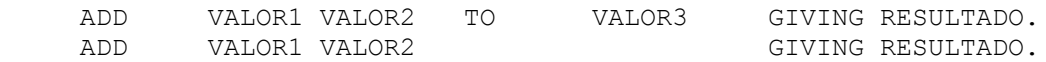

#### **Explanação do exemplo acima:**

- Adicionar o conteúdo dos campos VALOR1, VALOR2 e VALOR3 e o resultado será armazenado em RESULTADO.
- Adicionar o conteúdo dos campos VALOR1 e VALOR2 e o resultado será armazenado em RESULTADO.

## **Formato 3:**

```
 ADD CORRESPONDING | CORR <item1> TO <item2> [ROUNDED]
     [ON SIZE ERROR <comando1>] 
     [NOT ON SIZE ERROR <comando2>]
```
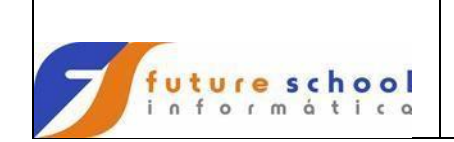

## **C O B O L**

## **Exemplo:**

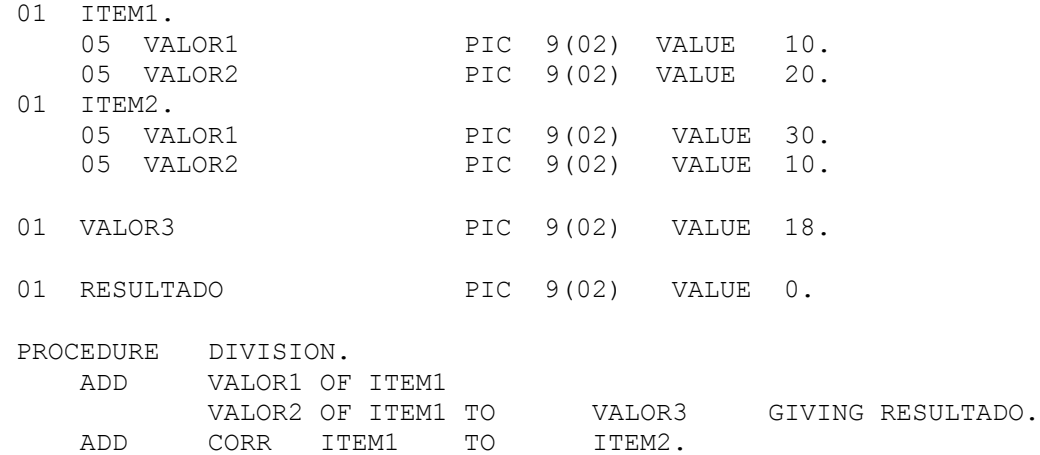

## **Explanação do exemplo acima:**

- Adicionar o conteúdo dos itens elementares VALOR1 e VALOR2 do item de grupo ITEM1 juntamente com o conteúdo do campo VALOR3 e o resultado será armazenado em RESULTADO.
- Adicionar o conteúdo dos itens elementares VALOR1 e VALOR2 do item de grupo ITEM1 com seus respectivos itens elementares do item de grupo ITEM2 e o resultado será armazenado nos itens elementares VALOR1 e VALOR2 do item de grupo ITEM2.

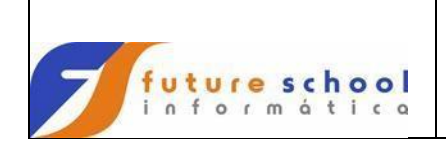

## **13.2.2 Compute**

Calcula e armazena o valor de uma expressão aritmética.

### **Caracteres utilizados:**

- Adição +
- Subtração
- **Multiplicação**
- Divisão /<br>Expresantiação \*\*
- Exponenciação

#### **Observação**: Pode ser END-COMPUTE no formato abaixo:

#### **Formato:**

```
 COMPUTE <campon1> ROUNDED = <expressão aritmética>
         [ON SIZE ERROR <comando1>] 
         [NOT ON SIZE ERROR <comando2>]
```
#### **Exemplos:**

```
COMPUTE RESULTADO = ((2 + 3) * FATOR).
COMPUTE ACUM-PAG = ACUM-PAG + 1.
 COMPUTE ACUM-LINHA = ACUM-PAG - 18.
COMPUTE RESULTADO ROUNDED = ((2 + 3) * FATOR).
 COMPUTE JUROS-SIMPLES ROUNDED = 
        ((VALOR-PRESENTE * (TAXA / 100)) * PERIODO).
```
## **Explanação dos exemplos acima:**

- Obter o total da somatório entre 2 e 3, multiplicar pelo conteúdo do campos VALOR e o resultado será armazenado em RESULTADO;
- Somar 1 no campo ACUM-PAG;
- Subtrais 18 do campos ACUM-LINHA;
- Obter o total da somatório entre 2 e 3, multiplicar pelo conteúdo do campos VALOR e o resultado será arredondado e posteriormente armazenado em RESULTADO;
- Dividir o conteúdo do campo TAXA por 100, multiplicar pelo conteúdo do campo VALOR-PRESENTE, multiplicá-lo pelo conteúdo do campo PERIODO e o resultado será arredondado e posteriormente armazenado no campo JUROS-SIMPLES.

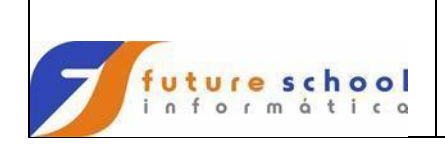

## **13.2.3 Divide**

Efetua a divisão de operandos numéricos.

**Observação**: Pode ser END-DIVIDE nos formatos abaixo:

#### **Formato 1:**

```
 DIVIDE <campon1> | <literaln1> INTO <campon2> [ROUNDED] 
        [ON SIZE ERROR <comando1>] 
        [NOT ON SIZE ERROR <comando2>]
```
#### **Exemplo:**

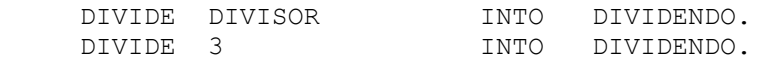

#### **Explanação do exemplo acima:**

- Dividir o conteúdo do campo DIVIDENDO pelo campo DIVISOR, e o resultado será armazenado no campo DIVIDENDO;
- Dividir o conteúdo do campo DIVIDENDO por 3, e o resultado será armazenado no campo DIVIDENDO.

#### **Formato 2:**

 DIVIDE <campon1> | <literaln1> INTO <campon2> | <literaln2> GIVING <campo3> [ROUNDED]… [ON SIZE ERROR <comando1>] [NOT ON SIZE ERROR <comando2>]

#### **Exemplo:**

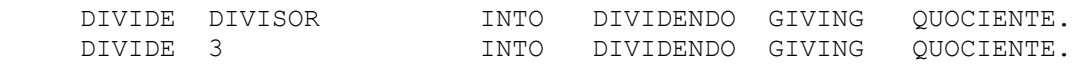

#### **Explanação do exemplo acima:**

- Dividir o conteúdo do campo DIVIDENDO pelo campo DIVISOR, e o resultado será armazenado no campo QUOCIENTE;
- Dividir o conteúdo do campo DIVIDENDO por 3, e o resultado será armazenado no campo QUOCIENTE.

#### **Formato 3:**

 DIVIDE <campon1> | <literaln1> BY <campon2> | <literaln2> GIVING <campo3> [ROUNDED]… [ON SIZE ERROR <comando1>] [NOT ON SIZE ERROR <comando2>]

#### **Exemplo:**

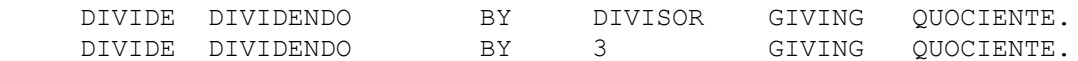

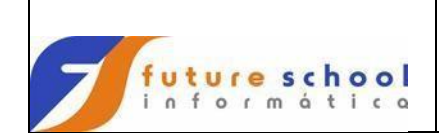

#### **Explanação do exemplo acima:**

- Dividir o conteúdo do campo DIVIDENDO pelo campo DIVISOR, e o resultado será armazenado no campo QUOCIENTE;
- Dividir o conteúdo do campo DIVIDENDO por 3, e o resultado será armazenado no campo QUOCIENTE.

#### **Formato 4:**

```
 DIVIDE <campon1> | <literaln1> BY <campon2> | <literaln2>
        GIVING <campo3> [ROUNDED] REMAINDER <campon4>
        [ON SIZE ERROR <comando1>] 
       [NOT ON SIZE ERROR <comando2>]
```
#### **Exemplo:**

 DIVIDE DIVISOR INTO DIVIDENDO GIVING QUOCIENTE REMAINDER RESTO. DIVIDE 3 INTO DIVIDENDO GIVING QUOCIENTE REMAINDER RESTO.

#### **Explanação do exemplo acima:**

- Dividir o conteúdo do campo DIVIDENDO pelo campo DIVISOR, o resultado será armazenado no campo DIVIDENDO e o resto da operação será armazenado no campo RESTO;
- Dividir o conteúdo do campo DIVIDENDO por 3, o resultado será armazenado no campo DIVIDENDO e o resto da operação será armazenado no campo RESTO;.

## **Formato 5:**

 DIVIDE <campon1> | <literaln1> BY <campon2> | <literaln2> GIVING <campo3> [ROUNDED] REMAINDER <campon4> [ON SIZE ERROR <comando1>] [NOT ON SIZE ERROR <comando2>]

#### **Exemplo:**

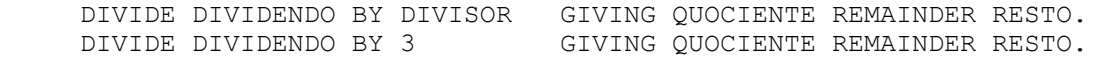

#### **Explanação do exemplo acima:**

- Dividir o conteúdo do campo DIVIDENDO pelo campo DIVISOR, o resultado será armazenado no campo DIVIDENDO e o resto da operação será armazenado no campo RESTO;
- Dividir o conteúdo do campo DIVIDENDO por 3, o resultado será armazenado no campo DIVIDENDO e o resto da operação será armazenado no campo RESTO;.

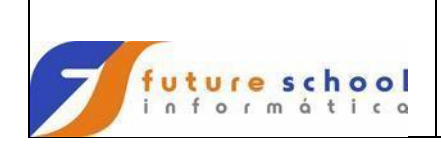

## **13.2.4 Multiply**

Efetua a multiplicação de operandos numéricos.

#### **Formato 1:**

 MULTIPLY <campon1> | <literaln1> BY <campon2> [ROUNDED] [ON SIZE ERROR <comando1>] [NOT ON SIZE ERROR <comando2>]

#### **Exemplo:**

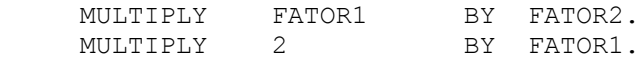

#### **Explanação do exemplo acima:**

- Multiplicar o conteúdo do campo FATOR1 pelo conteúdo do campo FATOR2, o resultado será armazenado no campo FATOR2;
- Multiplicar 2 pelo conteúdo do campo FATOR2, o resultado será armazenado no campo FATOR2..

#### **Formato 2:**

 MULTIPLY <campon1> | <literaln1> BY <campon2> | <literaln2> GIVING <campo3> [ROUNDED]… [ON SIZE ERROR <comando1>] [NOT ON SIZE ERROR <comando2>]

## **Exemplo:**

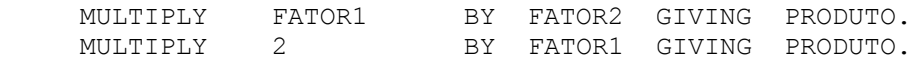

## **Explanação do exemplo acima:**

- Multiplicar o conteúdo do campo FATOR1 pelo conteúdo do campo FATOR2, o resultado será armazenado no campo PRODUTO;
- Multiplicar 2 pelo conteúdo do campo FATOR1, o resultado será armazenado no campo PRODUTO.

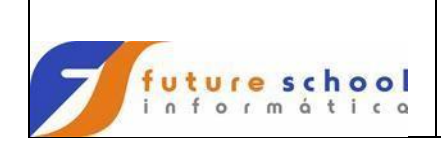

## **13.2.5 Subtract**

Efetua a subtração de operandos numéricos.

#### **Formato 1:**

SUBTRACT <campon1> | <literaln1> FROM <campon2> [ROUNDED] [ON SIZE ERROR <comando1>] [NOT ON SIZE ERROR <comando2>]

#### **Exemplo:**

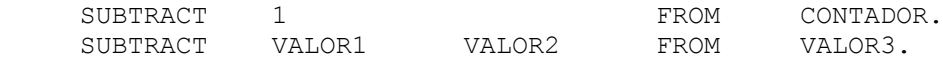

#### **Explanação do exemplo acima:**

- Subtrair 1 do conteúdo do campo CONTADOR o resultado será armazenado no campo CONTADOR.
- Subtrair a somatória dos campos VALOR1 e VALOR2 do campo VALOR3, o resultado será armazenado no campo VALOR3.

#### **Formato 2:**

SUBTRACT <campon1> | <literaln1> FROM <campon2> [ROUNDED] GIVING <campo3> [ROUNDED]… [ON SIZE ERROR <comando1>] [NOT ON SIZE ERROR <comando2>]

## **Exemplo:**

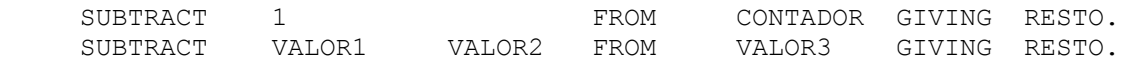

#### **Explanação do exemplo acima:**

- Subtrair 1 do conteúdo do campo CONTADOR o resultado será armazenado no campo RESTO;
- Subtrair a somatória dos campos VALOR1 e VALOR2 do campo VALOR3, o resultado será armazenado no campo RESTO.

## **Formato 3:**

SUBTRACT CORRESPONDING | CORR <item1> FROM <item2> [ROUNDED] [ON SIZE ERROR <comando1>] [NOT ON SIZE ERROR <comando2>]

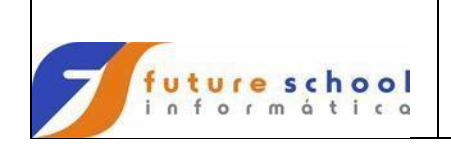

## **C O B O L**

#### **Exemplo:**

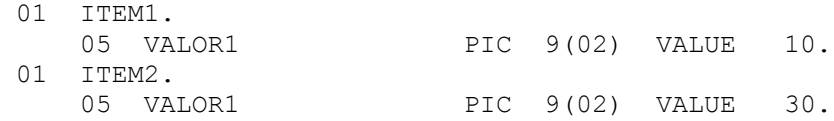

PROCEDURE DIVISION. SUBTRACT CORR ITEM1 FROM ITEM2.

#### **Explanação do exemplo acima:**

 Subtrair o item elementar VALOR1 do item de grupo ITEM1 de seus respectivo item elementar do item de grupo ITEM2, o resultado será armazenado no item elementar VALOR1 do item de grupo ITEM2.

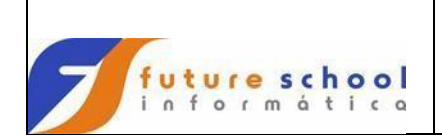

## **13.3 Comandos de decisões**

#### **13.3.1 IF**

Permite que o programador especifique uma série de comandos para o caso de uma condição ser verdadeira. Opcionalmente, uma série de comandos pode ser especificada no caso de a condição ser falsa.

Formato:

```
 IF condição 
      {NEXT SENTENCE/comando...}
 {ELSE
      [NEXT SENTENCE/comando...]}
```
A primeira série de comandos será executada se a condição for verdadeira e a segunda se a primeira condição for falsa.

Seja a condição verdadeira ou falsa, a próxima sentença somente será processada após a execução da série de comandos apropriada. Exceções a esta regra são:

- Ocorrência de um comando GO TO;
- O fluxo normal de o programa ser interrompido por causa de um comando PERFORM ativo.

A cláusula NEXT SENTENCE especifica que determinada condição será executada somente no caso contrário à afirmação estabelecida pelo IF e que o mesmo nada faça se a condição for obedecida.

#### **Exemplos:**

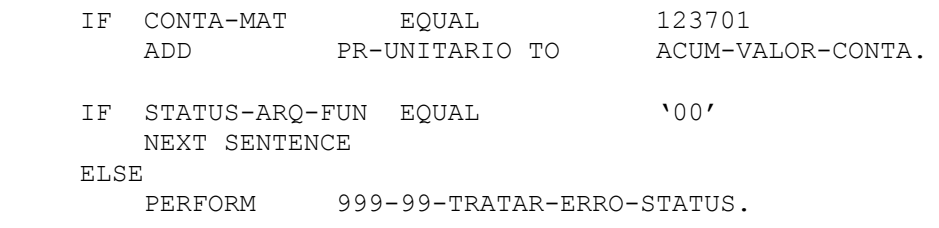

O comando IF, também permite o tratamento de testes compostos, que veremos logo a seguir.

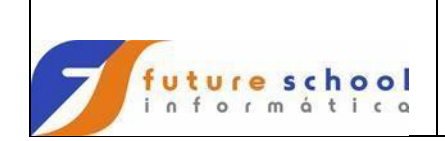

## **13.3.1.1 Testes compostos**

Um programa COBOL pode executar qualquer tipo de teste durante o seu processamento, por exemplo:

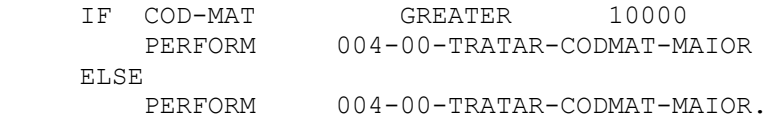

O programa indica a existência de uma decisão em seu processamento através do comando 'IF', seguido de comandos que contenham um teste e também o que fazer conforme o resultado do teste, obtendo com isso uma sentença condicional.

#### **Exemplo 1:**

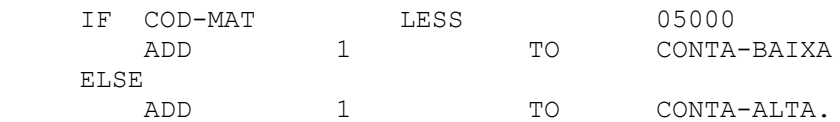

## **Exemplo 2:**

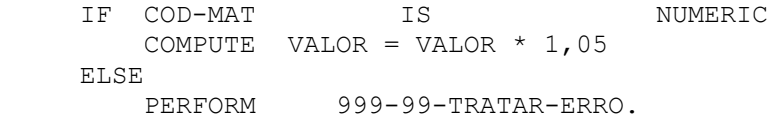

Toda sentença condicional possui pelo menos 4 (quatro) elementos, que são: comando IF, teste, ação verdadeira e ação falsa.

Analisando os exemplos acima, temos:

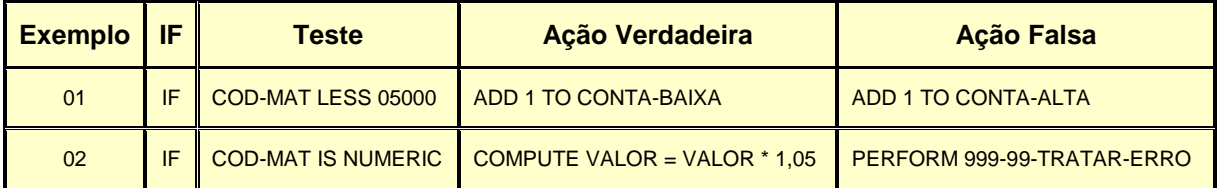

Existem 5(cinco)tipo de testes condicionais:

- Teste de classe;
- Teste de nome de condição;
- **•** Teste de relação condicional;
- Teste de sinal; e;
- Teste condição composta.

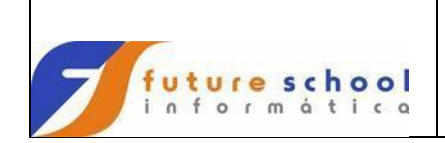

## **13.3.1.1.1 Teste de classe**

Testa o conteúdo de um campo, para verificar se o mesmo é alfabético ou numérico.

#### **Formato.**

IF IDENTIFICADOR IS<br>IS NOT

NUMERIC<br>ALPHABETIC

#### **Exemplo 1:**

 IF COD-MAT-R IS NUMERIC PERFORM 005-05-REGISTRO-OK ELSE MOVE 'CAMPO NAO NUMERICO' TO WS-MENS-ERRO PERFORM 999-99-TRATAR-ERRO.

#### **Exemplo 2:**

 IF NOME-MAT-R IS ALFABETIC PERFORM 005-05-REGISTRO-OK ELSE MOVE 'CAMPO NAO ALFABETICO' TO WS-MENS-ERRO PERFORM 999-99-TRATAR-ERRO.

#### **Observação:**

Ao efetuar o teste em um campo compactado, para verificar se o conteúdo é numérico, verificar se o campo está sinalizado, caso esteja não esquecer de definilo como PIC S9, por exemplo:

01 CAMPO-COMPACTADO PIC S(09)V99 COMP-3.

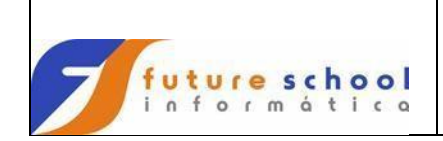

## **13.3.1.1.2 Teste de nome de condição**

Teste definido pelo uso do nível '88'.

#### **Definição:**

```
01 REG-CADFUNC.
   03 MATRICULA PIC 9(05).
   03 NOME PIC X(30).
    03 DATA-NASC.
      05 DIA-NASC PIC 9(02).
      05 MES-NASC PIC 9(02).
      05 ANO-NASC PIC 9(04).<br>ESCOLARIDADE PIC 9(01).
   03 ESCOLARIDADE
PROCEDURE DIVISION. 
    IF ESCOLARIDADE EQUAL 1
      PERFORM NNN-NN-PRIMEIRO-GRAU
    ELSE
       IF ESCOLARIDADE EQUAL 2
          PERFORM NNN-NN-SEGUNDO-GRAU
       ELSE
           IF NACIONALIDADE EQUAL 3
               PERFORM NNN-NN-SUPERIOR
           ELSE
               PERFORM 999-99-TRATAR-ERRO.
```
Usando palavras significativas, definidas pelo nível '88'.

**Definição:**

```
01 REG-CADFUNC. 
   03 MATRICULA PIC 9(05).
   03 NOME PIC X(30).
    03 DATA-NASC.
       05 DIA-NASC PIC 9(02).
      05 MES-NASC PIC 9(02).
      05 ANO-NASC PIC 9(04).
   03 ESCOLARIDADE PIC 9(01).
       88 PRIMEIRO-GRAU VALUE 1. 
       88 SEGUNDO-GRAU VALUE 2.
       88 SUPERIOR VALUE 3.
      88 ERRO VALUE 4 THRU 9.
PROCEDURE DIVISION. 
    IF PRIMEIRO-GRAU
      PERFORM NNN-NN-PRIMEIRO-GRAU
    ELSE
       IF SEGUNDO-GRAU 
          PERFORM NNN-NN-SEGUNDO-GRAU
       ELSE
           IF SUPERIOR
              PERFORM NNN-NN-SUPERIOR
           ELSE
              PERFORM 999-99-TRATAR-ERRO.
```
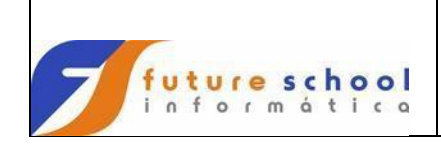

## **13.3.1.1.3 Teste de relação condicional**

Efetua comparação entre dois operandos.

#### **Formato:**

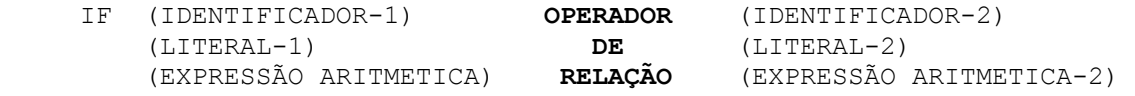

Segue abaixo os operadores de relação mais utilizados e seus respectivos significados:

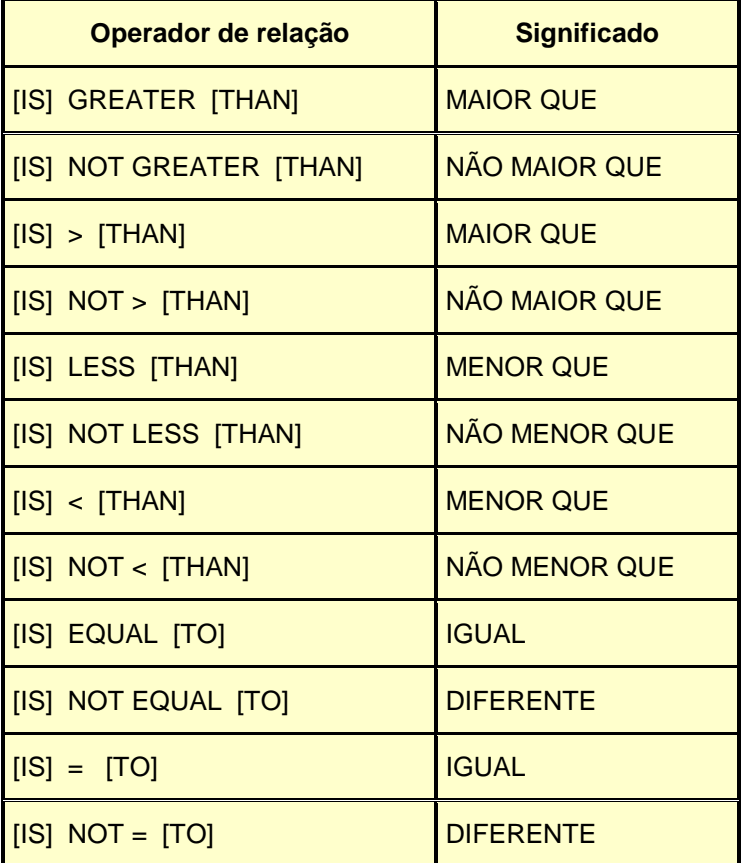

## **Exemplo:**

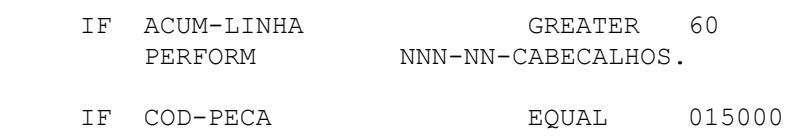

- MOVE PR-UNITARIO TO WS-PRECO...
- IF PR-UNITARIO NOT LESS 15,00 PERFORM NNN-NN-VALOR-ACIMA.

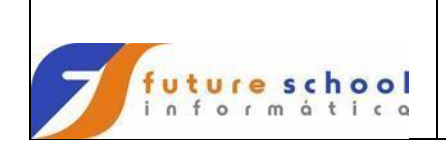

## **13.3.1.1.4 Teste de sinal**

Determinar o valor algébrico de um operando aritmético.

## **Formato:**

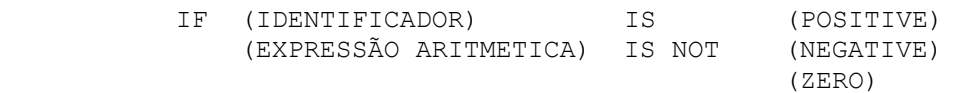

## **Exemplo:**

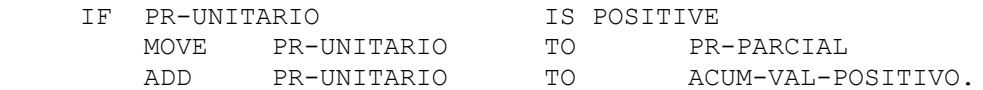

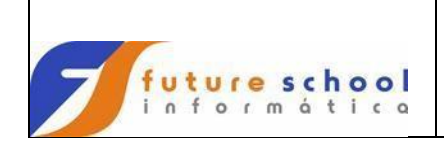

## **13.3.1.1.5 Teste de condição composta**

Determinado pelas palavras reservadas AND e OR , permite testar várias condições simples, ao mesmo tempo, da seguinte maneira:

- a) AND  $\rightarrow$  A condição composta só será verdadeira, se todas a condições simples forem atendidas, caso alguma não seja atendida, então , podemos dizer que a condição composta é falsa;
- b) OR  $\rightarrow$  A condição composta só será verdadeira, se alguma das condições simples for atendida, caso, todas as condições não atendam, então, podemos dizer que a condição composta é falsa.

#### **Exemplos:**

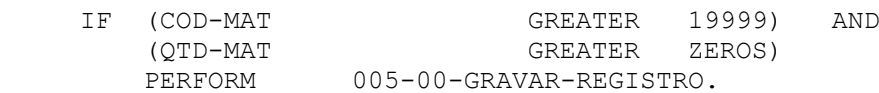

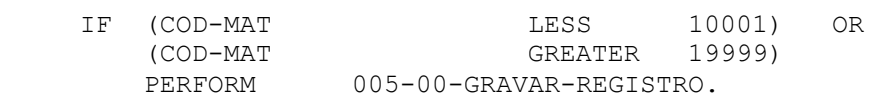

#### **Explanação dos exemplos acima:**

- No primeiro exemplo, notamos que para que a condição composta seja verdadeira, é necessário que o campo COD-MAT seja maior que 19999 e o campo QTD-MAT seja maior que zeros;
- No segundo exemplo, notamos que para que a condição composta seja verdadeira, é necessário que o campo COD-MAT seja menor que 10001 ou maior que 19999.

## **Observação:**

O operador NOT também pode aparecer nas condições compostas.

## **Formato:**

[NOT] condição-1 {[AND/OR] [NOT] condição-2}

onde condição-1 e condição-2, podem ser:

- 1. uma condição simples, por exemplo: A > B;
- 2. negação de uma condição simples, por exemplo: NOT (A > B);
- 3. condição composta, por exemplo: (A > B) AND (C IS POSITIVE);
- 4. a negação de uma condição composta, por exemplo: NOT ((A > B) AND (C IS POSITIVE));
- 5. Qualquer combinação acima.

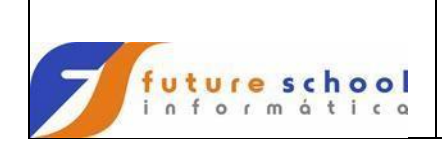

As seguintes regras definem o cálculo das condições compostas:

- a) O par de parênteses mais interno é tratado em primeiro lugar;
- b) As expressões aritméticas são reduzidas a um único valor numérico;
- c) As relações condicionais, testes de classe, testes de sinal e testes de nomes de condição são calculados;
- d) Todos os NOT são efetuados da esquerda para a direita;
- e) Todos os AND são efetuados da esquerda para a direita;
- f) Todos os OR são efetuados da esquerda para a direita;
- g) O próximo par de parênteses é tratado de acordo com os itens b) e f).

#### **Exemplos:**

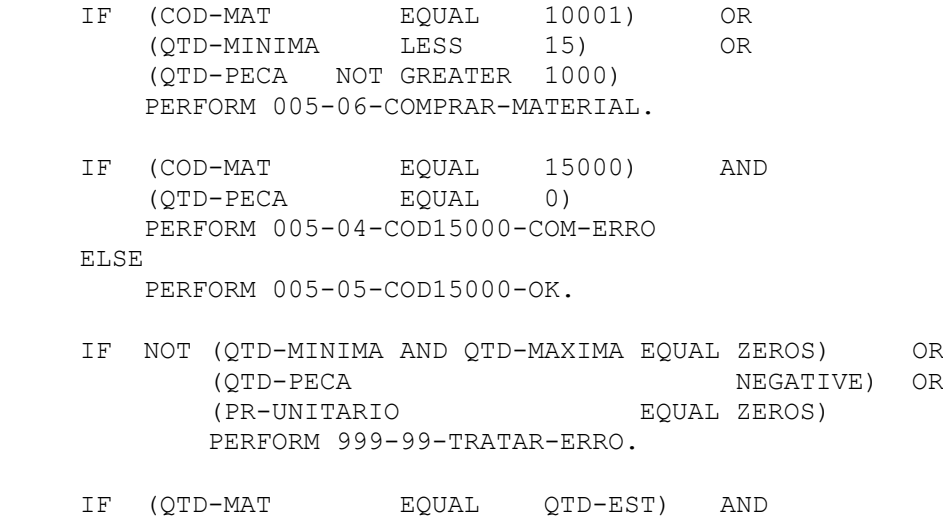

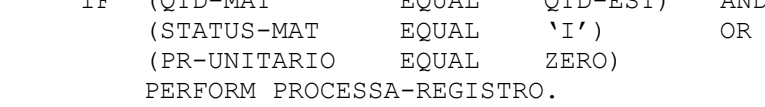

Possibilidades de execução da rotina de acordo com o especificado acima:

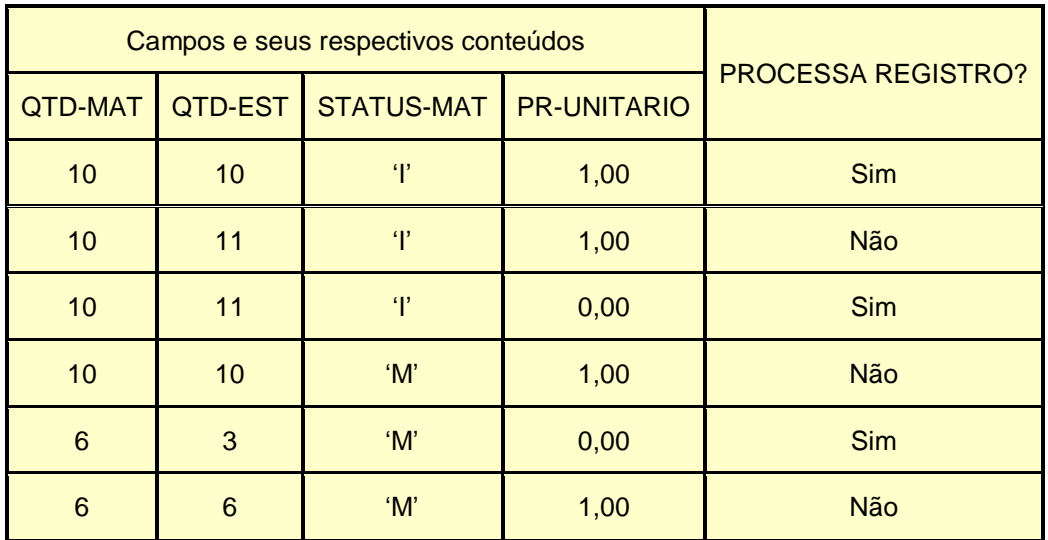

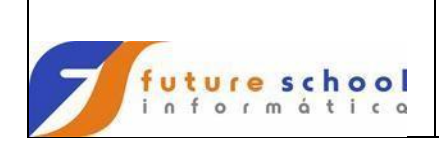

## **13.3.1.2 Concatenação de IF (ninho de IF)**

A concatenação ocorre quando há uma intercalação de IFs dentro de uma mesma seqüência.

## **Exemplo:**

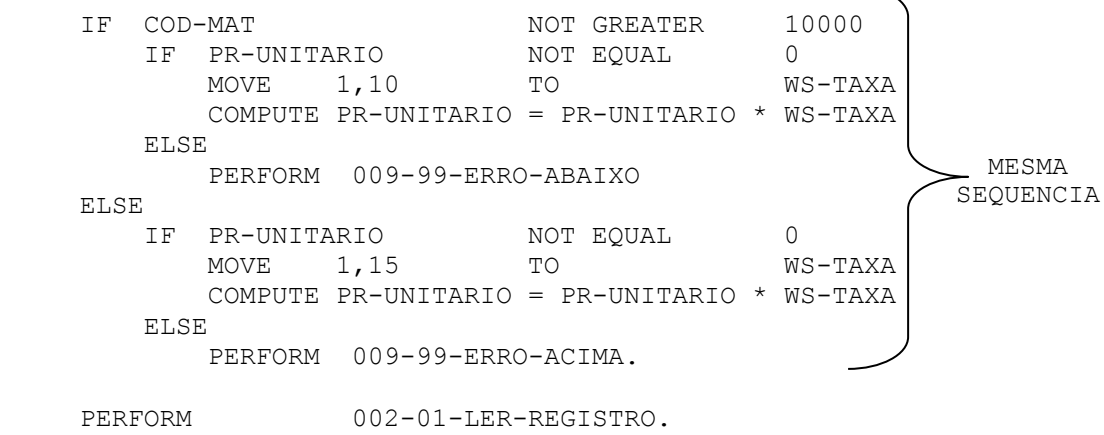

## **Observação:**

Só podemos usar uma cláusula ELSE para cada IF.

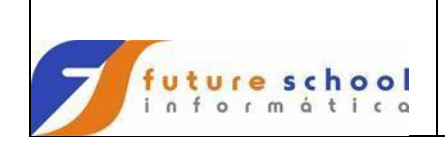

## **13.3.2 Evaluate**

O comando EVALUATE implementa a estrutura *'CASE'* e apresenta muitas opções de uso.

#### **Formato:**

```
 EVALUATE sujeito-1 [ALSO sujeito-2]...
      {{WHEN objeto-1 [ALSO objeto-2]...}comando-imperativo-1}...
       [WHEN OTHER comando-imperativo-2]
 END-EVALUATE.
```
#### **Objetivo:**

```
 ANY
   condição
 TRUE
 FALSE
         identificador-1 THROUGHT identificador-2
[NOT] \prec literal-1 \rightarrow \prec ou \succ \prec literal-1
        exp-aritmetica-1 | THRU | exp-aritmetica
```
O propósito do comando é explorar as seguintes regras:

- a) Associar com o comando EVALUATE a lista de sujeitos e a de objetos;
- b) A lista de sujeitos é especificada entre a palavra EVALUATE e o primeiro aparecimento do WHEN. O sujeito pode ser um identificador ou um literal. Pode ser também uma expressão / condição aritmética ou as palavras reservadas TRUE / FALSE. Assim, na avaliação, o sujeito conterá um valor numérico, um valor não numérico ou um valor condicional (mostrado pelo TRUE, FALSE ou expressão condicional). Mostraremos alguns exemplos especificando o sujeito:
	- 1. TRUE A lista de sujeitos consiste apenas de um elemento o qual avaliará a condição ao valor TRUE;
	- 2. CODIGO-TRANS Assume que CODIGO-TRANS é um identificador. Neste caso, também, a lista de sujeitos consiste de apenas um elemento que avaliará o valor de CODIGO-TRANS;
	- 3. CODIGO-TRANS ALSO DATA-TRANS ALSO CODIGO-CLIENTE Aqui a lista de sujeitos consiste de três elementos. Os valores dos sujeitos não necessitam ser da mesma classe. Por exemplo, CODIGO-TRANS pode ser numérico enquanto CODIGO-CLIENTE é alfanumérico. Quando a lista contiver mais de um sujeito, a posição do mesmo dentro da lista é importante. Esta posição é designada de ORDINAL.
- c) Cada frase WHEN especifica uma lista de objetos. O valor do objeto pode ser um dos seguintes: um valor numérico / não numérico, uma faixa de valores numéricos / não numéricos, um valor condicional ou qualquer valor. Identificador-1 / literal-1 / expressão artimética-1 indicam um valor simples numérico / não numérico quanto à frase THROUGHT / THRU é omitida. Quando a frase THROUGHT / THRU for especificada, uma faixa de valores numérico / não numérico é indicada. Condição-1 / TRUE / FALSE indica um valor condicional para o objeto. Alguns exemplos de especificação de lista dos objetos estão a seguir:

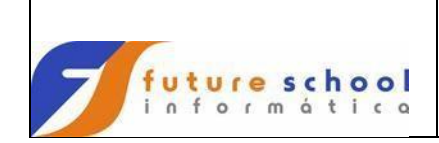

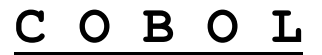

- 1. 3 O objeto consiste de apenas um elemento que especifica o valor 3;
- 2. 3 THRU 10 Aqui também o objeto consiste de um elemento, sendo que este elemento avalia um conjunto de valores;
- 3. VAL-1 THRU VAL-2 ALSO ANY ALSO QTDE > 500 A lista de objetos consta de três elementos. O primeiro avalia um conjunto de valores, o segundo avalia qualquer valor e o terceiro avalia uma condição de valor falso ou verdadeiro dependendo do valor de QTDE. Como no caso de uma lista de sujeitos, a posição ordinal de um objeto dentro da lista de objetos é importante;
- 4. Durante a execução o comando EVALUATE, os valores da lista de sujeitos são comparados com os valores da lista dos objetos na frase WHEN para estabelecer um *match* entre os dois. A comparação a ser processada é a seguinte:
	- O valor do sujeito é comparado com o valor / conjunto de valores do objeto na correspondência da posição ordinal;
	- No caso de um único objeto (numérico / não numérico, a comparação sujeito-objeto é feita do modo usual;
	- Quando um conjunto de valores for especificado para o objeto, a comparação sujeito-objeto resulta em verdadeiro, se o valor do sujeito pertencer ao conjunto;
	- No caso de valores condicionais, a comparação sujeito-objeto resulta em verdadeiro, se ambos avaliam o mesmo valor, isto é, ambos são verdadeiros ou ambos são falsos;
	- Se ANY for especificado para o objeto, a comparação sujeito-objeto sempre resulta em verdadeiro; e;
	- A lista de sujeitos é indicada para um *match* com a lista do objeto, se toda a correspondência de comparação sujeito-objeto resultar em verdadeiro.
- 5. Cada frase WHEN especifica uma lista de objetos. As frases WHEN são vistas como um *match* na ordem que eles aparecem dentro do comando EVALUATE. Entretanto, no resultado de um *match* o primeiro procedimento que segue a frase WHEN é selecionado para execução e o comando EVALUATE é encerrado. A frase WHEN OTHER, se especificada, é selecionada apenas se previamente o nome da frase WHEN não for escolhida.

O comando EVALUATE sem as frases ALSE torna-se muito simplificado porque é o caso em que existem um sujeito e um objeto (para cada WHEN). Esta forma de comando EVALUATE é útil na implementação da estrutura *'CASE'* sem o uso do comando GO TO.

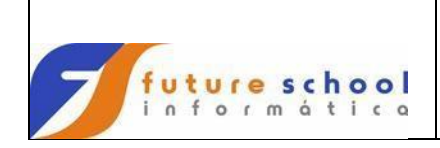

Os exemplos abaixo ilustram o uso do comando EVALUATE.

### **Exemplo 1:**

MES e NR-DIAS são campos de dois dígitos numéricos inteiros. Os valores 1, 2, 3 etc para MES indicam respectivamente janeiro, fevereiro, março etc. Dependendo do valor do MES, queremos mover 30, 31 ou 28 para NR-DIAS:

```
 EVALUATE TRUE
   WHEN MES EQUAL 04 OU 06 OR 09 OR 11
     MOVE 30 TO NR-DIAS
  WHEN MES EQUAL 02
      MOVE 28 TO NR-DIAS
   WHEN OTHER
      MOVE 31 TO NR-DIAS
 END-EVALUATE.
```
#### **Exemplo 2:**

Vamos supor que NOTAS contém as notas obtidas pelos estudantes, variando de 0 a 100, e GRAU é um campo alfanumérico de uma posição. Queremos calcular o GRAU de acordo com critério mostrado na tabela abaixo:

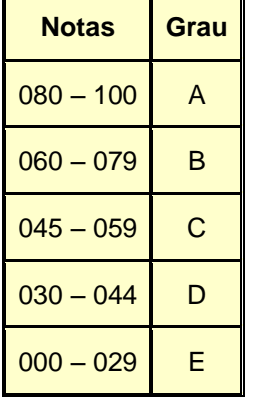

EVALUATE NOTAS

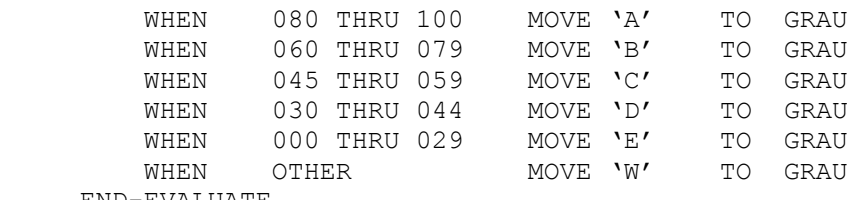

END-EVALUATE.

#### **Observação:**

No exemplo acima, o literal 'W' foi movido para o campo GRAU, pois se trata de uma NOTA diferente das mencionas, se tivermos certeza que as notas informadas serão entre 000 a 100, então não precisamos informar essa condição.

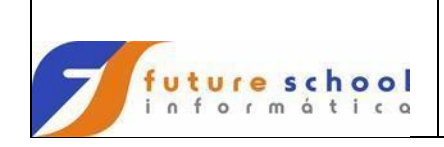

**Exemplo 3:**

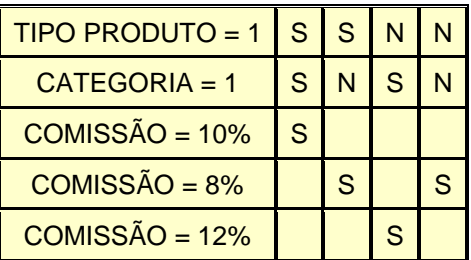

A partir da tabela de decisões acima, mostraremos a diferença de codificação entre o comando IF e o comando EVALUATE.

## **Codificação com o uso do comando IF:**

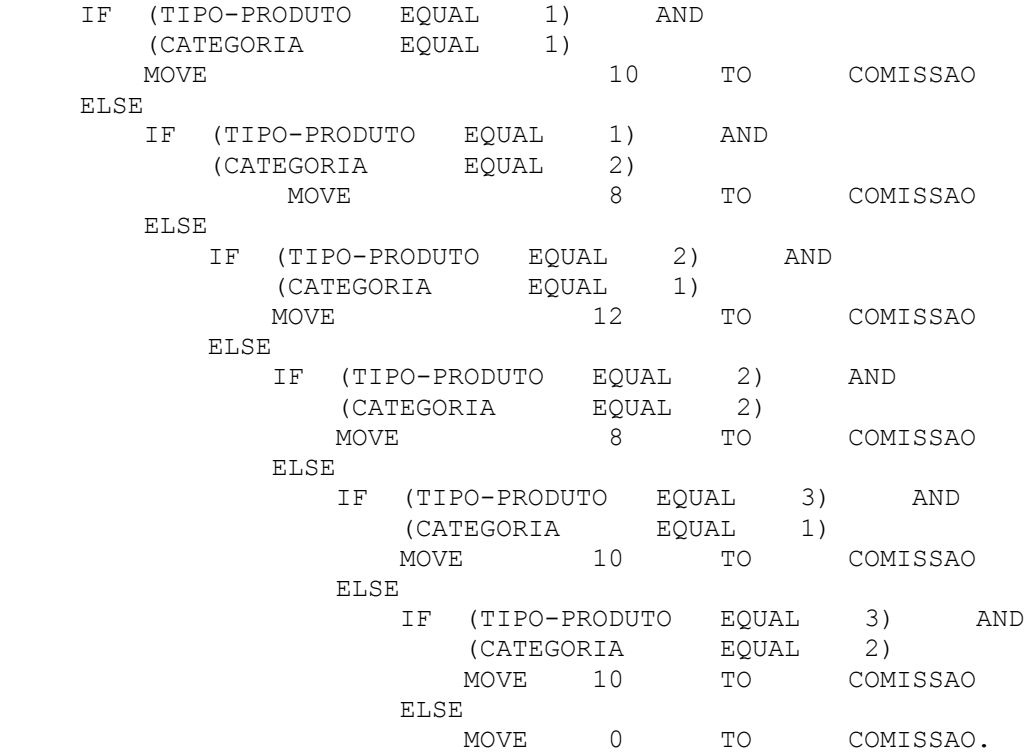

## **Codificação com o uso do comando EVALUATE:**

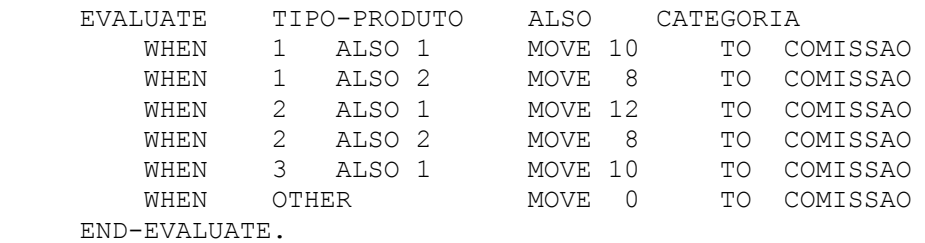

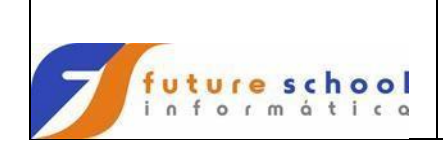

## **Exemplo 4:**

O comando EVALUATE do exemplo 3 também pode ser escrito da seguinte maneira:

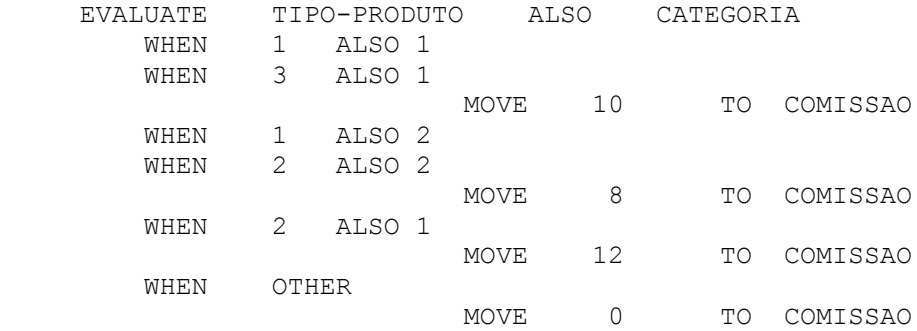

END-EVALUATE.

Observe que quando a frase WHEN não possui um comando imperativo, o próximo procedimento é executado. Assim, se TIPO-PRODUTO = 1 e CATEGORIA = 1, 10 será movimentado COMISSAO.
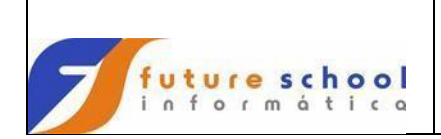

#### **13.4 Comandos Básicos**

## **13.4.1 Accept**

Executa uma operação de entrada.

#### **Formato:**

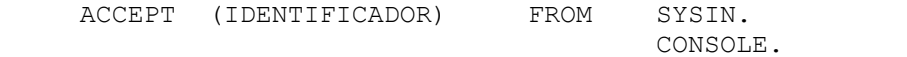

(NOME-MNEMÔNICO).

## **Exemplos:**

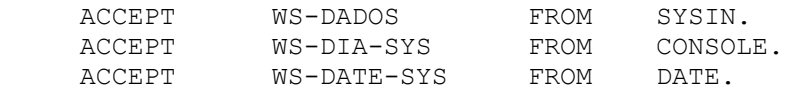

**NOME-MNEMÔNICO** = É um campo que executa uma operação de entrada do computados para um campo definido na Working-Storage.

## **Exemplo para solicitar uma data pela console:**

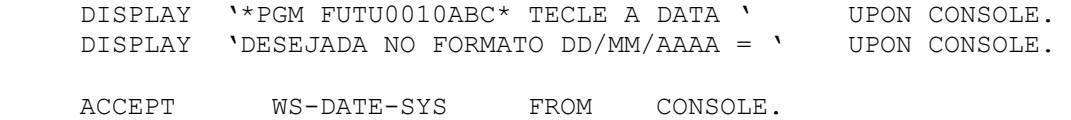

## **Definição de WS-DATE-SYS**

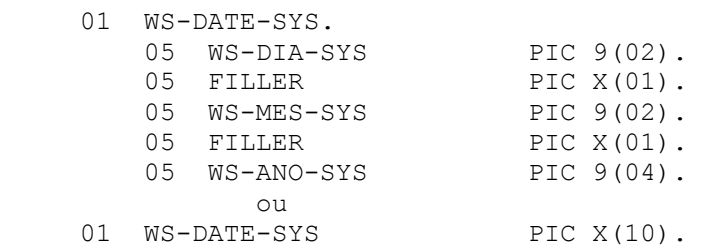

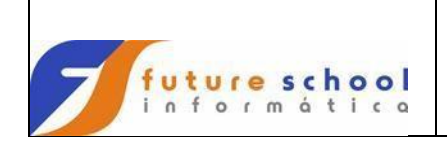

**C O B O L**

## **13.4.2 Alter**

Utilizado para modificar um comando simples GO TO em qualquer lugar da PROCEDUTE DIVISION, mudando assim a seqüência da execução dos comandos do programa.

#### **Formato:**

ALTER [parágrafo] TO [PROCEED TO] [nome do procedimento]

#### **Observação:**

No parágrafo especificado deve ter apenas um comando GO TO simples.

#### **Exemplo:**

```
001-00-TRATAMENTO-ALTER SECTION.
001-01-EXEMPLO-ALTER.
     GO TO 001-02-ABERTURA.
001-02-ABERTURA.
     OPEN INPUT ARQUIVOE
            OUTPUT ARQUIVOS.
     ALTER 001-02-ABERTURA TO PROCEED 001-03-LEITURA.
001-03-LEITURA.
     READ ARQUIVOE
     .
 .
 .
```
#### **Explanação das linhas acima:**

Na primeira vez em que o programa passar pelo parágrafo 001-01-EXEMPLO-ALTER, o programa irá fazer o tratamento de abertura dos arquivos, nas demais vezes irá direto para o tratamento de leitura.

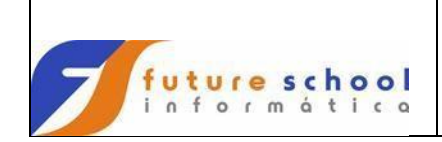

#### **13.4.3 Continue**

Indica a ausência de um comando executável.

#### **Formato:**

CONTINUE

Pode ser usado em qualquer procedimento condicional ou imperativo.

#### **Exemplo:**

READ ARQUIVO-1 AT END CONTINUE.

É usado quando o fim condicional do arquivo ocorrer durante a execução do comando READ.

O comando CONTINUE é funcionalmente similar ao comando EXIT, só que os mesmos têm objetivos diferentes. O EXIT deve ser usado para se ter um ponto final comum dentro de um parágrafo ou seção, o comando CONTINUE pode ser usado em qualquer parte quando um passo nulo for requerido. Pode também ser usado nos procedimentos IF na troca pela frase NEXT SENTENCE.

#### **13.4.4 Display**

Escrever dados em um dispositivo de saída.

#### **Formato:**

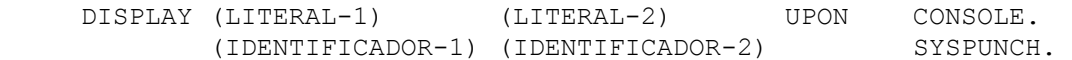

#### **Observação:**

Quantidade de caracteres (bytes) para seu respectivo dispositivo:

- $Console$  = 100 BYTES.
- Syspunch  $= 72$  BYTES.
- $System = 120$  BYTES.

## **Exemplos:**

```
 DISPLAY 'TOTAL DE REGISTROS = ' TOT-REG. 
 DISPLAY ACUM-LIDOS ' = CODIGOS LIDOS' UPON CONSOLE.
```
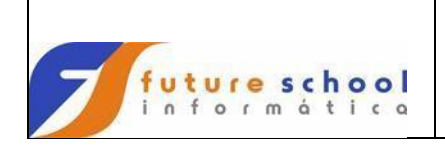

## **13.4.5 End program**

fonte, definido no parágrafo PROGRAM-ID Indica o fim de um programa<br>(IDENTIFICATION DIVISION).

#### **Formato:**

END PROGRAM.

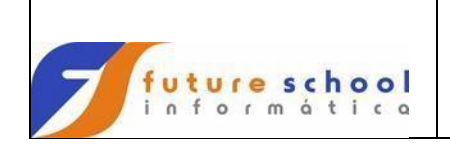

#### **13.4.6 Examine**

## **Formato 1:**

 EXAMINE <campo1> TALLYING UNTIL FIRST ALL > literal1 LEADING [REPLACING BY <literal2>]

#### **Formato 2:**

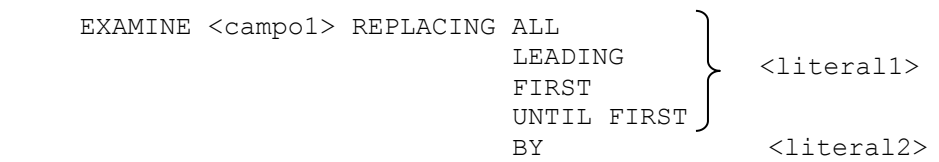

## **Funções:**

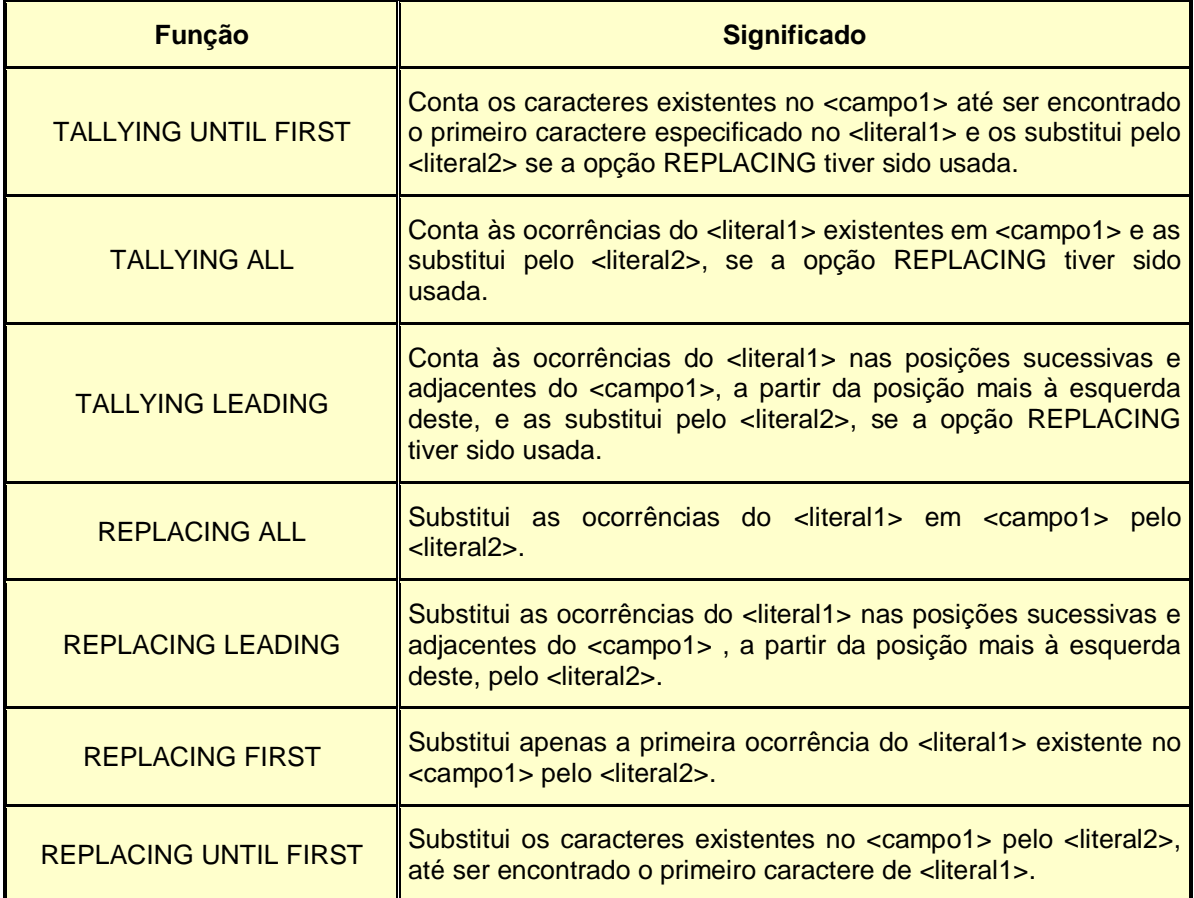

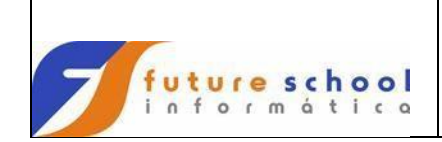

# **C O B O L**

## **Exemplos:**

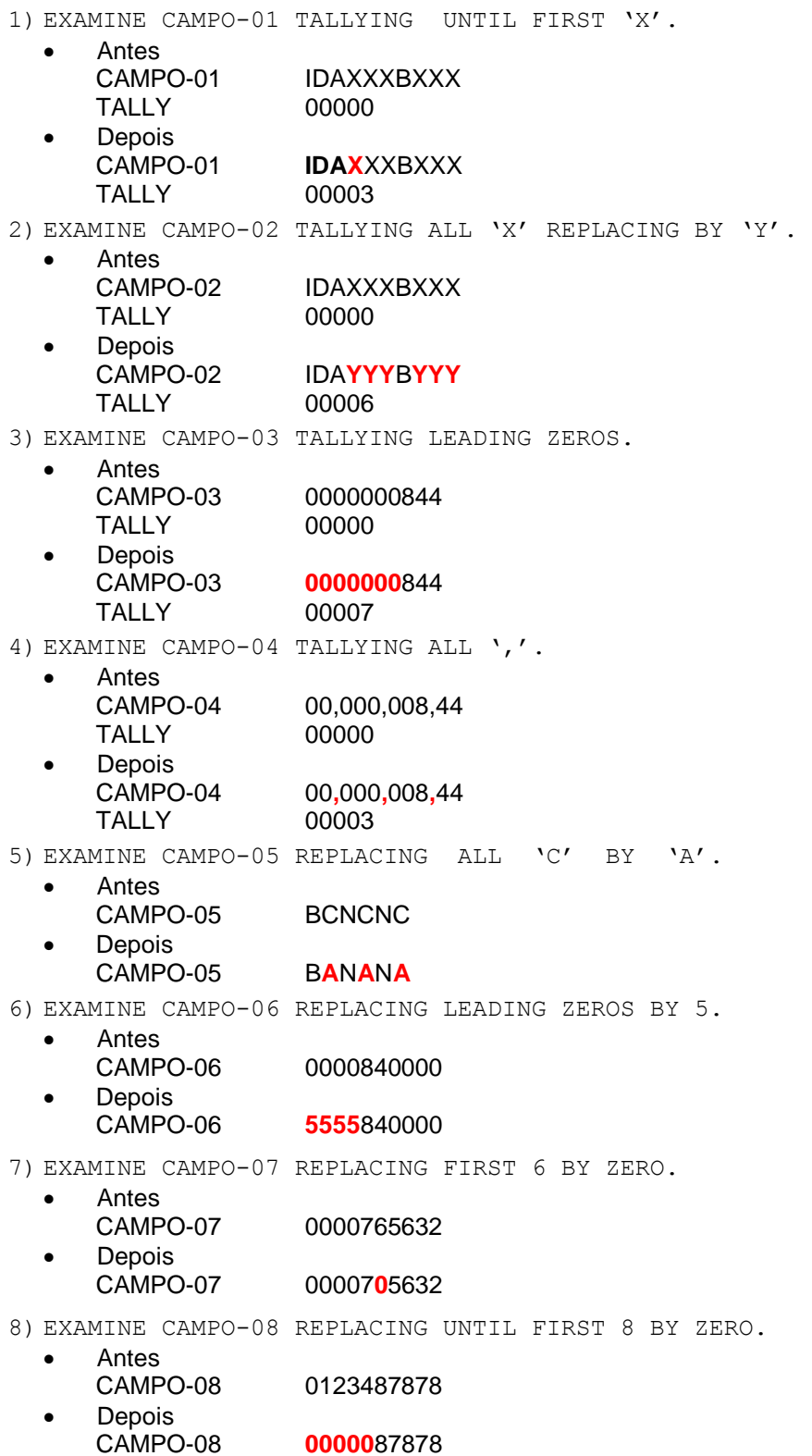

## **Regras para o uso do EXAMINE:**

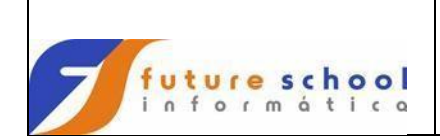

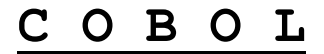

- a) Utilizado apenas para campos numéricos zonados, alfabéticos ou alfanuméricos;
- b) A opção 'TALLYING' gera um número inteiro, onde o valor é armazenado em um item binário denominado 'TALLY', que representa:
	- ← Quantas vezes ocorre uma determinada literal com o uso da opção 'ALL';<br>← Quantas vezes ocorre uma determinada literal, antes de encontrar um
	- Quantas vezes ocorre uma determinada literal, antes de encontrar um campo diferente desta literal, com o uso da opção 'LEADING';
	- Número de caracteres diferentes de uma determinada literal, até o primeiro caractere igual à literal a ser encontrada, com o uso da opção 'UNTIL FIRST'.
- c) No caso de ser usada à opção 'REPLACING' (alterar):
	- Com a opção 'ALL', cada literal será substituído pelo respectivo literal de alteração;
	- Com a opção 'LEADING', a substituição pelo respectivo caractere de alteração, termina no momento em que é encontrado um caractere diferente da literal a ser substituída;
	- Com a opção 'UNTIL FIRST' a substituição pelo respectivo caractere de alteração termina no momento em que é encontrado o literal a ser substituído; e;
	- Com a opção 'FIRST', a primeira literal que aparecer será substituída pela respectiva literal de alteração.

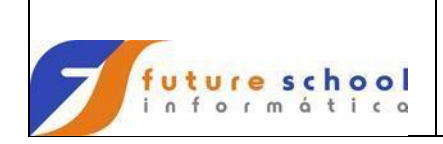

## **13.4.7 Exhibit**

Tem a finalidade de mostrar o conteúdo dos campos.

#### **Formato:**

```
 EXHIBIT NAMED (identificador 1) (identificador 2) 
         CHANGED NAMED (literal não numérica) 
         CHANGED
```
## **Definições quanto ao formato:**

- NAMED Mostra o conteúdo do campo todas as vezes que passa pelo comando ;
- CHANGED NAMED Mostra o conteúdo do campo somente na troca conteúdo;
- CHANGED Mostra o conteúdo dos campos só na troca de valores em forma de colunas.

#### **Observações:**

- O EXHIBIT não pode ser utilizado para contadores especiais;
- O EXHIBIT mostra o nome do campo e em seguida o seu respectivo conteúdo.

## **Exemplos:**

 EXHIBIT NAMED CAMPO-A. EXHIBIT CHANGED NAMED CAMPO-A. EXHIBIT CHANGED CAMPO-A. EXHIBIT CHANGED CAMPO-1 CAMPO-2 CAMPO-3.

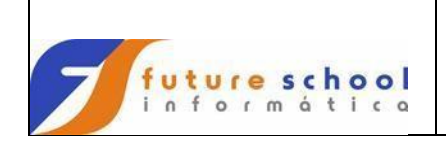

## **13.4.8 Exit**

Ponto comum de finalização de uma série de procedimentos (comandos)..

O comando 'EXIT' deve ser procedido por um nome de parágrafo e deve ser único.

O programa pode ter vários EXITs associados com o comando 'PERFORMS'.

#### **Formato:**

nome do parágrafo. EXIT.

#### **Exemplo:**

001-00-INICIO. PERFORM 002-00-AAAA THRU 002-99-CCCC. .......... 002-00-AAAA. .......... .......... 002-99-AAAA. EXIT. 002-00-BBBB. .......... .......... 002-99-BBBB. EXIT. 002-00-CCCC. .......... .......... 002-99-CCCC. EXIT.

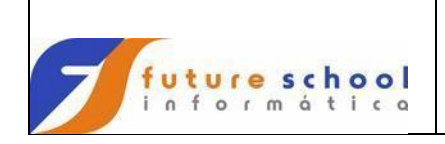

## **13.4.9 Go to**

Permite a transferência de uma parte do programa para outra.

#### **Formato:**

- Desvio incondicional.
- GO TO (nome do endereço).

```
 Desvio sob condição.
```

```
 GO TO (nome do endereço 1) 
        (nome do endereço 2)
        DEPENDING ON (identificador).
```
## **Exemplo 1:**

#### LEITURA.

 ............ ............ MOVE CAMPO TO DADOS. WRITE FITA. GO TO LEITURA.

#### **Exemplo 2:**

```
 IF CODIGO EQUAL 10
     GO TO ROTINA-10. 
 IF CODIGO EQUAL 20
     GO TO ROTINA-20. 
 IF CODIGO EQUAL 30
    GO TO ROTINA-30. 
             ou
     GO TO ROTINA-10
            ROTINA-20
            ROTINA-30 DEPENDING ON CODIGO.
```
WRITE FITA.

#### **Explanação do exemplo 2:**

O processamento será desviado para ROTINA-10 se CÓDIGO for 10, ROTINA-20 se o CÓDIGO FOR 20 e ROTINA-30 se o CÓDIGO for 30, e se for um CODIGO diferente destes, passará para a próxima instrução.

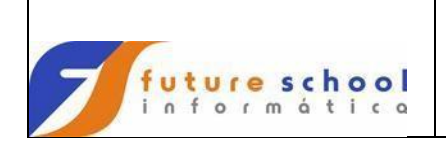

## **13.4.10 Goback**

Termina o processamento de um programa ou o processamento de uma ligação entre programas. Pode substituir o comando 'STOP RUN'.

#### **Exemplo 1:**

```
IDENTIFICATION DIVISION. 
     ...
     ...
     ... 
PROCEDURE DIVISION.
     ...
     ...
     ... 
     CALL 'PROGB' USING DADOS. 
     ...
     ...
     ... 
     GOBACK.
```
## **Exemplo 2:**

IDENTIFICATION DIVISION. ... ... ... LINKAGE SECTION. ... ... ... PROCEDURE DIVISION. ... ... ... GOBACK.

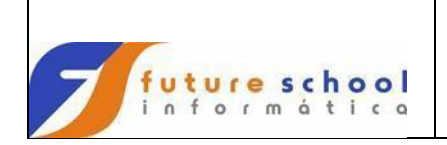

## **13.4.11 Initialize**

O propósito deste comando é inicializar determinado campo, que possa ser item de grupo ou item elementar.

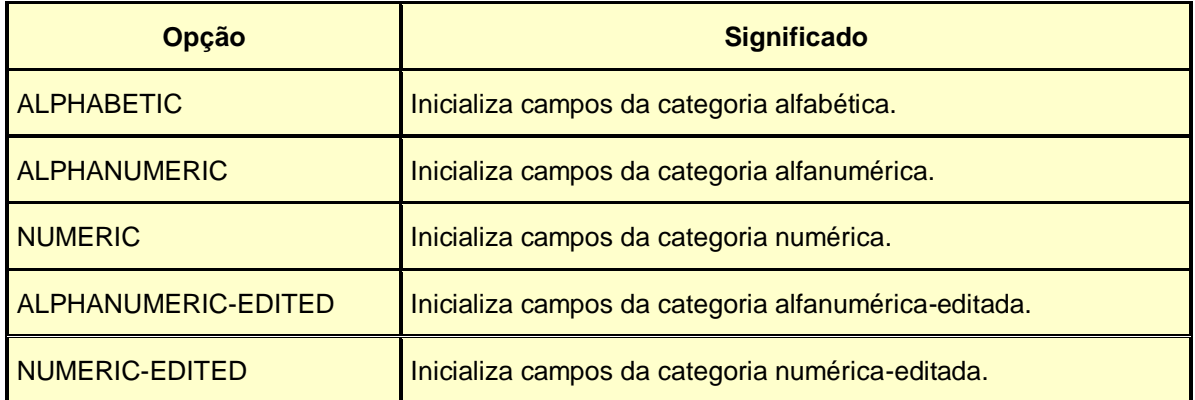

#### **Formato:**

 INITIALIZE <identificador 1>... [REPLACING ALPHABETIC ALPHANUMERIC NUMERIC ALPHANUMERIC-EDITED NUMERIC-EDITED] DATA BY <literal1> | <campo1>

> Quando identificador 1 especificar um item de grupo, apenas os itens elementares que pertencem à categoria indicada pela frase REPLACING serão inicializados pelo valor indicado no identificador 2 ou literal 2.

## **Exemplo 1:**

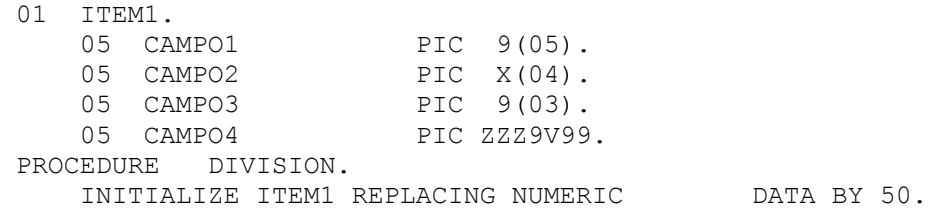

No exemplo acima somente os campos CAMPO1, CAMPO3 e CAMPO4 serão inicializados, pois são numéricos.

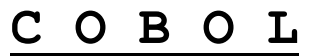

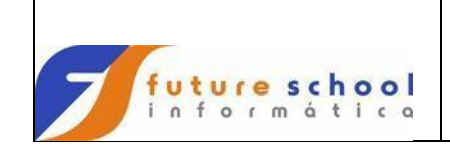

## **Exemplo 2:**

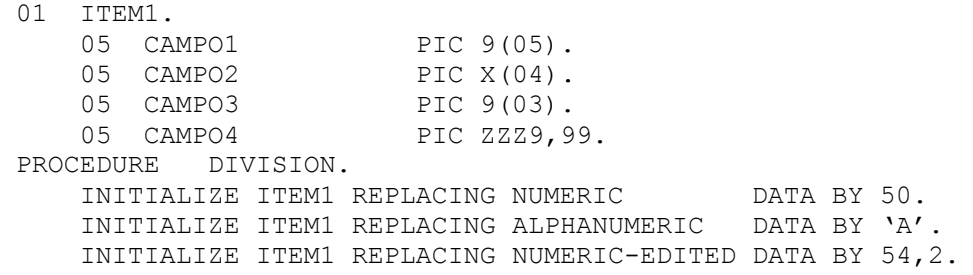

No exemplo acima todos os campos serão inicializados. O processo de inicialização é equivalente à execução de seqüência de comandos MOVE, onde são transferidos valores do identificador 2 ou literal 1 para os itens elementares do identificador 1. Os campos são inicializados na seqüência que os mesmos aparecem dentro do item de grupo do identificador 1.

Assim neste exemplo os campos serão inicializados assim:

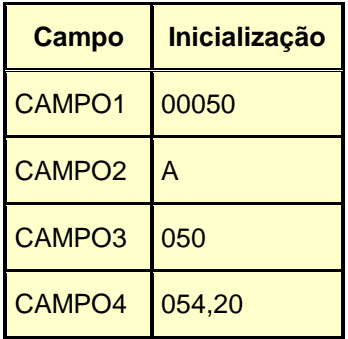

Quando o identificador 1 for um item elementar, então a inicialização será efetuada se a categoria mencionada na frase REPLACING se igualar ao do identificador 1.

Note que a frase REPLACING é opcional, sendo que se for omitida, todos os campos numéricos serão inicializados com zeros e todos os demais campos com brancos.

## **Exemplo 3:**

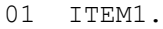

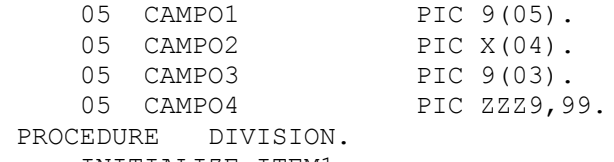

INITIALIZE ITEM1.

Neste exemplo os campos CAMPO1 e CAMPO3 serão inicializados com ZEROS, enquanto CAMPO2 e CAMPO3 com brancos.

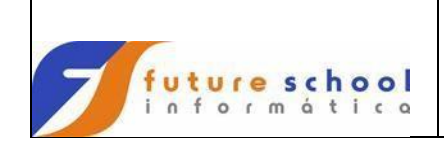

## **C O B O L**

#### **Exemplo 4:**

01 ITEM1. 05 CAMPO1 PIC 9(05). 05 CAMPO2 PIC X(10). 05 CAMPO2-R REDEFINES CAMPO2. 10 CAMPOA PIC 9(04). 10 CAMPOB PIC 9(04)V99. PROCEDURE DIVISION. INITIALIZE ITEM1.

> No exemplo acima mostramos um item de dado com a cláusula REDEFINES, então o item de dado ou qualquer item de dados subordinado não serão inicializados, ou seja, CAMPO1 será inicializado com zeros enquanto CAMPO2 será inicializado com brancos. Haverá dificuldade para que CAMPO2 seja preenchido com zeros, porque CAMPOA e CAMPOB não estão inicializados.

#### **Exemplo 5:**

```
01 ITEM1.
   05 CAMPO1 PIC 9(05).
   05 CAMPO2 PIC X(10).
    05 CAMPO2-R REDEFINES CAMPO2.
       10 CAMPOA PIC 9(04).
       10 CAMPOB PIC 9(04)V99.
PROCEDURE DIVISION.
    INITIALIZE CAMPO2-R.
```
Neste caso, identificador 1, por ter a cláusula REDEFINES ou por ser um item contendo a cláusula REDEFINES, CAMPOA e CAMPOB serão inicializados com zeros.

#### **Exemplo 6:**

01 TABELA. 05 CAMPO1 PIC 9(05) OCCURS 20 TIMES. PROCEDURE DIVISION. INITIALIZE TABELA.

Neste exemplo, todas as 20 ocorrências serão inicializadas com zeros.

#### **Observação:**

 O item FILLER (ou sem nome) e nome de índice não são afetados pelo comando INITIALIZE;

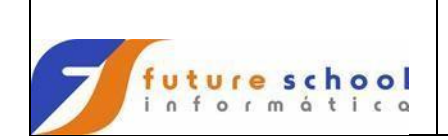

## **13.4.12 Inspect**

Permite ao programador o exame de uma determinada seqüência de caracteres, podendo-se combinar as seguintes ações:

- Contar as ocorrências de um dados caractere;
- Substituir certo caractere por um alternativo; e;
- Qualificar e limitar as operações acima, condicionando-as à ocorrência de caracteres específicos.

## **Formato 1 (TALLYING):**

```
 INSPECT nome-de-dado-1 TALLYING nome-de-dado-2
     FOR [CHARACTERS [ALL / LEADING] operando-3]
         [[BEFORE / AFTER] INITIAL operando-4].
```
#### **Formato 2 (TALLYING):**

```
 REPLACING [CHARACTERS [ALL / LEADING / FIRST] operando-5]
   BY [[BEFORE / AFTER] INITIAL operando-6].
```
Nos formatos descritos *operando-n* pode ser:

- Um literal entre apóstrofos de um caractere;
- Uma constante figurativa que signifique um caractere; e;
- O nome-de-dado de um item de tamanho unitário.

A cláusula TALLYING, a cláusula REPLACING ou ambas, devem constar sempre de um INSPECT. Quando ambas ocorrerem TALLYNG deve vir primeiro.

A cláusula TALLYING determina comparação caractere a caractere a partir da esquerda de nome-de-dado-1 com operando-3.

Se a cláusula AFTER INITIAL operando-4 estiver presente, então as comparações iniciarão apenas depois do ponto em que ocorrer, pela primeira vez, operando-4.

Se a cláusula BEFORE INITIAL operando-4 tiver sido especificado, as comparações terminam quando pela primeira vez for encontrado operando-4 (se não ocorrer, a comparação prosseguirá até o último caractere de nome-de-dado-1).

A cláusula REPLACING permite a substituição de caracteres sob condições especificadas.

Se AFTER INITIAL operando-6 estiver presente, então as substituições só serão efetuadas após a primeira ocorrência de operando-6; se,a cláusula BEFORE INITIAL operando-6 estiver presente, as substituições serão efetuadas até a primeira ocorrência de operando-6.

Se um INSPECT contiver TALLYING e REPLACING então tudo se passa como se dois comandos INSPECT, um contendo TALLYING e outro contendo REPLACING, tivessem sido declarados.

Quando TALLYING for usado o resultado da contagem é adicionado ao valor do nome-de-dado-2. O programador deve, portanto, mover zero para nome-de-dado-2 se quiser o valor absoluto da contagem.

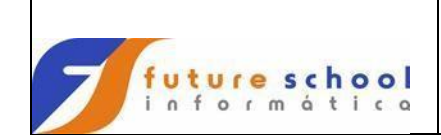

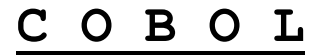

Abaixo, descreveremos as funções de cada uma das palavras reservadas que aparecem n comando INSPECT:

- TALLYING conta às ocorrências de um determinado caracteres;
- REPLACING substitui determinado caractere;
- CHARACTERS qualquer caractere do código EBCDIC (Extend Binary Coded Decimal Interchange Code);
- AFTER ou BEFORE INITIAL operando-n contagem de caracteres do campo examinado que precedem ou sucedem operando-n para TALLYING;
- ALL operando-p Conta ou substitui todas as ocorrências de operando-n, até operando-p ou após operando-p, se BEFORE INITIAL operando-p estiver presente. Na ausência de BEFORE / AFTER INITIAL, examina todo o campo reservado para nome-de-dado-2;
- LEADING operando-n Conta ou substitui todas as ocorrências de operandon, que aparecem no começo do campo sob exame, consecutivas, sem interrupção; e;
- FIRST operando-5 Especifica que somente o primeiro caractere encontrado igual ao operando-5 participa da substituição pelo operando-6.

#### **Exemplo 1:**

 INSPECT NOME TALLYING CONTADOR FOR CHARACTERS FOR INITIAL 'P'.

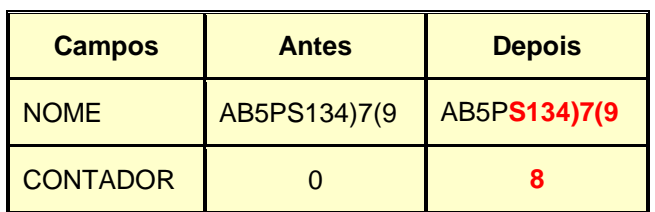

## **Explanação do exemplo 1:**

Foi efetuada uma contagem de caracteres que precedem o primeiro caractere 'P' encontrado, no caso, 8.

## **Exemplo 2:**

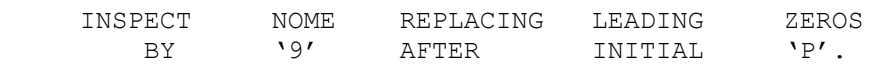

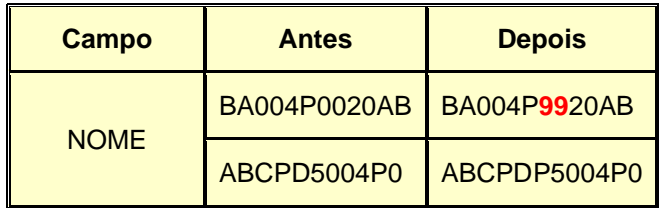

## **Explanação do exemplo 2:**

Na primeira execução houve uma substituição dos caracteres '00' que estão após o caractere 'P', pelos caracteres '99', enquanto que na segunda execução, como não existe nenhum caractere '0' após o caractere 'P', não foi efetuada nenhuma substituição.

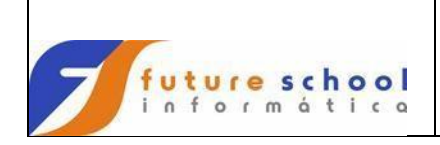

## **Exemplo 3:**

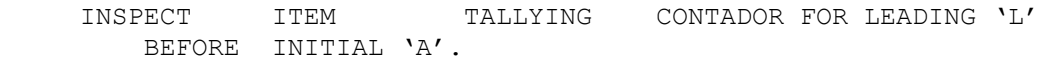

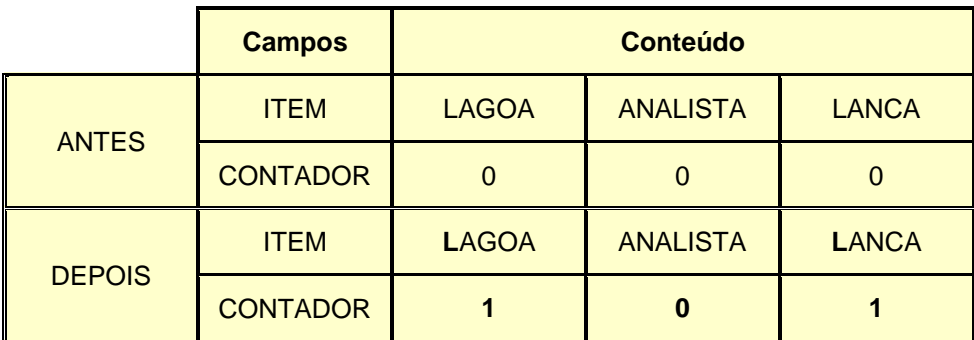

## **Explanação do exemplo 3:**

Foi efetuada uma contagem de caracteres 'L' que precedem o primeiro caractere 'A'.

## **Exemplo 4:**

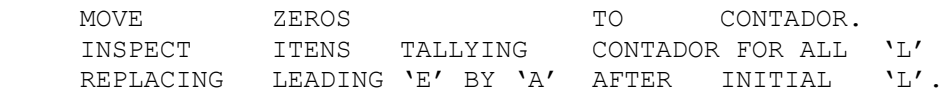

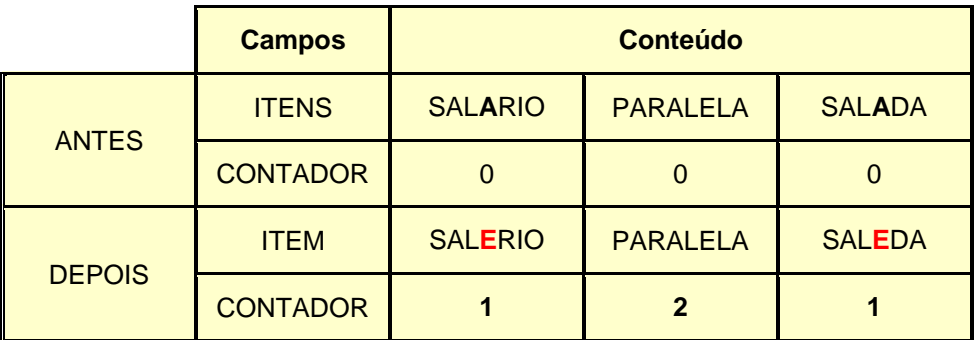

## **Explanação do exemplo 4:**

Foi efetuada uma contagem de caracteres 'L' que aparecem nos conteúdos do campo ITENS e ao mesmo tempo, houve uma substituição dos caracteres 'A' que precedam o primeiro caractere 'L' por 'E'.

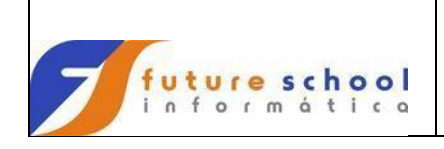

## **Exemplo 5:**

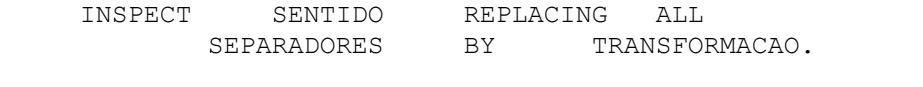

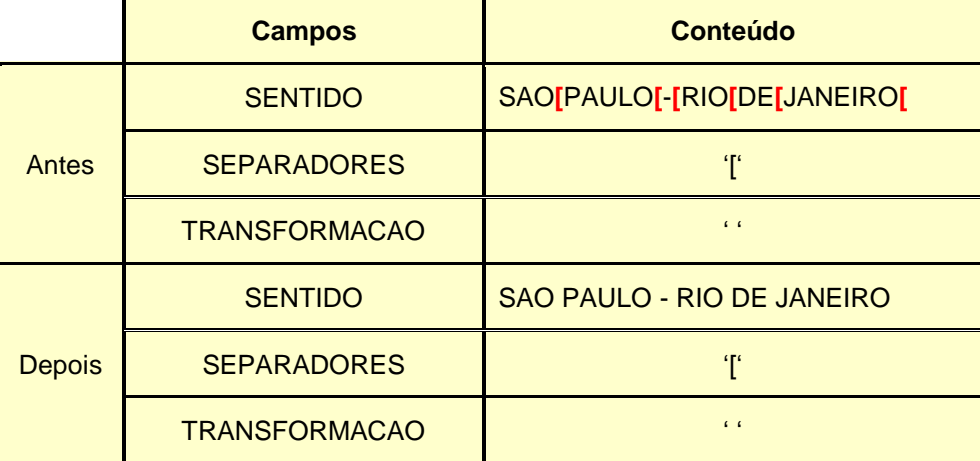

## **Explanação do exemplo 5:**

Foi efetuada uma verificação no campo SENTIDO, onde os caracteres iguais aos informados no campo SEPARACAO, foi substituído pelos caracteres encontrados no campo TRANSFORMACAO.

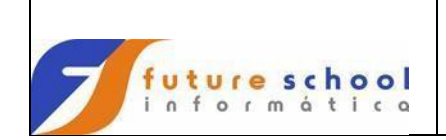

## **13.4.13 Move**

Efetua a movimentação de dados dentro de um programa, ou seja, transfere o conteúdo de um determinado campo, para outro, podendo ser um ou mais.

#### **Formato 1:**

```
 MOVE identificador-1 / literal-1 TO identificador-2
                                                        identificador-3
                                                      literal-2
       MOVE CORRESPONDING identificador-1 TO identificador-2
<u>ou de la companience de la companience de la companience de la companience de la companience de la compa</u>
      MOVE CORR identificador-1 TO identificador-2
```
## **Observação:**

MOVE CORRESPONDING – movimenta dados entre itens com o mesmo nome.

## **Exemplo:**

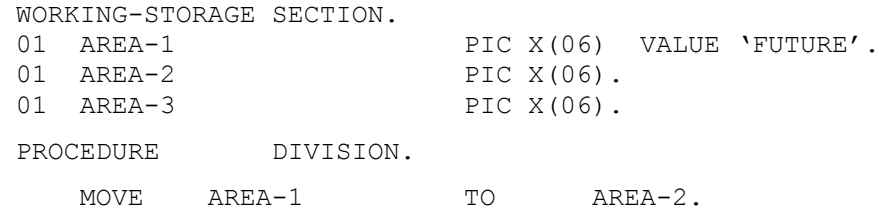

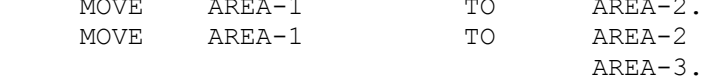

#### **Exemplos com literais figurativas:**

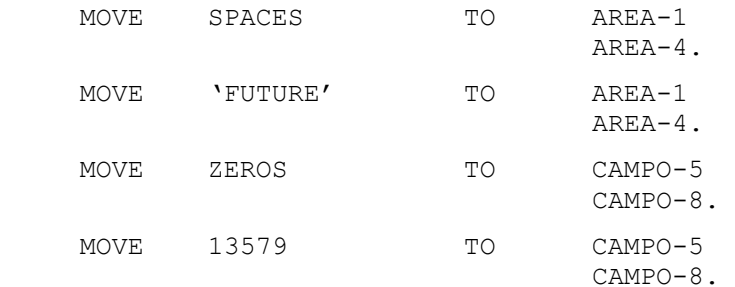

## **Exemplos com MOVE CORRESPONDING (CORR):**

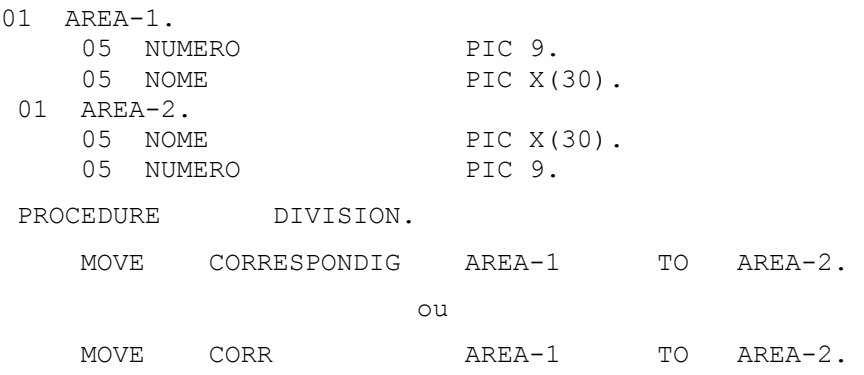

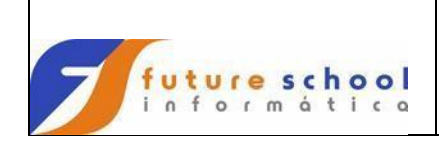

## **Regras para utilização do comando MOVE:**

- 1. Campos numéricos para campos numéricos ou de edição;
	- Os itens são alinhados pelo ponto decimal com geração de zeros ou truncamento em ambas as extremidades dependendo do número de significativos no campo-fonte;
	- Quando os tipos dos campos fonte e receptor diferem, a conversão para o tipo do receptor é feita; e;
	- Os itens podem receber tratamento de edição como supressão de zeros não significativos, inclusão do cifrão ou de um ponto decimal explícito de acordo com a PICTURE do campo receptor.
- 2. Campos não numéricos para campos não numéricos
	- Os caracteres são gravados no campo receptor da esquerda para a direita;
	- $\checkmark$  Se o campo receptor for mais longo que o campo fonte então será completado com brancos.
- 3. Se o campo receptor for o menor, o comando MOVE termina quando este estiver totalmente preenchido.

#### **Observação:**

Se o campo fonte e o campo receptor forem de algum modo superpostos (uso do REDEFINES) o resultado do comando MOVE será imprevisível.

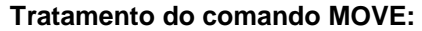

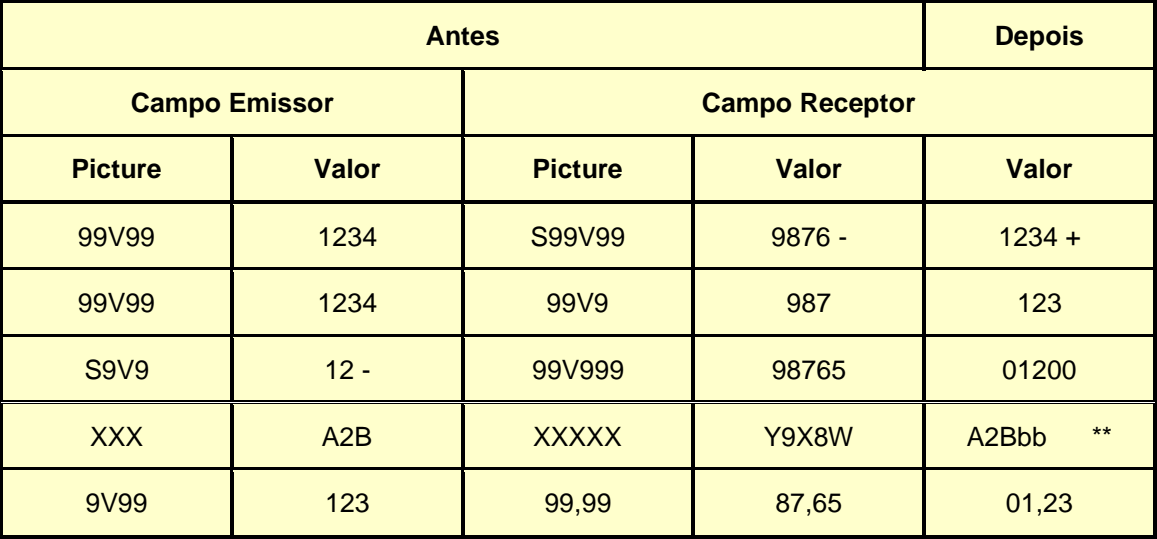

**\*\*** b = espaço.

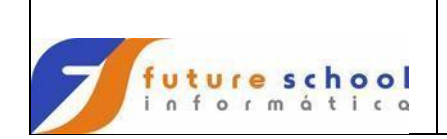

## **Tabela de movimentação**

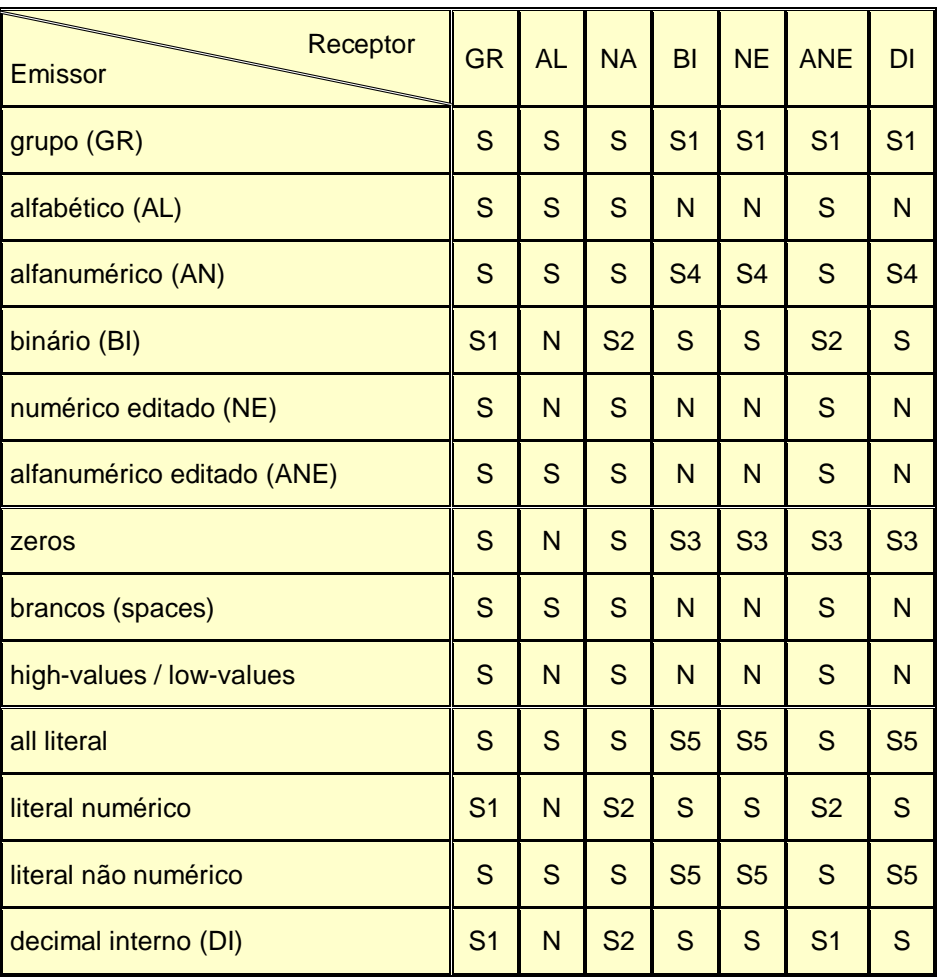

**S1**– o movimento é efetuado sem conversão;

**S2** – efetuado somente se o ponto decimal estiver colocado à direita do último dígito significativo;

**S3** – movimento numérico;

**S4** – o campo alfanumérico é tido como se fosse um campo numérico inteiro;

**S5** – o literal deve ter apenas caracteres numéricos e ser tratado como se fosse um campo numérico.

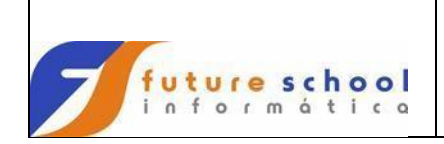

## **13.4.14 On**

Este comando não está sendo mais utilizado.

Formato:

ON inteiro-1 AND EVERY inteiro-2

Para cada sentença 'ON' o compilador gera e associa um contador, inicializando com zero, cada vez que passa pelo 'ON' o contador é incrementado de um (1) e a condição de contagem (AND EVERY) é testada.

#### **Exemplo 1:**

```
 ON 50 
     GO TO FIM-PROCES 
 ELSE 
    MOVE A TO B.
```
Neste caso em que somente o inteiro-1 é declarado, a condição é satisfeita uma única vez, quando o contador atingir o número 50 a sentença 'GO TO FIM-PROCESS' será executada, em outros casos será feita à movimentação de 'A' para 'B'.

#### **Exemplo 2:**

 $ON<sub>1</sub>$ MOVE '\*' TO XAVE.

Neste caso só a primeira vez o campo XAVE será atualizado com '\*'.

#### **Exemplo 3:**

```
 ON 1 AND EVERY 20 
   WRITE RELATO FROM CABEC1 AFTER CANAL-1.
```
Neste caso na primeira vez e a cada 20 vezes a linha 'CABEC1' será impressa.

#### **Observação:**

A comando 'ON' não aceita o comando 'IF' ou um comando 'READ' que tenha a condição 'AT END' ou 'INVALID KEY'.

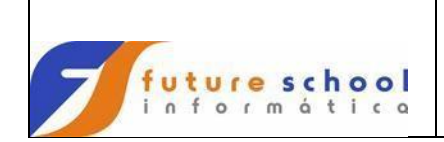

## **13.4.15 Perform**

Transfere o controle para uma ou mais rotinas dentro de um programa e retorna após a execução.

#### **Observações gerais:**

Existem 2 (dois) tipos de denominação para o comando PERFORM. Ao usarmos a procedure-name1 e/ou a procedure-name2 denominamos 'OUT-OF-LINE PERFORM'; se não usarmos nenhuma procedure-name denominamos 'IN-LINE PERFORM'.

Se a procedure-name1 for omitida, o comando e o delimitador END-PERFORM deverão ser especificados. Se a procedure-name1 for usada, o comando1 e o delimitador END-PERFORM não deverão ser especificados.

#### **Formato 1:**

Executa uma rotina ou comandos no seu próprio escopo.

```
PERFORM [<procedure-name1>
          [THRU | THROUGH <procedure-name2>]] [<comando1>
 [END-PERFORM]]
```
## **Exemplo de 'out-of-line' PERFORM:**

PROCEDURE DIVISION. PERFORM ROTINA1. STOP RUN.

ROTINA1.

 COMANDO1. COMANDO2. COMANDO3.

## **Exemplo de 'IN-LINE PERFORM':**

PROCEDURE DIVISION. PERFORM

> COMANDO1 COMANDO2 COMANDO3 END-PERFORM.

#### **Formato 2:**

Executa uma rotina, ou comandos pertencentes ao seu próprio escopo, um determinado número de vezes.

```
PERFORM [<procedure-name1> [THRU | THROUGH <procedure-name2>]]
          [<literaln1> | <campon1> TIMES
          [<comando1>
 [END-PERFORM]]
```
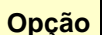

#### **Opção Significado**

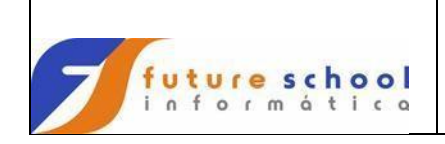

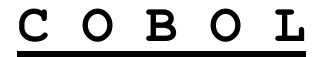

TIMES Número de vezes que uma rotina ou os comandos do seu escopo serão executados.

## **Exemplo de 'IN-LINE PERFORM':**

```
PROCEDURE DIVISION.
    PERFORM 10 TIMES.
         COMANDO1
         COMANDO2
         COMANDO3
     END-PERFORM.
```
#### **Formato 3:**

Executa uma rotina, ou comandos pertencentes ao seu próprio escopo, enquanto uma condição for falsa.

```
PERFORM[<procedure-name1> [THRU | THROUGH <procedure2>]]
        [WITH TEST BEFORE | TEST AFTER | UNTIL <condição2>
        [<comando1>
 [END-PERFORM]]
```
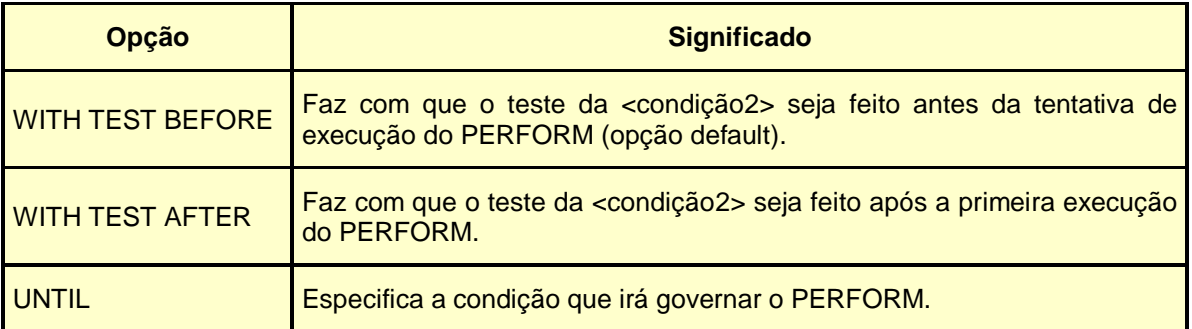

#### **Exemplo:**

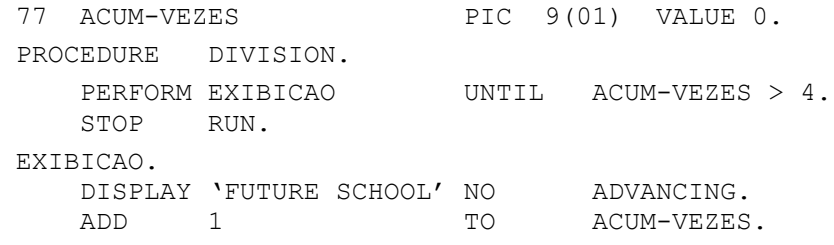

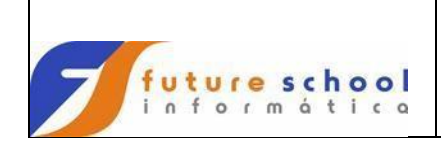

## **Formato 4:**

Executa uma rotina, ou comandos conforme a variação de campos ou índices de uma tabela..

```
PERFORM [<procedure-name1> [THRU | THROUGH <procedure2>]]
          [WITH TEST BEFORE | TEST AFTER 
          VARYING <campon1> | <indice1>
         FROM <campon2> | <indice2> | <literaln1>
         BY <campon3> | <literaln2> UNTIL <condicao1>
         AFTER <campon4> | <indice3>
         FROM <campon5> | <indice4> | <literaln3>
         BY <campon6> | <literaln4> UNTIL <condicao2>]
            [<comando1>
 [END-PERFORM]
```
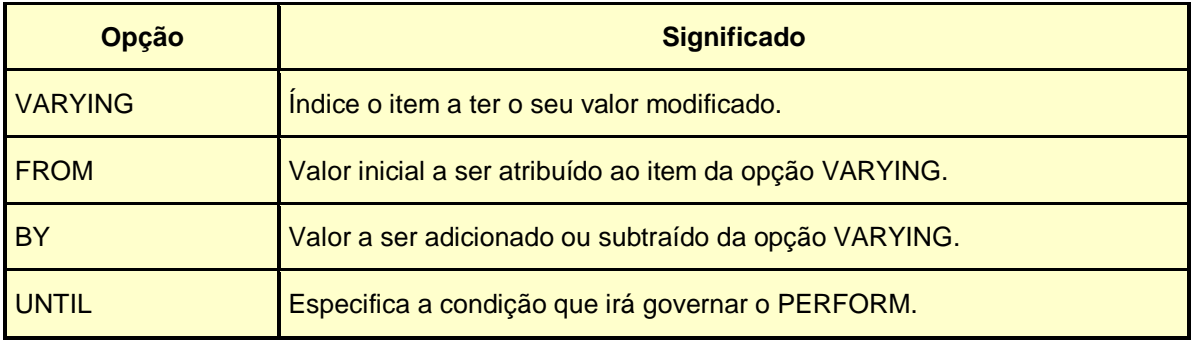

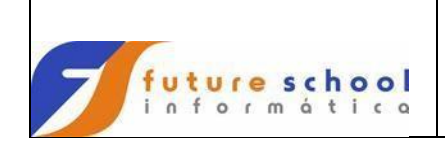

**C O B O L**

## **13.4.16 Ready / Reset**

O comando 'READY' tem a finalidade de mostrar os passos do programa assinalando os parágrafos pelo qual passou, ou seja, imprimir a seqüência de parágrafos ou Section pelo qual o programa passar, enquanto o comando 'RESET' encerra a operação do 'READY'.

#### **Formato:**

 READY TRACE. RESET TRACE.

## **Exemplo**:

PROCEDURE DIVISION. 000-00-COMECOU SECTION. READY TRACE. . . . 000-00-EXIT. 001-00-PRIM-ROTINA SECTION. . . . 001-00-EXIT. 999-99-ULTIMA-ROTINA SECTION. . . . RESET TRACE. 999-99-EXIT.

## **Observação:**

Quando ocorrer um 'ABEND', os parágrafos após o mesmo, podem não aparecer.

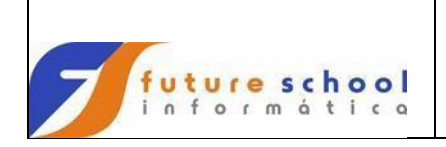

## **13.4.17 Stop run**

Provoca a suspensão temporária ou definitiva da execução de um programa .

#### **Formato:**

```
 STOP RUN. 
     ou
STOP RUN | <literal> ...
```
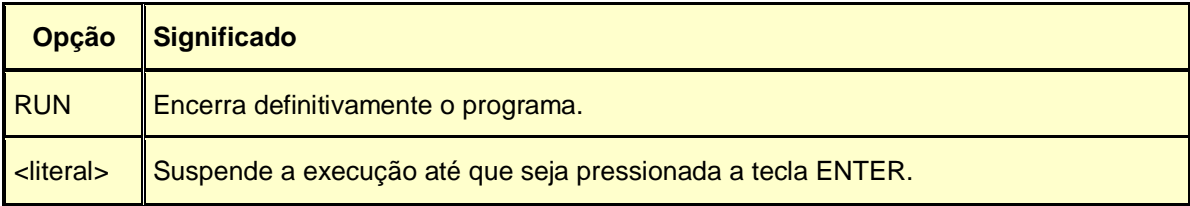

## **Exemplo:**

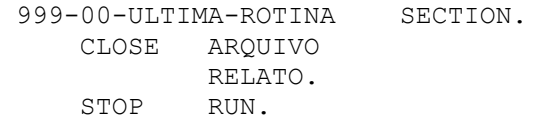

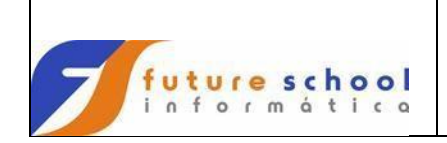

## **13.4.18 String**

Concatena, parcial ou totalmente, o conteúdo de dois ou mais itens em um único item.

#### **Formato:**

```
 STRING{<campo1> | <literalnn1> 
    DELIMITED BY <campo2> | <literalnn2> | SIZE}
     INTO <campox3>
     [WITH POINTER <campon4>]
     [ON OVERFLOW <comando1>]
     [NOT ON OVERFLOW <comando2>]
 [END-STRING
```
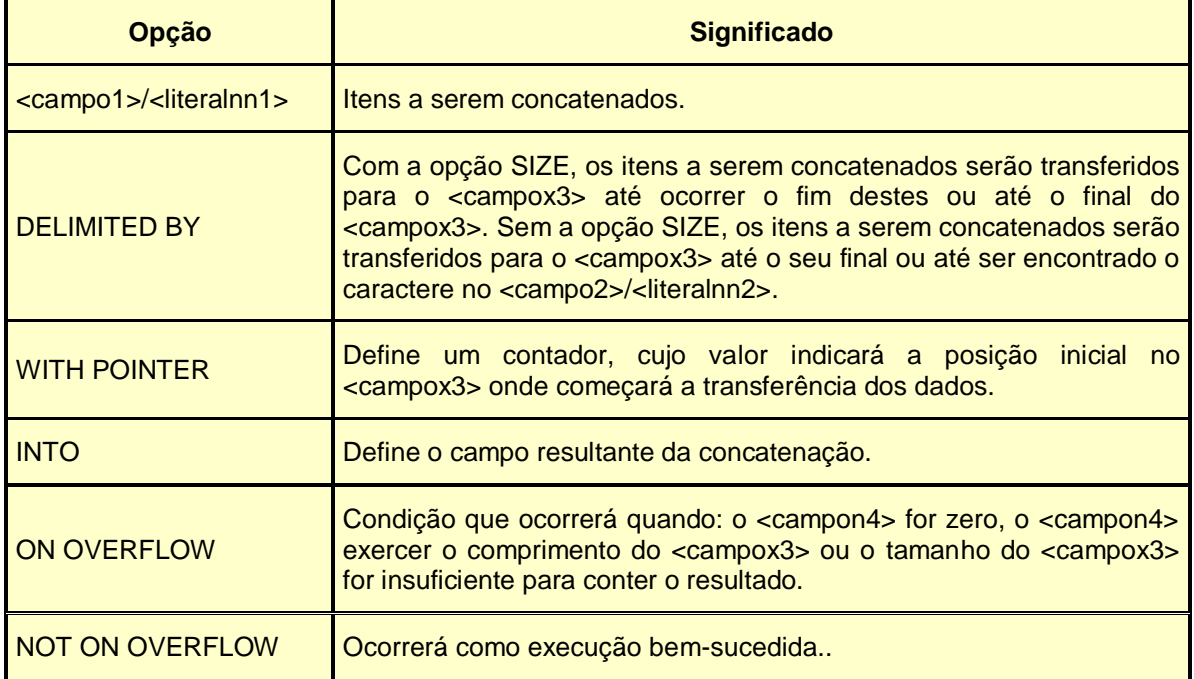

## **Exemplo 1:**

- 
- 

77 CAMPO1 PIC X(06) VALUE 'FUTURE'. 77 CAMPO2 PIC X(06) VALUE 'SCHOOL'. 77 RESULTADO PIC X(13).

```
PROCEDURE DIVISION.
```
STRING CAMPO1 '-' CAMPO2 DELIMITED BY SIZE INTO RESULTADO.

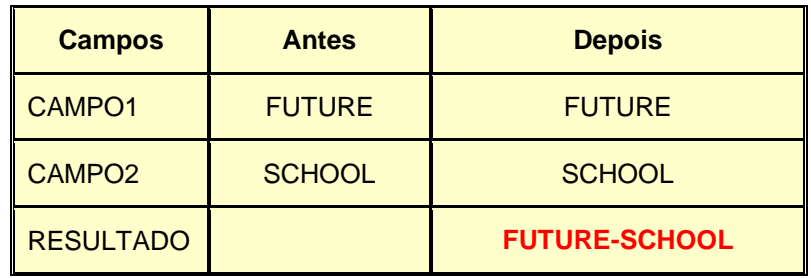

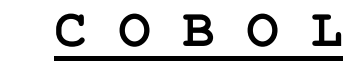

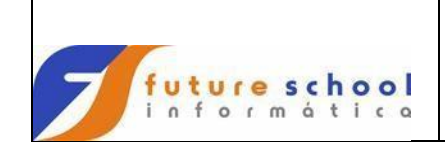

## **Exemplo 2:**

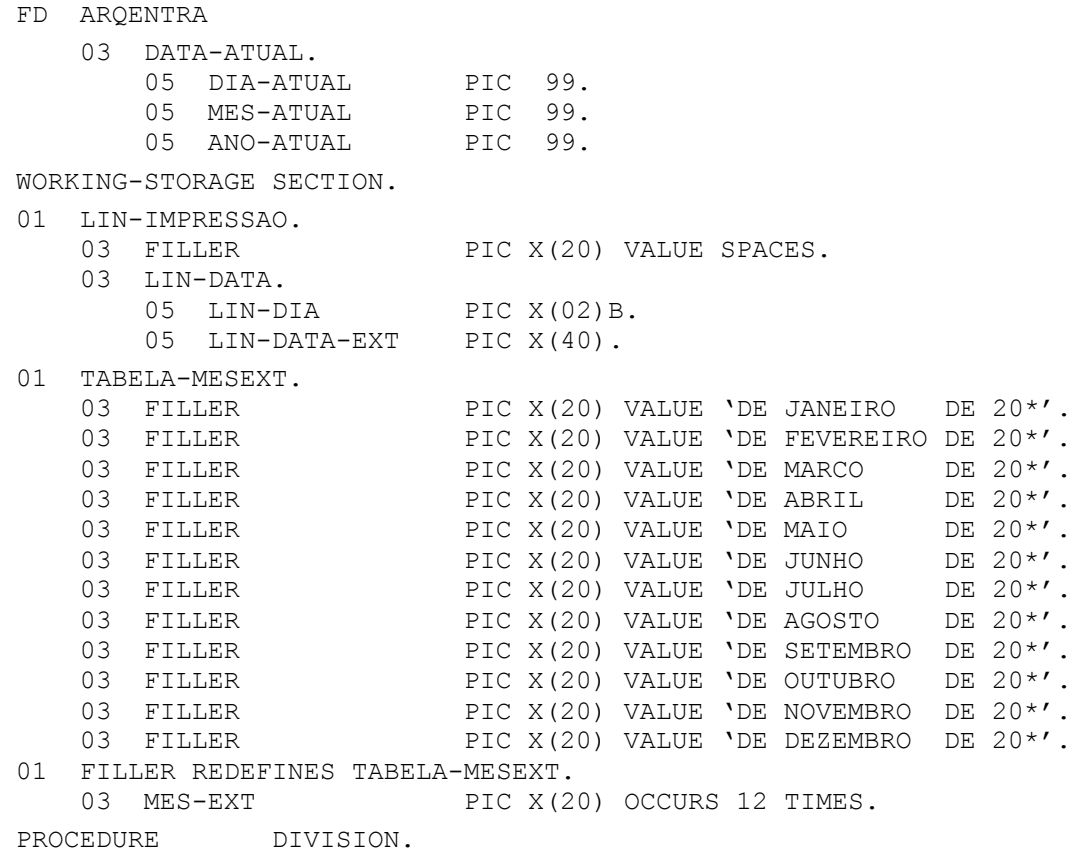

 MOVE DIA-ATUAL TO LIN-DIA STRING MES-EXT (MES-ATUAL) ANO-ATUAL DELIMITED BY '\*' INTO LIN-DATA-EXT.

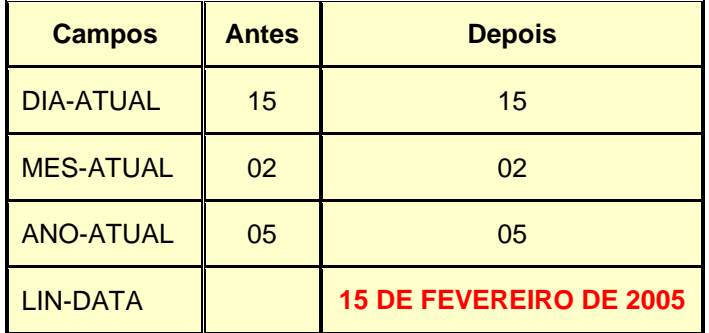

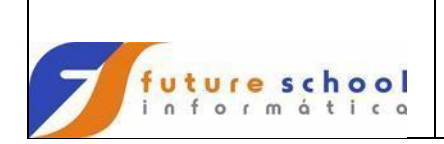

## **13.4.19 Synchronized**

Utilizado para obter alinhamento de um item elementar em uma das limitações próprias da memória (half-word) - (full-word).

#### **Formato:**

```
 (SYNCHRONIZED) (LEFT) 
         ou
 (SYNC) (RIGHT)
```
Assegura a eficiência das operações aritméticas das cláusulas comp, comp-1 e comp-2. Para as demais cláusulas é interpretada como comentário. A necessidade do 'SYNC' é pelo fato de não existir alinhamento em tempo de compilação para descrição de itens binários para nível superior '01'.

#### **Exemplo 01:**

Os campos AREA-A, AREA-B e AREA-C necessitam ser alinhados.

#### 01 REGISTRO.

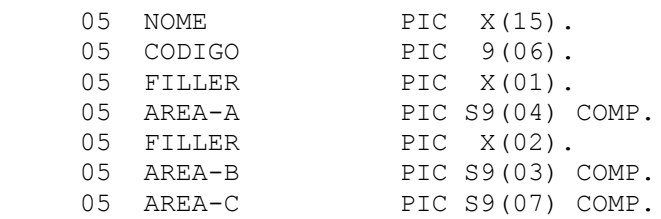

Se usarmos o comando 'SYNC' não precisaremos nos preocupar com o problema do alinhamento exemplo.

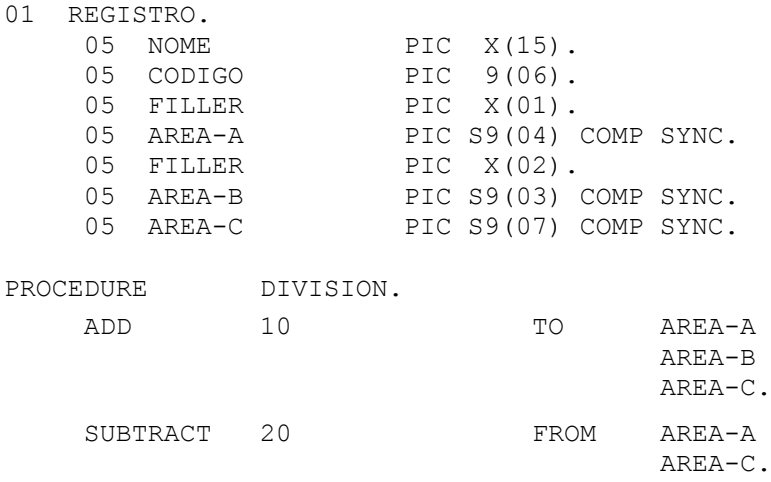

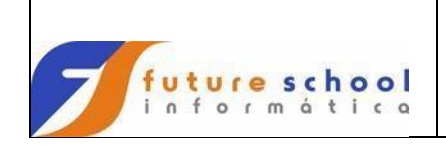

## **13.4.20 Transform**

Altera caracteres, de acordo com uma regra de transformação

#### **Formato:**

```
 TRANSFORM nome-do-dado-3 CHARACTERS 
    FROM constante-figurativa-1
    TO constante-fifurativa-2 /
          literal não numérica-1 /
          literal não numérica-2 /
         nome de dado-1 /
          nome de dado-2
```
#### **Regras:**

- 1. nome-do-dado-3 tem que ser um item elementar alfabético, alfanumérico ou um item de grupo com um comprimento fixo até 256 bytes;
- 2. A regra de transformação é estabelecida por combinação da opção 'FROM' e 'TO'; e;
- 3. Para os operandos da opção 'FROM' e 'TO' valem as regras abaixo:
	- a) Literais não numéricas devem estar sempre entre apostrofes;
	- b) Na literal não numérica ou nome-de-dado-1, o mesmo caractere não pode figurar mais de uma vez, se for repetido o resultado não é previsível; e;
	- c) São permitidos como constantes figurativas: ZEROS, SPACES, QUOTES, HIGH-VALUES, LOW-VALUES.

#### **Exemplos:**

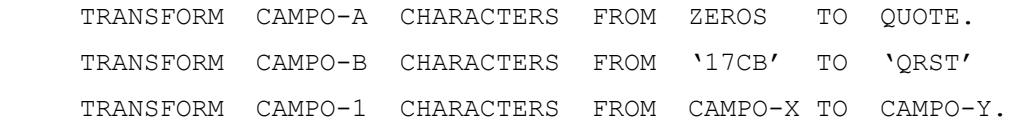

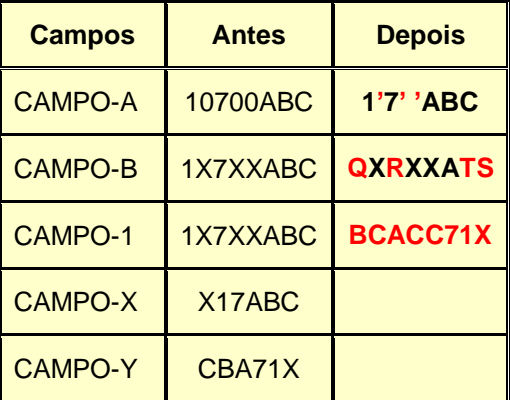

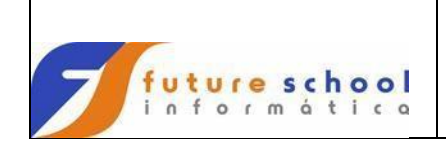

## **13.4.21 Unstring**

Faz com que os dados de um único campo sejam separados, pelo delimitadores, em sub-campos.

#### **Formato**:

```
 UNSTRING identificador-1 [DELIMITED BY 
     [ALL] operando-1 [OR [ALL] operando-2]] INTO 
     {identificador-2 [DELIMITER IN identificador-3
        [COUNT IN identificador-4]} ... 
     [WITH POINTER identificador-5]]
     [TALLYING IN identificador-6] 
     [ON OVERFLOW comando imperativo].
     FROM constante-figurativa-1
     TO constante-fifurativa-2 /
           literal não numérica-1 /
           literal não numérica-2 /
           nome de dado-1 /
           nome de dado-2
```
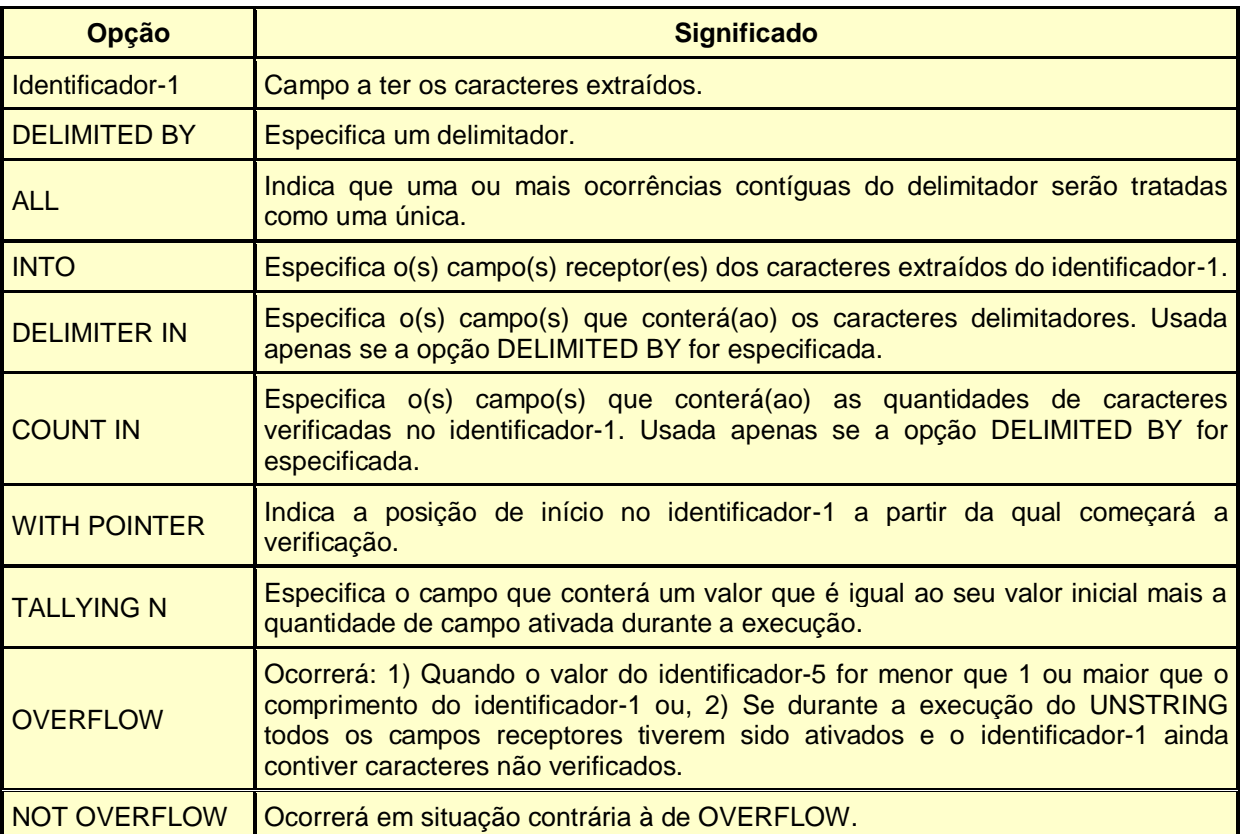

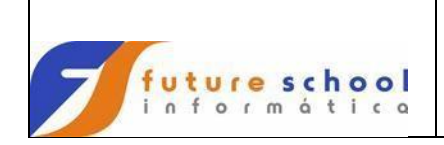

## **Exemplo 1:**

 UNSTRING RECEPTOR-1 DELIMITED BY '/' INTO CAMPO-01, CAMPO-02, CAMPO-03, CAMPO-04

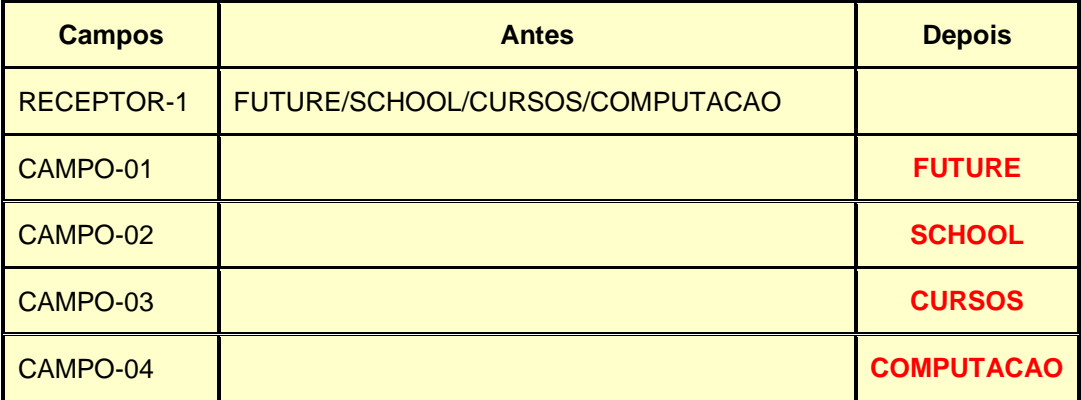

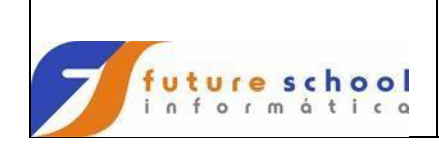

## **C O B O L**

## **Exemplo 2:**

 UNSTRING RECEPTOR-1 DELIMITED BY '/' SPACE OR '\*' INTO RECEPT(1) DELIMMITER DELM(1) COUNT CONT(1) RECEPT(2) DELIMMITER DELM(2) COUNT CONT(2) RECEPT(3) DELIMMITER DELM(3) COUNT CONT(3) RECEPT(4) DELIMMITER DELM(4) COUNT CONT(4) POINTER CONT-POINTER TALLYING IN CONT-REG.

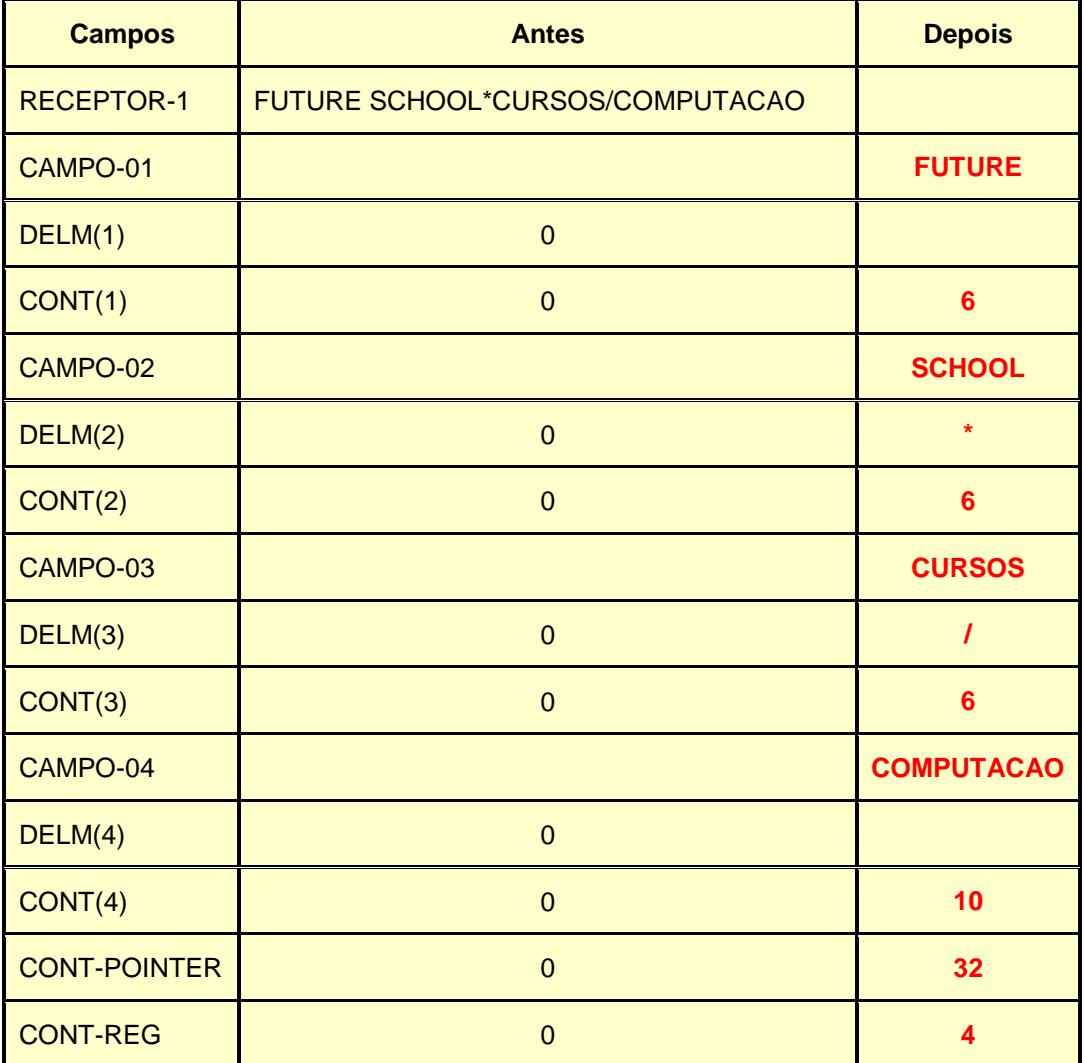

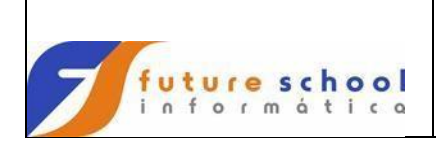

#### **13.5 Comandos para comunicação entre programas**

O módulo de comunicação entre programas permite que um programa se comunique com outro programa. Quando um programa, por exemplo PROG0001, chama um outro, pro exemplo PROG0002, diz-se que: PROG0001 é o programa chamador e PROG0002 é o programa chamado. A chamada é feita através dos comandos CALL ou CHAIN. Na chamada pode haver passagem de parâmetros ou não.

#### **13.5.1 Call**

Transfere o controle de um programa para outro, sendo usado no programa chamador. Ao término do programa chamado, o controle volta automaticamente para o programa chamador.

#### **Formatos:**

CALL nome do programa/módulo USING parâmetros

CALL nome do programa/módulo ON OVERFLOW comando imperativo

Parâmetros que constam do USING tornam-se disponíveis ao programa chamado pela passagem de endereços. Estes endereços são, então, associados aos itens descritos na LINKAGE SECTION e arrolados no USING do cabeçalho da PROCEDURE DIVISION do programa chamado. Por isso, o número de itens no USING do programa chamador de ser o mesmo do USING do programa chamado.

#### **Observação:**

Caso a memória seja insuficiente para acomodar o programa chamado e a cláusula ON OVERFLOW for mencionada, não ocorrerá a transferência de comando para o programa chamado e a instrução imperativa da cláusula ON OVERFLOW será executada. Se a cláusula ON OVERFLOW não estiver presente e a memória for insuficiente para carregar o programam chamado, o programa terminará anormalmente.

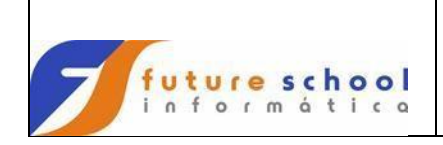

## **13.5.2 Cancel**

Faz com que o programa chamado volte ao seu estado inicial em uma próxima chamada.

#### **Formato:**

CANCEL nome do programa/módulo

## **Observação:**

É conveniente usar o comando CANCEL após um comando CALL.
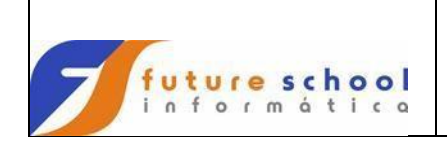

#### **13.5.3 Chain**

Transfere o controle de um programa para outro, sendo usado no programa chamador. Ao término do programa chamado, o controle não retorna para o programa chamador.

#### **Formatos:**

CHAIN nome do programa/módulo USING parâmetros

CHAIN nome do programa/módulo ON OVERFLOW comando imperativo

Parâmetros que constam do USING tornam-se disponíveis ao programa chamado pela passagem de endereços. Estes endereços são, então, associados aos itens descritos na LINKAGE SECTION e arrolados no USING do cabeçalho da PROCEDURE DIVISION do programa chamado. Por isso, o número de itens no USING do programa chamador de ser o mesmo do USING do programa chamado.

#### **Observação:**

Caso a memória seja insuficiente para acomodar o programa chamado e a cláusula ON OVERFLOW for mencionada, não ocorrerá a transferência de comando para o programa chamado e a instrução imperativa da cláusula ON OVERFLOW será executada. Se a cláusula ON OVERFLOW não estiver presente e a memória for insuficiente para carregar o programam chamado, o programa terminará anormalmente.

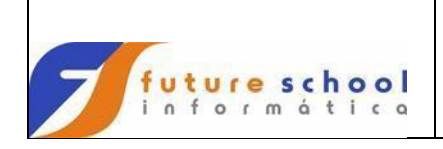

# **13.5.4 Exit Program**

Retorna o controle ao programa que chamou o módulo em que aparece.

O retorno se dá no primeiro comando executável após o CALL.

### **Formato:**

EXIT PROGRAM.

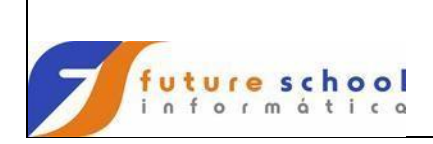

**13.5.5 Exemplo de comunicação entre programas**

#### **Programa Chamador:**

IDENTIFICATION DIVISION. PROGRAM-ID. FUTURE01. AUTHOR. FUTURE SCHOOL CURSOS DE COMPUTACAO. ENVIRONMENT DIVISION. CONFIGURATION SECTION. SPECIAL-NAMES. DECIMAL-POINT IS COMMA. INPUT-OUTPUT SECTION. FILE-CONTROL. . . DATA DIVISION. FILE SECTION. . . 01 REG-ARQENTRA. 05 CODCLI-ENTRA PIC 9(05).<br>05 VLR-EMPRESTIMO PIC S9(13)V99 05 VLR-EMPRESTIMO PIC S9(13)V99 COMP-3.<br>05 PERIODO PIC 9(03). 05 PERIODO<br>05 TAXA PIC S9(03)V9(06) COMP-3. 05 TIPO-JUROS 05 FILM CONSTRUER PIC X.<br>
05 FILLER PIC X(03). FD ARQSAIDA . . WORKING-STORAGE SECTION. **01 AC-COMUNICACAO. 05 AC-EMPRESTIMO PIC S9(13)V99. 05 AC-PERIODO PIC 9(03). 05 AC-TAXA PIC S9(03)V9(06). 05 AC-TIPO-JUROS PIC X. 05 AC-VLR-JUROS PIC S9(13)V99.**  PROCEDURE DIVISION. . . MOVE VLR-EMPRESTIMO TO AC-EMPRESTIMO. MOVE PERIODO TO AC-PERIODO. MOVE TAXA TAXA TO AC-TAXA. MOVE TIPO-JUROS TO AC-TIPO-JUROS. CALL '**FUTURE02**" USING AC-COMUNICACAO. . . STOP RUN.

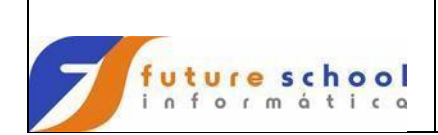

#### **Programa Chamado:**

IDENTIFICATION DIVISION. PROGRAM-ID. **FUTURE02**. AUTHOR. FUTURE SCHOOL CURSOS DE COMPUTACAO. ENVIRONMENT DIVISION. CONFIGURATION SECTION. SPECIAL-NAMES. DECIMAL-POINT IS COMMA. DATA DIVISION. FILE SECTION. WORKING-STORAGE SECTION. 01 AREAS-AUXILIARES. 05 WS-TAXA PIC 9(03)V9(06). 05 WS-JUROS PIC 9(12) V99. **LINKAGE SECTION. 01 LK-COMUNICACAO. 05 LK-TAMANHO PIC S9(04) COMP.**  05 LK-EMPRESTIMO PIC S9(13)V99.<br>05 LK-PERIODO PIC 9(03). 05 LK-PERIODO<br>05 LK-TAXA  $PIC S9(03)V9(06)$ .  **05 LK-TIPO-JUROS PIC X. 05 LK-VLR-JUROS PIC S9(13)V99.**  PROCEDURE DIVISION USING LK-COMUNICACAO. . . COMPUTE  $WS-TAXA = LK-TAXA / 100$ . IF LK-TIPO-JUROS EQUAL 'S' COMPUTE  $WS-JUROS$  ROUNDED = (LK-EMPRESTIMO \* (LK-PERIODO-TELA \* WS-TAXA)) MOVE WS-JUROS TO LK-VLR-JUROS ELSE IF LK-TIPO-JUROS EQUAL 'C' COMPUTE WS-JUROS ROUNDED = (LK-EMPRESTIMO \*  $((1 + WS-TAXA) ** LK-PERIOD))$  COMPUTE WS-JUROS = WS-JUROS – LK-EMPRESTIMO MOVE WS-JUROS TO LK-VLR-JUROS ELSE MOVE ZEROS TO LK-VLR-JUROS END-IF END-IF. **GOBACK**.

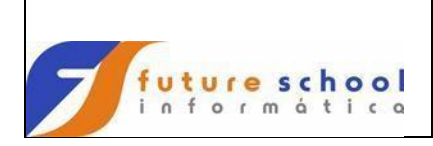

#### **14 Processamento de arquivos de organização indexada**

A organização indexada é capaz de recuperar / gravar registros de um arquivo de dados em disco, a partir de um diretório de ponteiros, chamado de índice de controle. Tais ponteiros permitem uma localização direta de registros que tenham valores únicos de uma determinada chave.

O acesso a tais chaves pode ser seqüencial, aleatório ou dinâmico.

- **Seqüencial** ocorre quando é feito em ordem crescente de valores da RECORD KEY;
- **Aleatório** ocorre quando a ordem de acesso aos registros é controlada pelo programador. A mecânica consiste em colocar o valor de RECORD KEY desejado e depois realizar o acesso; e;
- **Dinâmico** ocorre quando a lógica do programa pode alterar o modo de acesso de seqüencial para aleatório e vice-versa, tantas vezes quantas for convenientes.

#### **Formato**

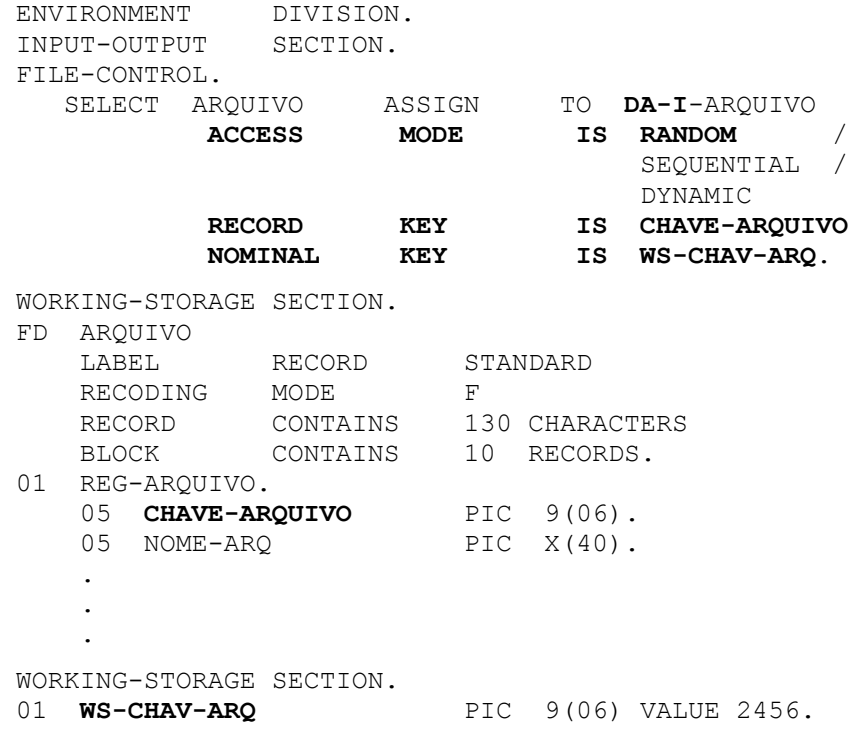

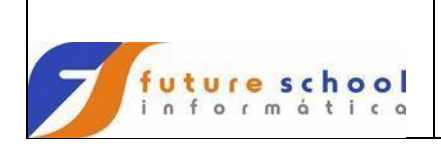

# **Explanação das cláusulas marcadas no formato acima:**

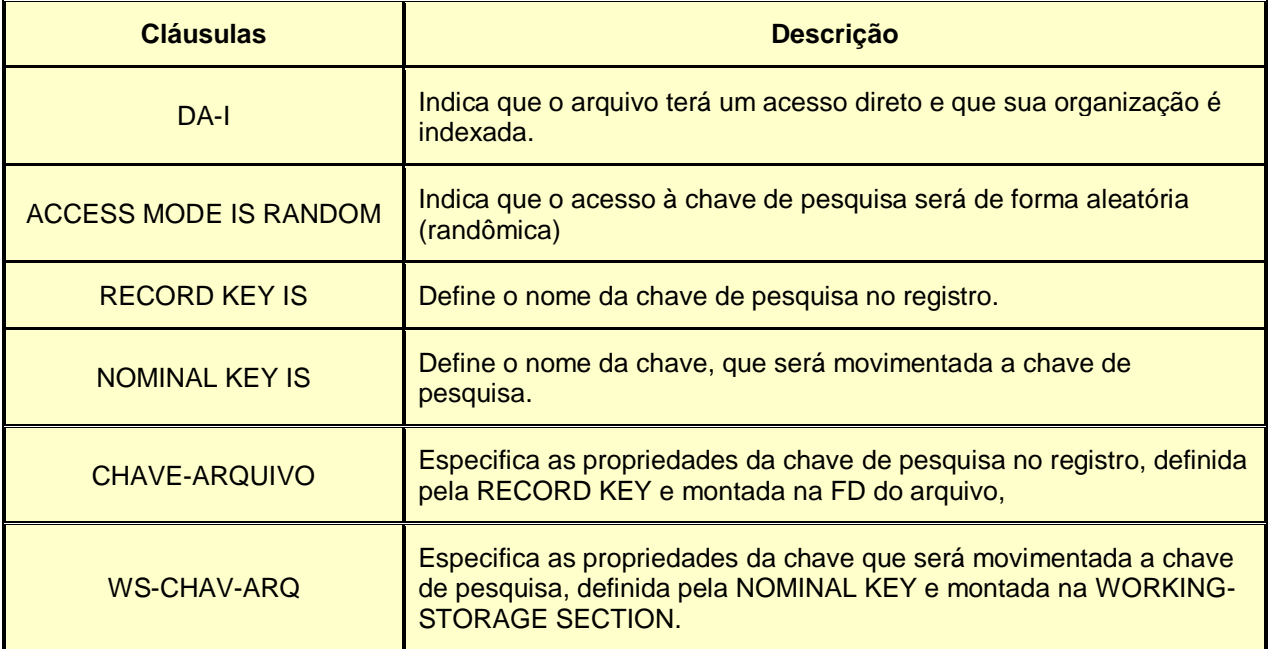

**Observação:** Hoje em dia a NOMINAL KEY não está sendo mais utilizada, e a cláusula ACCESS MODE, geralmente é DYNAMIC.

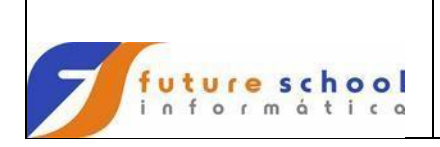

#### **15 Tabelas internas**

Denominamos tabela interna, um determinado número de ocorrências de um mesmo dado, dentro do programa. Podemos criar vários tipos de tabelas, por exemplo, tabela de meses, dias da semana, estados etc. Sua criação, visa à simplificação e redução das linhas de comando em um programa.

Supondo-se que um programa necessite gerar um relatório com o nome do estado, porém no arquivo exista apenas a sigla; não utilizando a tabela, seria necessário efetuar 27 perguntas (total de estados do Brasil), que relacionam a sigla ao seu respectivo estado. Ao utilizarmos a tabela, não serão necessárias as 27 perguntas, e sim apenas uma pergunta que ficará em um LOOP 27 vezes.

#### **15.1 Tipo de tabelas**

Existem 2 (dois) tipos de tabelas: Identidade e Não Identidade, que serão descritas abaixo:

#### **15.1.1 Identidade**

Possuem um conteúdo pré definido e correspondência entre um determinado código e a posição das ocorrências na tabela

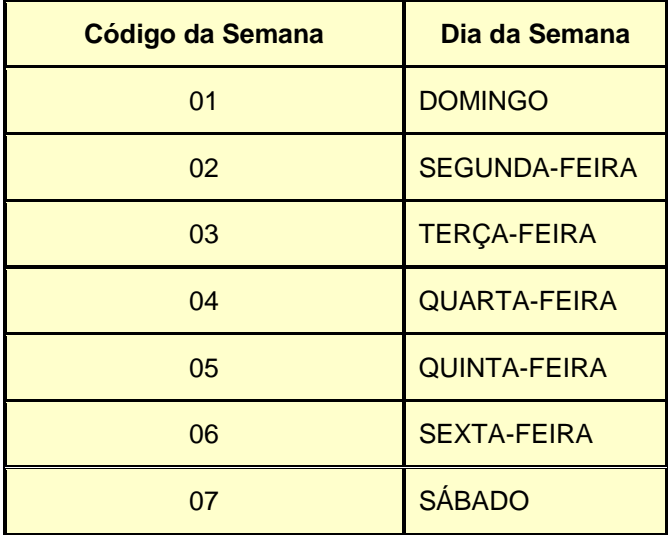

#### **Exemplo:**

A ocorrência equivale à posição do dia da semana, quando o código lido for igual a 06, automaticamente é a sexta ocorrência que será relacionada, no caso, SEXTA-FEIRA (esta tabela tem uma ocorrência de 7 vezes.)

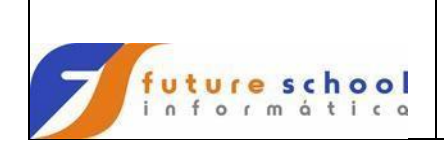

# **15.1.2 Não identidade**

Possuem um conteúdo pré definido e não possuem correspondência entre um determinado código e a posição das ocorrências na tabela:

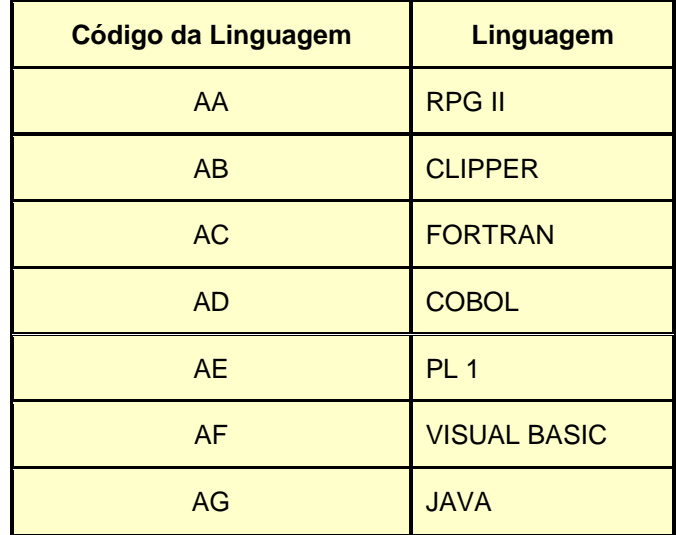

O código da linguagem, não equivale à posição da ocorrência na tabela, ou seja, quando o código for AD, a ocorrência da tabela será a de número 4, que está relacionada com a linguagem COBOL. Esta tabela ocorre 7 vezes.

## **15.2 Dimensões de tabelas**

Existem vários níveis de ocorrências de tabelas. Até agora nos referimos a tabelas de apenas um nível, e estas tabelas são denominadas Unidimensionais. Existem também as tabelas denominadas Bidimensionais (dois níveis de ocorrências) e Tridimensionais (três níveis de ocorrências).

# **15.2.1 Unidimensional**

Os níveis correspondem somente à quantidade de linhas da tabela.

### **Exemplo 1:**

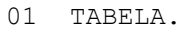

```
 05 TAB-DIAS-SEMANA.
```
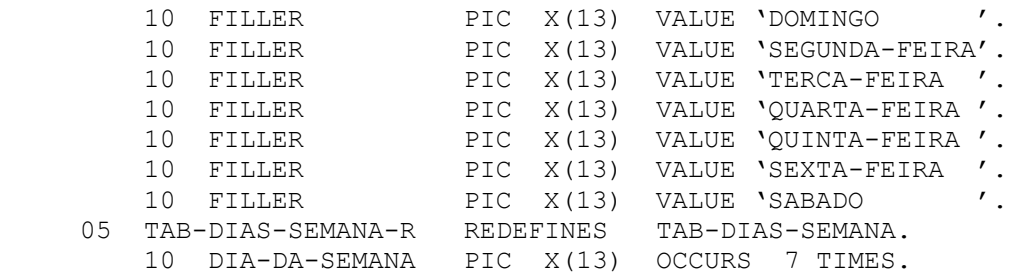

# **Exemplo02:**

01 TABELA.

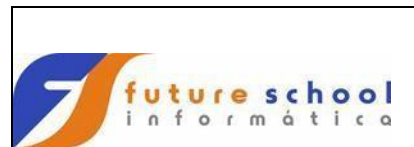

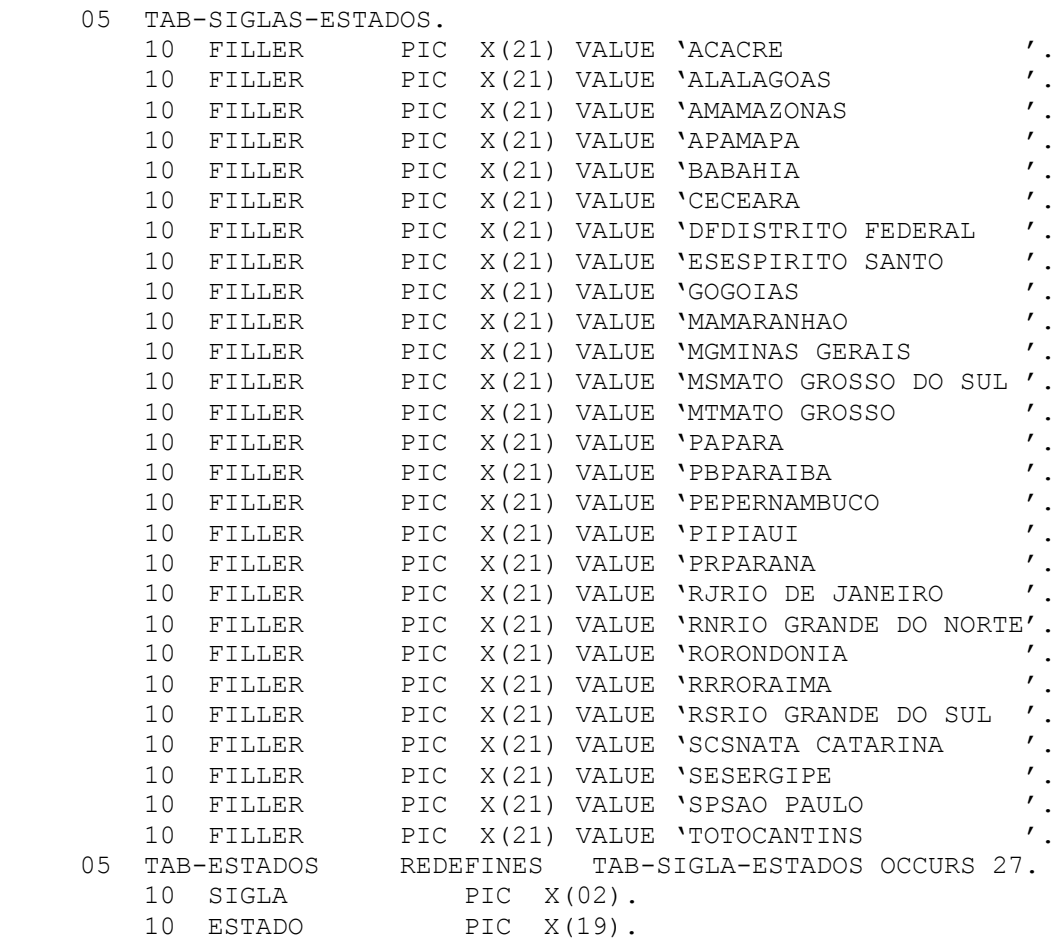

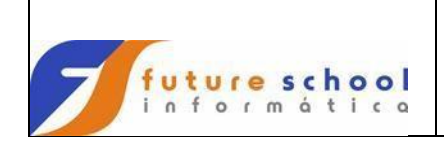

# **15.2.2 Bidimensional**

Os níveis de ocorrências correspondem à quantidade de linhas e colunas da tabela.

Para definição destas tabela, usamos dois subscritores ou indexadores.

Suponhamos que a tabela possua 4 linhas e 3 colunas. Quando a linha estiver com o valor 1, variamos todas as 3 colunas e quando a coluna for maior que 3, acrescentamos 1 na linha e esta passa a valer 2, e assim por diante. A pesquisa só termina quando a coluna for maior que 3 e linha maior que 4.

#### **Exemplo :**

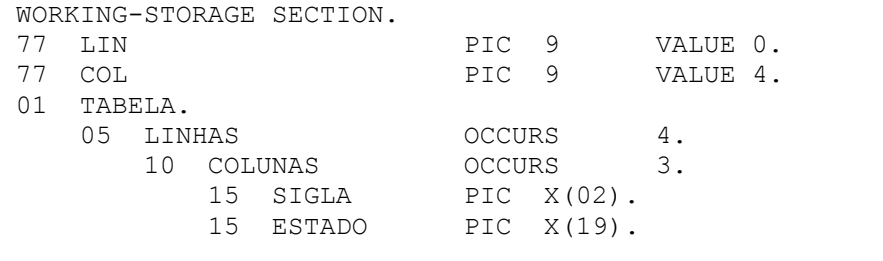

PROCEDURE DIVISION.

 . PERFORM PESQUISA VARYING LIN FROM 1 BY 1 UNTIL LIN GREATER 4 AFTER COL FROM 1 BY 1 UNTIL COL GREATER 3 PERFORM LER.

PESQUISA.

.

 PERFORM CARREGAR. PERFORM IMPRIMIR.

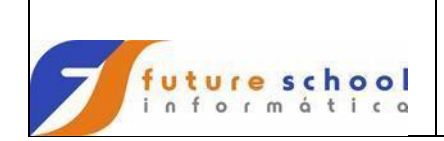

### **15.2.3 Tridimensional**

Os níveis de ocorrências correspondem à quantidade de folhas, linhas e colunas da tabela.

Para definição destas tabela, usamos três subscritores ou indexadores.

Suponhamos que a tabela possua 4 folhas, 4 linhas e 7 colunas. Quando folha estiver com o valor 1, a linha estiver com o valor 1, variamos todas as 7 colunas e quando a coluna for maior que 7, acrescentamos 1 na linha e esta passa a valer 2, e assim por diante até que a linhas seja maior que 4, daí acrescentamos 1 na folha e passa valer 2, e assim por diante. A pesquisa só termina quando a coluna for maior que 7, linha maior que 4 e folha maior que 4.

### **Exemplo :**

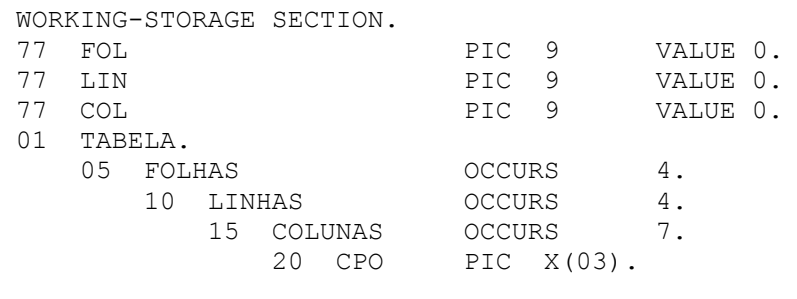

PROCEDURE DIVISION.

 . PERFORM PESQUISA VARYING FOL FROM 1 BY 1 UNTIL FOL GREATER 4 AFTER LIN FROM 1 BY 1 UNTIL LIN GREATER 4 AFTER COL FROM 1 BY 1 UNTIL COL GREATER 7 PERFORM LER.

PESQUISA.

.

 PERFORM CARREGAR. PERFORM IMPRIMIR.

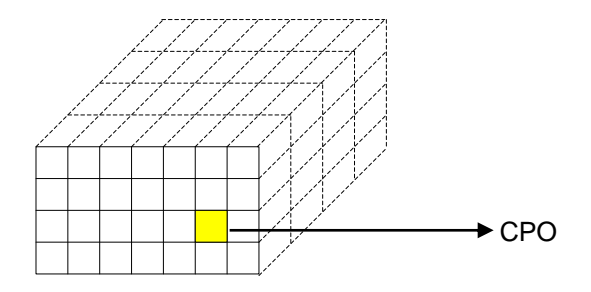

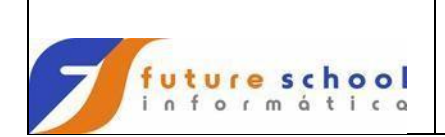

### **15.3 Comandos de tabelas**

#### **15.3.1 Occurs**

Permite substancial redução de trabalho quando se trata de especificar itens que se repetem. Especifica o número de vezes que um item (grupo ou elementar) se repete com o mesmo formato. As cláusulas associadas a um item cuja descrição inclua o OCCURS são extensivas a todas as repetições deste mesmo item. O nome de dado que contém a cláusula OCCURS deverá ser subscrito (ou indexado) toda vez que for referenciado na PROCEDURE DIVISION. Se este nome de dado corresponder a um item de grupo, então toda ocorrência de item subordinado a ele (na PROCEDURE DIVISION) deverá estar subscrita (ou indexada).

No máximo três cláusulas OCCURS, podem governar um item, conseqüentemente, são necessários um, dois ou três subscritores.

É proibido o uso da cláusula OCCURS nos níveis 01 e 77.

#### **Formatos:**

- Nível nome de dado OCCURS inteiro [TIME(S)] [INDEXED BY nome de índice]
- Nível nome de dado OCCURS inteiro-1 inteiro-2 DEPENDING ON campo

#### **Exemplo 1:**

.

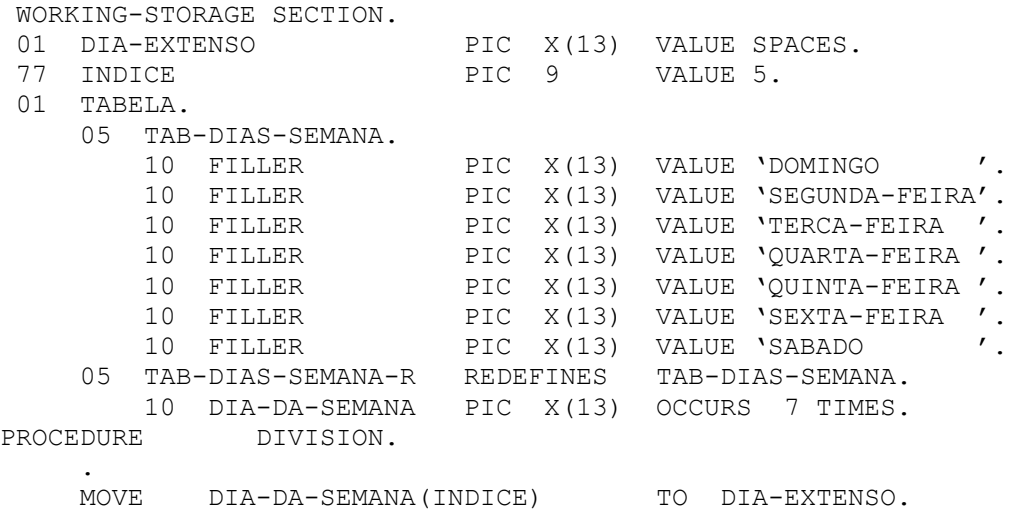

#### **Explanação do exemplo acima:**

Sendo 5 o valor do campo INDICE, então, o 5º elemento da tabela será selecionado e movimentado para o campo DIA-EXTENSO, no caso, QUINTA-FEIRA.

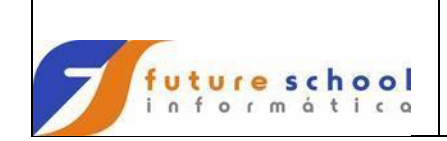

#### **Exemplo 2:**

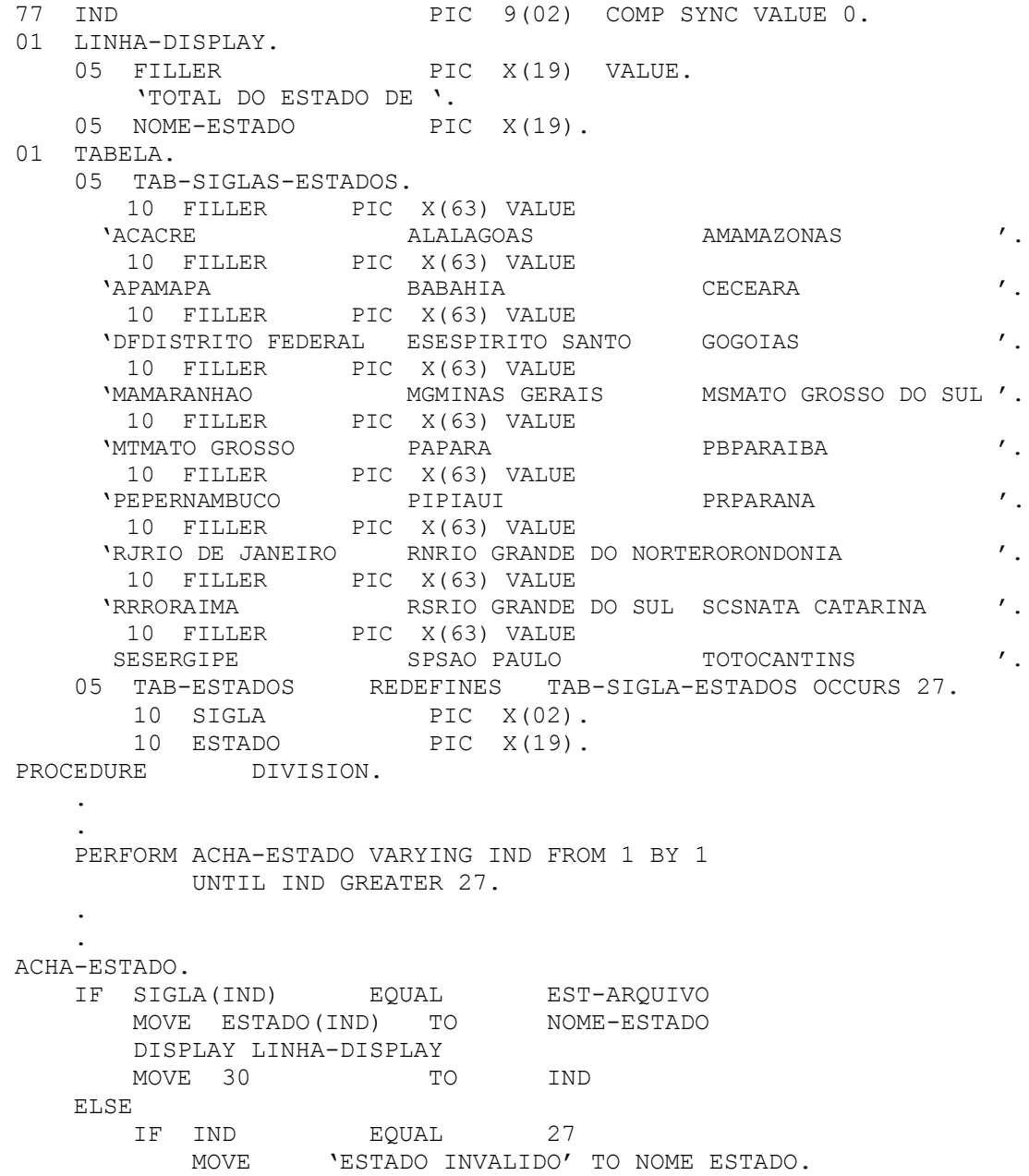

# **Explanação do exemplo acima:**

Na leitura no arquivo, será obtido a sigla do estado, mas, por ter que mostrar o nome do estado por extenso, então, será feio uma leitura seqüencial em todos os itens da tabela interna até encontrar a sigla lida. Ao encontrar a sigla na tabela, será movimentado o respectivo nome por extenso para a área de saída. Se não for encontrado será mostrada uma mensagem de estado inválido.

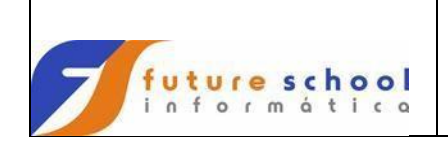

### **15.3.2 Search**

É utilizado para pesquisar uma tabela, procurando um elemento que satisfaça certas condições e determinando o valor do nome indexado associado ao índice correspondente do elemento da tabela. Somente um único identificador da tabela pode ser referenciado.

#### **Formato 1:**

Pesquisa uma tabela de forma a encontrar um elemento que satisfaça uma condição.

 SEARCH tabela [AT END comando1] WHEN condicão1 comando2 | NEXT SENTENCE WHEN condição2 comando3 | NEXT SENTENCE]

END-SEARCH

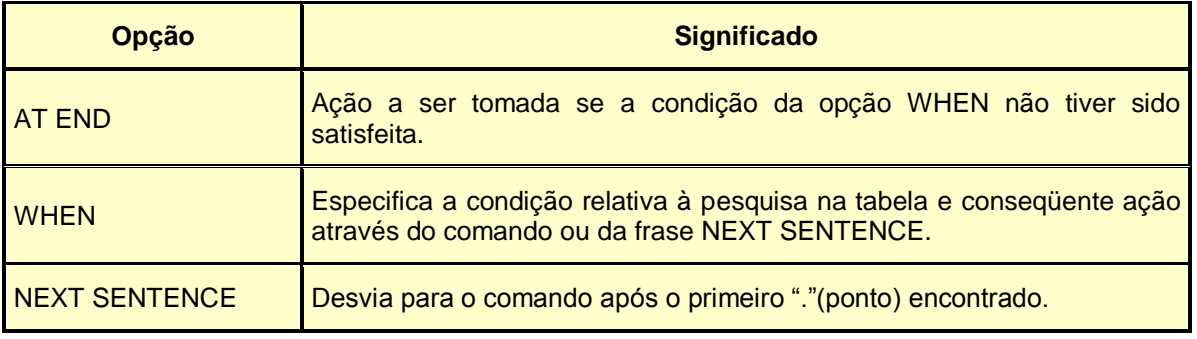

#### **Formato 2:**

Pesquisa uma tabela de forma a encontrar um elemento que satisfaça uma condição. Pode ser usado apenas com as opções ASCENDING KEY ou DESCENDING KEY.

 SEARCH ALL tabela [AT END comando1] WHEN condição1 comando2 | NEXT SENTENCE

END-SEARCH

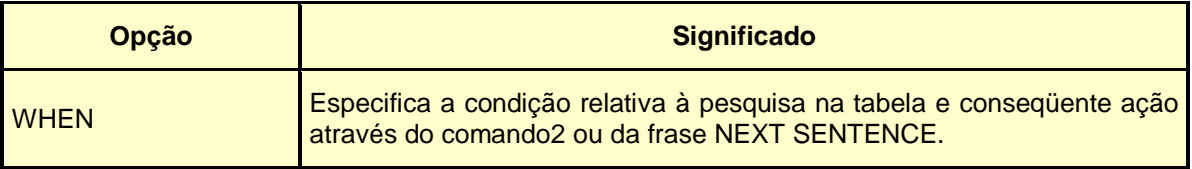

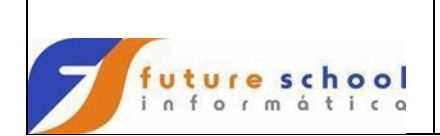

#### **Exemplo de tabela indexada – Search tabela**

```
WORKING-STORAGE SECTION. 
01 TABELA1. 
     05 TAB-NOMES. 
       05 FILLER PIC X(11) VALUE 'ANA LUCIA'.
       05 FILLER PIC X(11) VALUE 'VINICIUS'.
       05 FILLER PIC X(11) VALUE 'VITOR'.
       05 FILLER PIC X(11) VALUE 'LUIS'.
       05 FILLER PIC X(11) VALUE 'NATHALIA'.
       05 FILLER PIC X(11) VALUE 'FELIPE'.
       05 FILLER PIC X(11) VALUE 'CAROLINA'.
       05 FILLER PIC X(11) VALUE 'MARISTELA'.
       05 FILLER PIC X(11) VALUE 'ZILDA'.
       05 FILLER PIC X(11) VALUE 'ANDERSON'.
       05 FILLER PIC X(11) VALUE 'MEYRE'.
       05 FILLER PIC X(11) VALUE 'ANA PAULA'.
       05 FILLER PIC X(11) VALUE 'SAMANTHA'.
       05 FILLER PIC X(11) VALUE 'RODOLFO'.
     05 TAB-NOMES-R REDEFINE TAB-NOMES 
                     OCCURS 14 INDEXED BY IND. 
      10 TAB-NOM PIC X(11).
\star01 AUX-NOME PIC X(11) VALUE SPACES.
01 IND PIC 9.
PROCEDURE DIVISION.
000-00-INICIO SECTION. 
*
000-01-RECEBER-NOME.
*
     DISPLAY 'FAVOR DIGITAR O NOME A SER PESQUISADO, PIC X(11) ' 
           UPON CONSOLE.
* 
   ACCEPT AUX-NOME FROM CONSOLE.
* 
    SET IND TO 1 
* 
     SEARCH TAB-NOMES 
           AT END GO TO 999-99-FIM
           WHEN TAB-NOM (IND) EQUAL AUX-NOME 
                PERFORM 005-00-ACHOU-NOME. 
 .
 .
```
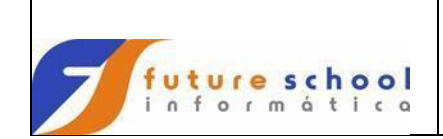

# **Exemplo de tabela indexada – Search all**

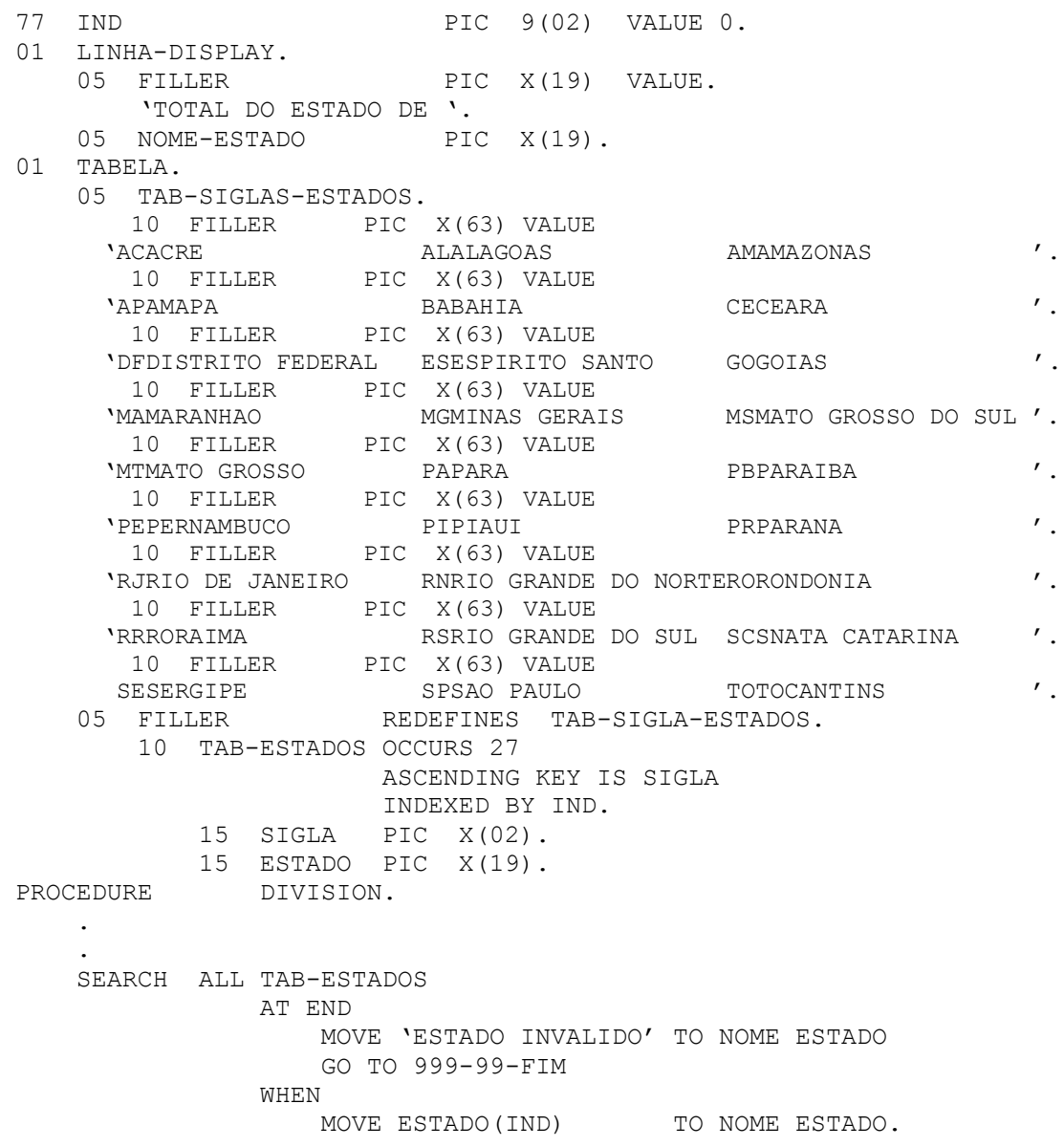

# **Observação:**

- Não é necessário apontar o indexador quando utilizar SEARCH ALL'.
- A ordem de seqüência das opções abaixo do SEARCH ALL devem ser respeitadas:
	- 1. OCCURS;
	- 2. ASCENDING KEY IS ou DESCENDING KEY IS; e;
	- 3. INDEXED BY.

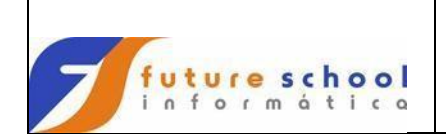

# **15.3.3 Set**

Esta cláusula estabelece pontos de referência na pesquisa de tabelas, colocando determinados valores nos indexadores associados com os elementos das tabelas. A cláusula Set deve ser utilizada quando quisermos inicializar um indexador antes da execução de uma cláusula Search. Pode também ser utilizada na transferência dos conteúdos dos indexadores para outros itens de dados elementares ou ainda, somar ou subtrair o conteúdo do indexador.

#### **Formato 1:**

Atribui valores aos índices.

SET <índice1> | <item-ind1> TO <índice2> | <literaln1> <item-ind2>

#### **Formato 2:**

Incrementa ou subtrai valores dos índices.

SET <índice1> ... UP BY | DOWN BY <índice2> | <literaln1>

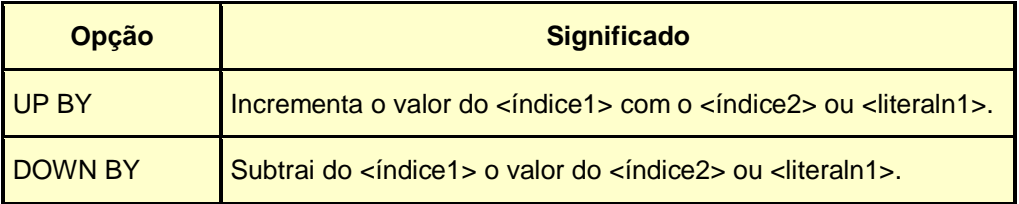

**Exemplos:**

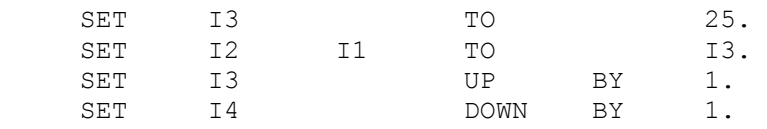

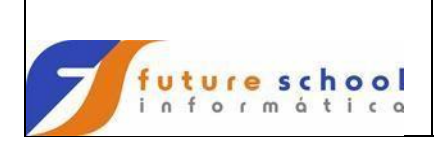

### **16 Tratamento de Impressão**

# **16.1 Advancing**

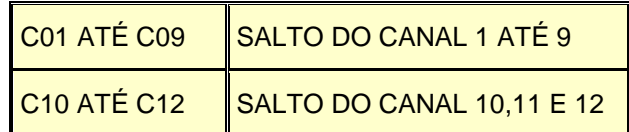

Se um número inteiro for usado (1 a 100) serão saltadas tantas linhas quantas forem o valor do inteiro.

#### **Exemplos**:

 WRITE REG-RELATO FROM CAB001 AFTER ADVANCING CANAL-1. WRITE REG-RELATO FROM DET001 AFTER ADVANCING 3 LINES.

# **16.2 Positioning**

Deve ser declarada como caractere alfanumérico (PIC X).

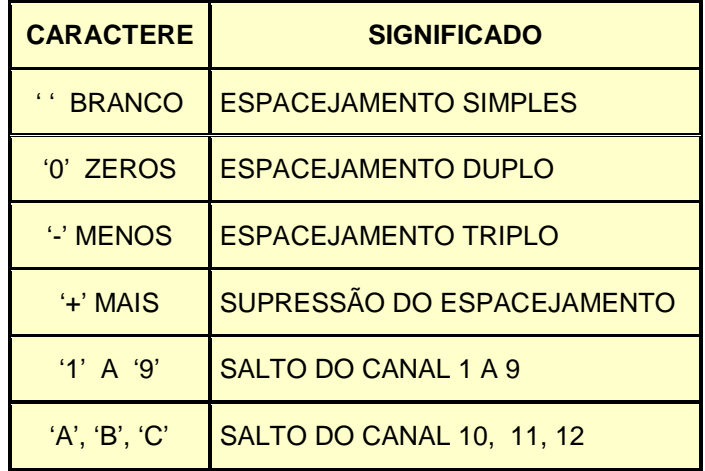

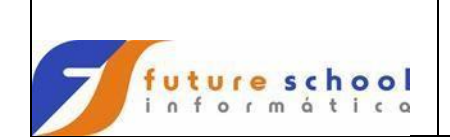

# **Exemplos**:

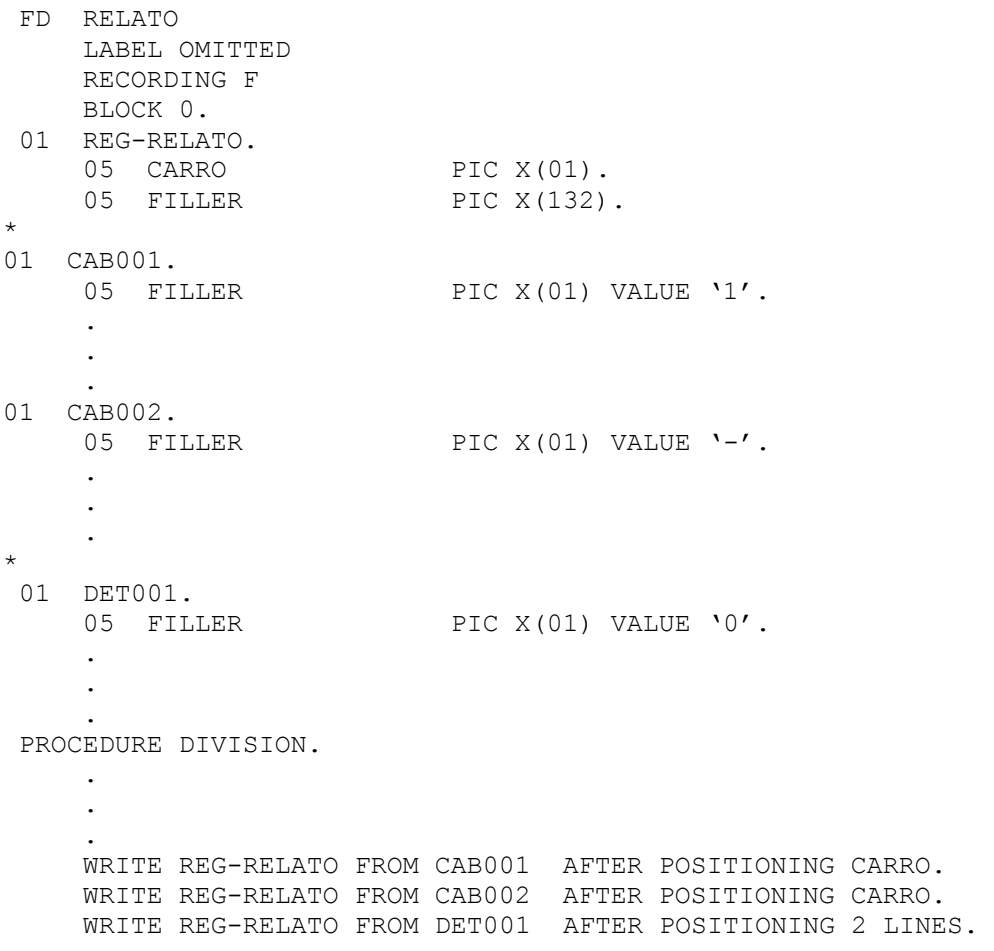

# **Observações**:

- No POSITIONING o máximo de linhas que se pode pular são três (3);
- Se omitido os comandos POSITIONING ou ADVANCING, o default é ADVANCING;
- AFTER salta primeiro, depois efetua a impressão;
- BEFORE imprime primeiro, depois efetua o salto; e;
- Não utilizar 'AFTER' e 'BEFORE' no mesmo programa.

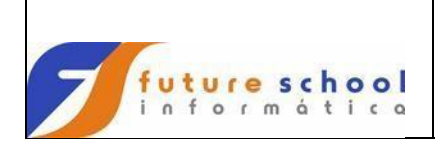

#### **17 File status**

Verificar se a operação de I/O (OPEN, START, WRITE, READ, REWRITE, CLOSE etc) foi efetuada com sucesso ou não.

O tratamento de FILE STATUS permite ao programador monitorar a execução das operações de I/O.

Após cada operação, o sistema movimenta um valor para a STATUS KEY (campo alfanumérico, com 2 (dois) caracteres definido na ENVIRONMENT DIVISION através da cláusula SELECT e posteriormente montado na DATA DIVISION) que acusa se a execução foi efetuada com sucesso ou não.

Qualquer valor movido para a STATUS KEY diferente de zero, revela que a execução não foi efetuada com sucesso, porém, no caso da STATUS KEY receber o código 10 na primeira leitura (READ), isso quer dizer que o arquivo está vazio, neste caso, pode acontecer do programa poder continuar sem problemas.

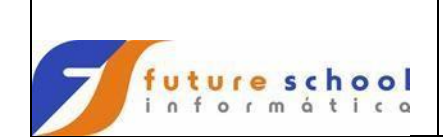

#### **Exemplo**

IDENTIFICATION DIVISION. PROGRAM-ID. FUTURE01. AUTHOR. FUTURE SCHOOL CURSOS DE COMPUTACAO. \* \* USANDO FILE STATUS \* ENVIRONMENT DIVISION. CONFIGURATION SECTION. SPECIAL-NAMES. DECIMAL-POINT IS COMMA. \* INPUT-OUTPUT SECTION. FILE-CONTROL. SELECT CADPECA ASSIGN TO UT-S-CADPECA **FILE STATUS IS FS-CADPECA**. \* SELECT CADATU ASSIGN TO UT-S-CADATU **FILE STATUS IS FS-CADATU**. \* DATA DIVISION. FILE SECTION. \* FD CADPECA RECORD CONTAINS 70 CHARACTERS LABEL RECORD IS STANDARD<br>DATA RECORD IS REG-CADP DATA RECORD IS REG-CADPECA. 01 REG-CADPECA.<br>05 COD-PECA PIC 9(05).<br>PIC X(30). 05 NOME-PECA 05 OTD-PECA PIC S9(05) COMP-3. 05 LOCAL-PECA. 10 PRAT-PECA PIC X(02). 10 ALTU-PECA PIC X.<br>10 GAVE-PECA PIC X(03). 10 GAVE-PECA 05 PUNIT-PECA PIC S9(07)V99 COMP-3. 05 CONTA-PECA PIC X(10).<br>05 FILLER PIC X(11). PIC  $X(11)$ . \* FD CADATU RECORD CONTAINS 75 CHARACTERS LABEL RECORD IS STANDARD DATA RECORD IS REG-CADATU. 05 COD-ATUAL PIC 9(05). 05 NOME-ATUAL PIC  $X(30)$ . 05 QTD-ATUAL PIC S9(05) COMP-3. 05 LOCAL-ATUAL. 10 PRAT-ATUAL PIC X(02). 10 ALTU-ATUAL PIC X. 10 GAVE-ATUAL PIC X(03). 05 PUNIT-ATUAL PIC S9(07)V99 COMP-3. 05 PTOTAL-ATUAL PIC S9(09)V99 COMP-3 05 CONTA-ATUAL PIC X(10). \*

WORKING-STORAGE SECTION.

\*

FILE STATUS

# **FUTURE SCHOOL – Cursos de Computação**

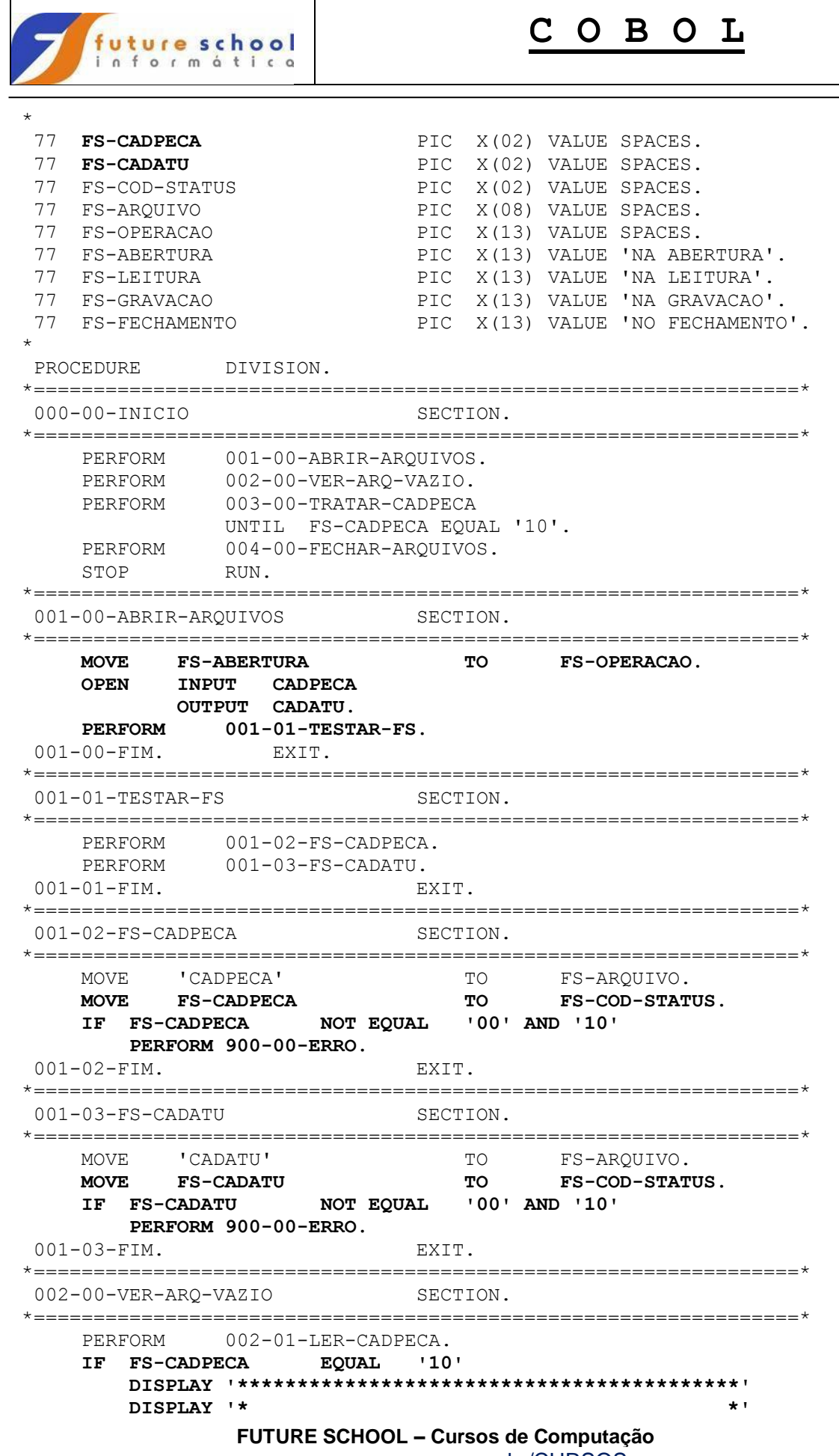

I

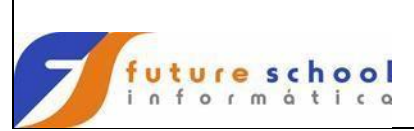

 **DISPLAY '\* ARQUIVO CADPECA VAZIO \*' DISPLAY '\* \*' DISPLAY '\* PROGRAMA CANCELADO \*' DISPLAY '\* \*' DISPLAY '\*\*\*\*\*\*\*\*\*\*\*\*\*\*\*\*\*\*\*\*\*\*\*\*\*\*\*\*\*\*\*\*\*\*\*\*\*\*\*\*\*\*' PERFORM 004-00-FECHAR-ARQUIVOS STOP RUN.** 002-00-FIM. EXIT. \*================================================================\* 002-01-LER-CADPECA SECTION. \*================================================================\* MOVE FS-LEITURA TO FS-OPERACAO. READ CADPECA.  **IF FS-CADPECA NOT EQUAL '10' PERFORM 001-02-FS-CADPECA.** 002-01-FIM. EXIT. \*================================================================\* 003-00-TRATAR-CADPECA SECTION. \*================================================================\*  **MOVE FS-GRAVACAO TO FS-OPERACAO.** MOVE COD-PECA TO COD-ATUAL. MOVE NOME-PECA TO NOME-ATUAL. MOVE QTD-PECA TO QTD-ATUAL. MOVE LOCAL-PECA TO LOCAL-ATUAL. MOVE PUNIT-PECA TO PUNIT-ATUAL. COMPUTE PTOTAL-ATUAL =  $OP-PECA * PUNIT-PECA$ . MOVE CONTA-PECA TO CONTA-ATUAL. WRITE REG-CADATU FROM REG-CADPECA. **PERFORM 001-03-FS-CADATU.**<br>PERFORM 002-01-LER-CADPEC. 002-01-LER-CADPECA. 003-00-FIM. EXIT. \*================================================================\* 004-00-FECHAR-ARQUIVOS SECTION. \*================================================================\* MOVE FS-FECHAMENTO TO FS-OPERACAO.  **CLOSE CADPECA CADATU. PERFORM** 001-01-TESTAR-FS. 004-00-FIM. EXIT. \*================================================================\* 900-00-ERRO SECTION. \*================================================================\* DISPLAY '\*\*\*\*\*\*\*\*\*\*\*\*\*\*\*\*\*\*\*\*\*\*\*\*\*\*\*\*\*\*\*\*\*\*\*\*\*\*\*\*\*\*' DISPLAY '\* DISPLAY '\* ERRO ' FS-OPERACAO ' DO ARQUIVO ' FS-ARQUIVO ' \*' DISPLAY '\* \*' DISPLAY '\* FILE STATUS = ' FS-COD-STATUS  $\mathbf{r}$  and  $\mathbf{r}$  are the set of  $\mathbf{r}$  and  $\mathbf{r}$  are the set of  $\mathbf{r}$  DISPLAY '\* \*' DISPLAY '\* PROGRAMA ENCERRADO'  $\mathbf{r}$   $\mathbf{r}$   $\mathbf{$  DISPLAY '\* \*' DISPLAY '\*\*\*\*\*\*\*\*\*\*\*\*\*\*\*\*\*\*\*\*\*\*\*\*\*\*\*\*\*\*\*\*\*\*\*\*\*\*\*\*\*\*' STOP RUN. 900-00-FIM. EXIT.

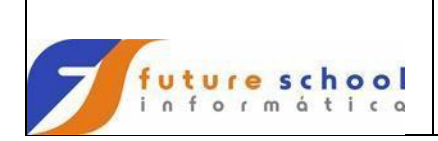

### **18 Comandos do Sort / Merge**

O módulo SORT-MERGE permite a classificação de arquivos ou a intercalação de dois ou mais arquivos previamente classificados por uma chave comum.

# **18.1 Definição na ENVIRONMENT DIVISION.**

#### **Formato :**

```
SELECT <arquivo-sort> ASSIGN TO <literalnn>
            EXTERNAL <variável> | 
            DYNAMIC <data-name1> 
            [SORT STATUS IS | 
             FILE STATUS IS <data-name2>]
```
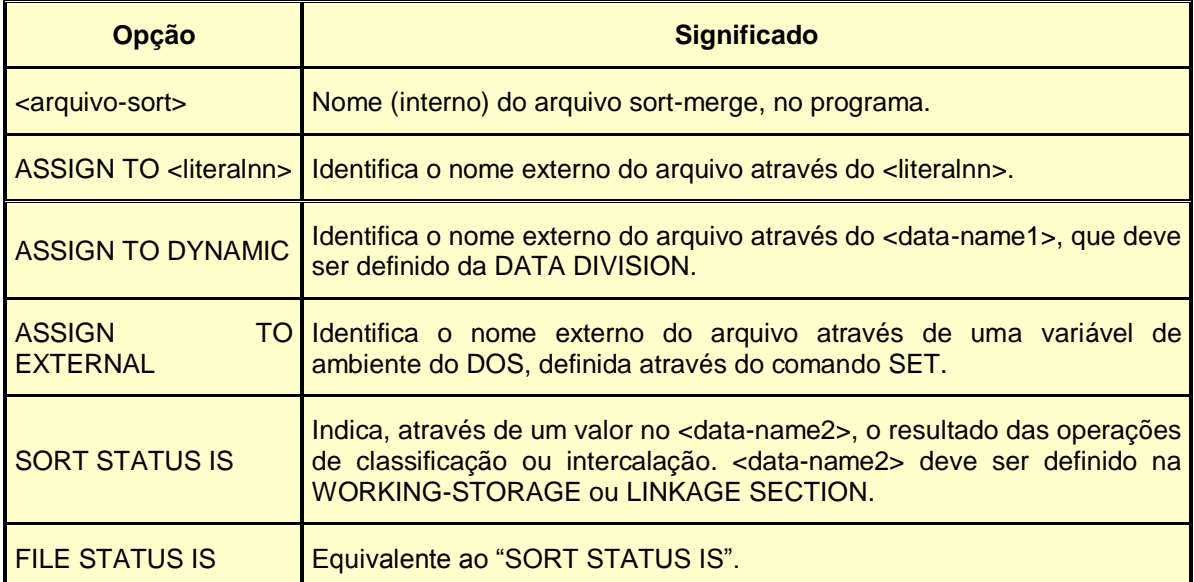

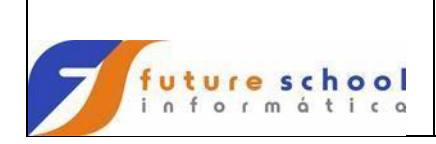

# **18.2 Definição na DATA DIVISION.**

#### **Formato :**

```
SD <arquivo-sort>
     [RECORD CONTAINS <literal> CHARACTERS 
    DATA RECORD IS | RECORDS ARE <data-name1> | <data-name2>] ...]
     <descrição-registro>]
```
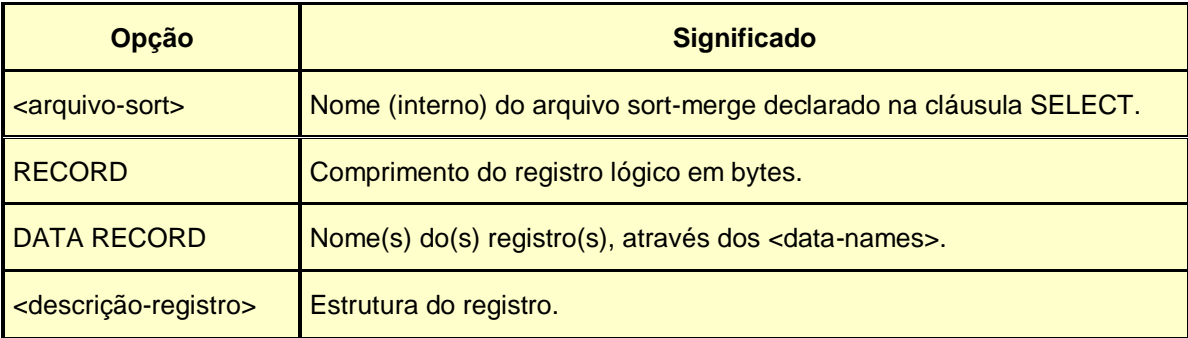

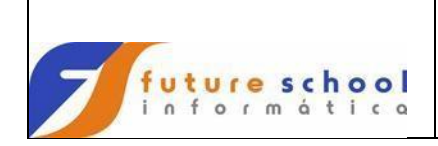

#### **18.3 Sort**

# **Formato 1:**

# Classifica arquivos.

SORT <arquivo-sort> ON ASCENDING KEY | DESCENDING KEY <data-name1> ... [ON ASCENDING | DESCENDING KEY <data-name2>] [WITH DUPLICATES IN ORDER] {INPUT PROCEDURE IS <procedure1> [THRU | THROUGH <procedure2>]} {USING <arquivo2> …} {OUTPUT PROCEDURE IS <procedure3> [THRU | THROUGH <procedure4>]} {GIVING <arquivo3>}

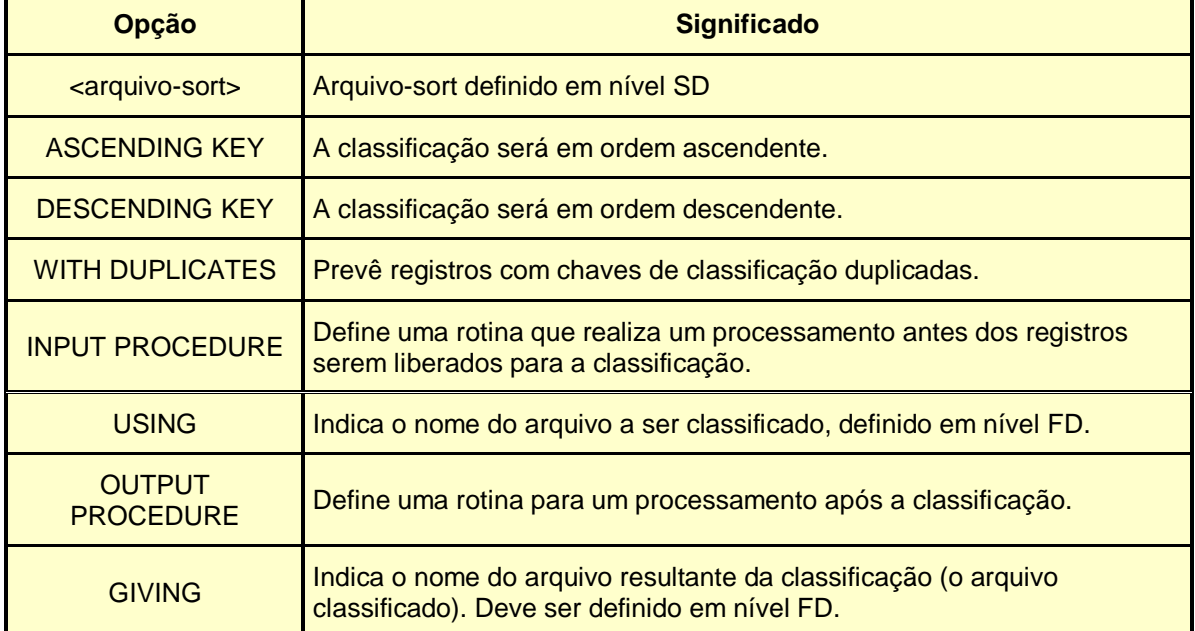

# **Formato 2:**

# Classifica tabelas.

 SORT <tabela> [ON ASCENDING KEY | DESCENDING KEY <data-name>] ... ] [WITH DUPLICATES IN ORDER]

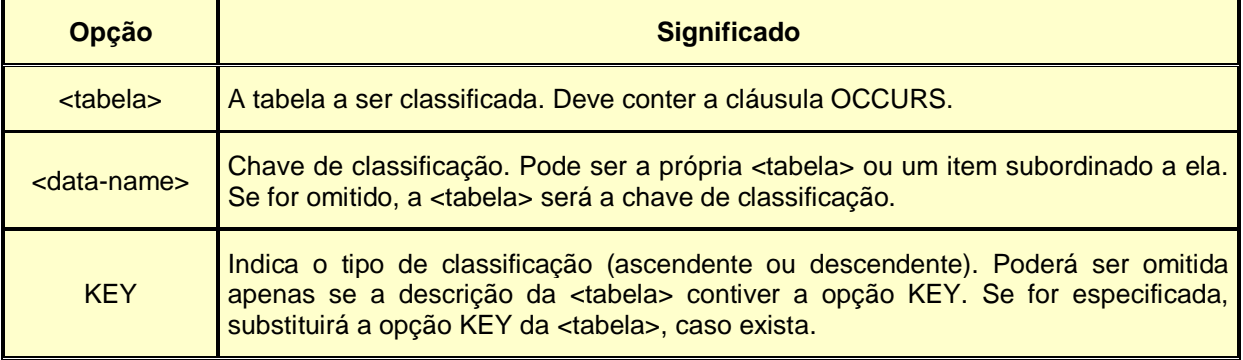

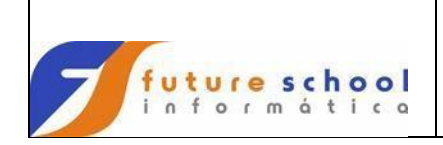

## **18.4 Merge**

Intercala arquivos previamente classificados por uma chave comum.

#### **Formato :**

```
 MERGE <arquivo-merge> [ON ASCENDING KEY | 
                             DESCENDING KEY <data-name1>…
                         {USING <arquivo1> <arquivo2> …
         {OUTPUT PROCEDURE IS <procedure-name1> 
         [THRU | THROUGH <procedure-name2>]} {GIVING <arquivo3>}
```
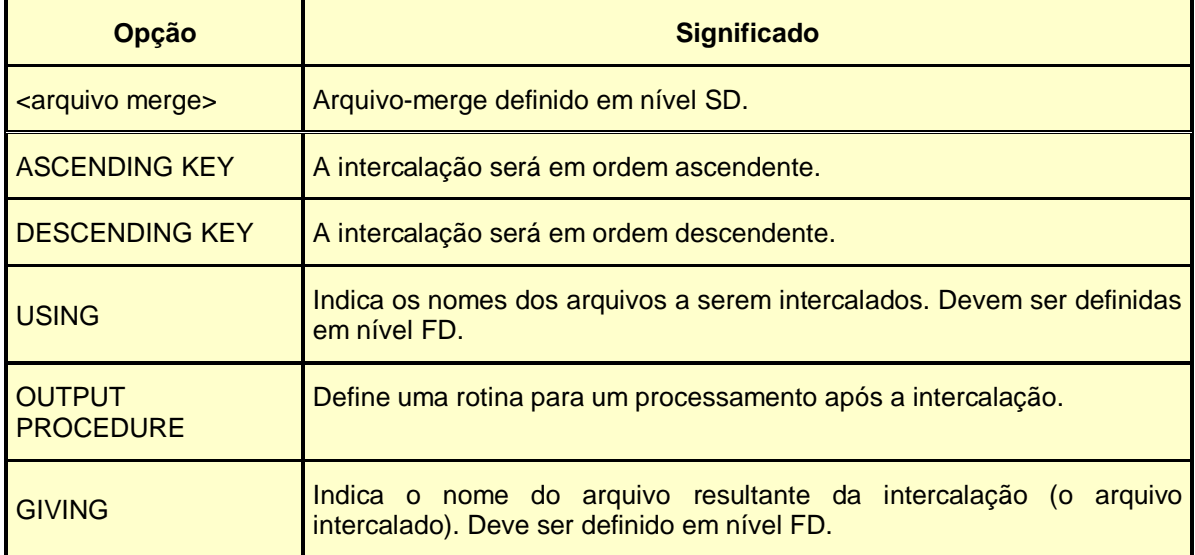

#### **18.5 Release**

Libera registros para classificação. Usado na INPUT PROCEDURE do SORT.

#### **Formato :**

```
RELEASE <registro> FROM <área>...
```
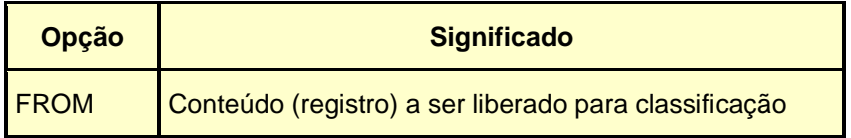

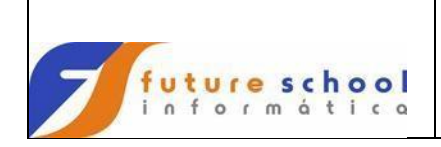

#### **18.6 Return**

Lê registros classificados / intercalados pelos comandos SORT ou MERGE, respectivamente. Usado na OUTPUT PROCEDURE do SORT ou MERGE.

#### **Formato :**

```
 RETURN <arquivo-sort> RECORD [INTO <área>]
        AT END <comando1> 
        [NOT AT END <comando2>
 [END-RETURN]
```
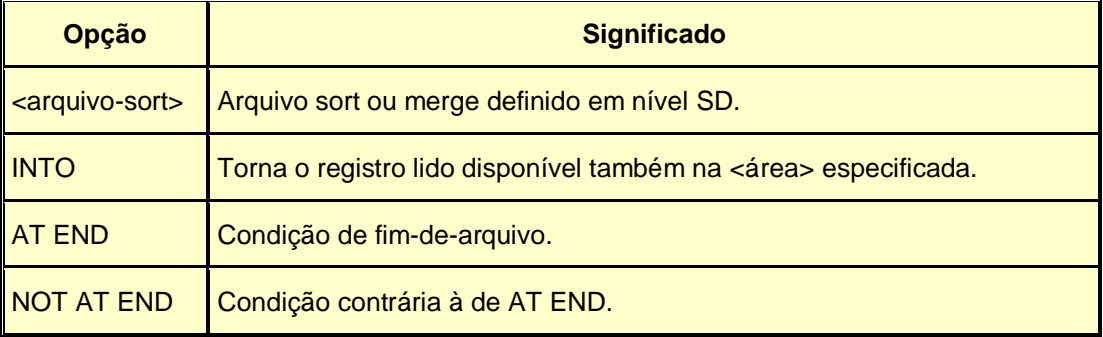

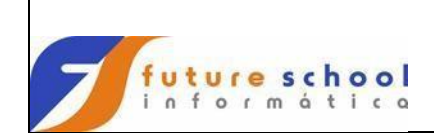

**Exemplo de programa com SORT.**

**FUTURE SCHOOL – Cursos de Computação** IDENTIFICATION DIVISION. PROGRAM-ID. FUTURE02. AUTHOR. FUTURE SCHOOL CURSOS DE COMPUTACAO. \* \* EMITIR RELATORIO DO CADASTRO DE ALUNOS \* CLASSIFICADO POR NOME DE ALUNO \* ENVIRONMENT DIVISION. CONFIGURATION SECTION. SPECIAL-NAMES. DECIMAL-POINT IS COMMA. INPUT-OUTPUT SECTION. FILE-CONTROL. SELECT CADALUNO ASSIGN TO UT-S-CADALUNO FILE STATUS IS FS-CADALUNO. \* SELECT SORALUNO ASSIGN TO UT-S-SORALUNO. \* SELECT RELATO ASSIGN TO PRINTER FILE STATUS IS FS-RELATO. \* DATA DIVISION. FILE SECTION. \* FD CADALUNO RECORD CONTAINS 60 CHARACTERS<br>LABEL RECORD 1S STANDARD LABEL RECORD DATA RECORD IS REG-CADALUNO. 01 REG-CADALUNO. 05 CODALU PIC 9(04). 05 NOMEALU PIC X(30).<br>05 TURMAALU PIC 9(03). 05 TURMAALU<br>05 NOTA1ALU PIC 9(02)V99. 05 NOTA2ALU PIC 9(02)V99. 05 NOTA3ALU PIC 9(02)V99. 05 NOTA4ALU PIC 9(02)V99. 05 FILLER PIC X(07). \* FD RELATO LABEL RECORD IS OMITTED RECORD CONTAINS 77 CHARACTERS DATA RECORD IS REG-RELATO. 01 REG-RELATO PIC X(77). \* SD SORALUNO DATA RECORD IS REG-SORALUNO. 01 REG-SORALUNO. 05 CODSOR PIC 9(04). 05 NOMESOR PIC X(30). 05 TURMASOR PIC 9(03). 05 NOTA1SOR PIC 9(02)V99. 05 NOTA2SOR PIC 9(02)V99.<br>05 NOTA3SOR PIC 9(02)V99. 05 NOTA3SOR PIC 9(02)V99.<br>05 NOTA4SOR PIC 9(02)V99. PIC 9(02)V99. 05 FILLER PIC X(07).

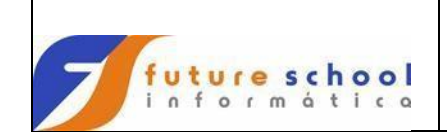

\*

# **C O B O L**

**FUTURE SCHOOL – Cursos de Computação** WORKING-STORAGE SECTION. \* AREAS DE MEMORIA \* 01 WS-FIM-ARO PIC X(03) VALUE SPACES. 01 WS-DATA-SYS. 05 WS-ANO-SYS PIC 9(02) VALUE ZEROS. 05 WS-MES-SYS PIC 9(02) VALUE ZEROS. 05 WS-DIA-SYS PIC 9(02) VALUE ZEROS. 01 WS-HORARIO-SYS. 05 WS-HORA-SYS PIC 9(02) VALUE ZEROS. 05 WS-MINU-SYS PIC 9(02) VALUE ZEROS. \* \* ACUMULADORES \* 77 ACUM-LINHAS PIC 9(02) VALUE 99. 77 ACUM-PAG PIC 9(05) VALUE ZEROS. \* \* FILE STATUS \* 77 FS-CADALUNO PIC X(02) VALUE SPACES. 77 FS-RELATO PIC X(02) VALUE SPACES. 77 FS-OPERACAO PIC X(13) VALUE SPACES. 77 FS-ABERTURA PIC X(13) VALUE 'NA ABERTURA'. 77 FS-LEITURA PIC X(13) VALUE 'NA LEITURA'. 77 FS-GRAVACAO PIC X(13) VALUE 'NA GRAVACAO'. 77 FS-FECHAMENTO PIC X(13) VALUE 'NO FECHAMENTO'. \* \* LINHAS DO RELATORIO \* 01 CAB001. 05 FILLER PIC X(66) VALUE 'FUTURE SCHOOL CURSOS DE COMPUTACAO'. 05 FILLER PIC X(06) VALUE 'PAG.: '. 05 CAB001-PAG PIC Z.ZZ9. \* 01 CAB002. 05 FILLER PIC X(51) VALUE 'RELATORIO DO CADASTRO DE ALUNOS'. 05 CAB002-HORA PIC 99.<br>05 FILLER PIC X(01) 05 FILLER PIC X(01) VALUE ':'. 05 CAB002-MINU PIC 99.<br>05 FILLER PIC X(11) 05 FILLER PIC X(11) VALUE SPACES. 05 CAB002-DIA PIC 99/. 05 CAB002-MES PIC 99/. 05 FILLER PIC X(02) VALUE '20'. 05 CAB002-ANO PIC 99. \* 01 CAB003. 05 FILLER PIC X(14) VALUE 'CODIGO'. 05 FILLER PIC X(26) VALUE 'NOME DO ALUNO'. 05 FILLER PIC X(09) VALUE 'TURMA'. 05 FILLER PIC X(08) VALUE 'NOTA'. 05 FILLER PIC X(08) VALUE 'NOTA'. 05 FILLER PIC X(08) VALUE 'NOTA'. 05 FILLER PIC X(04) VALUE 'NOTA'.

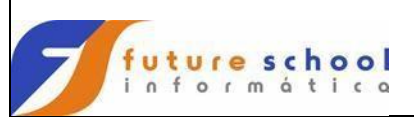

 $\Gamma$ 

# **C O B O L**

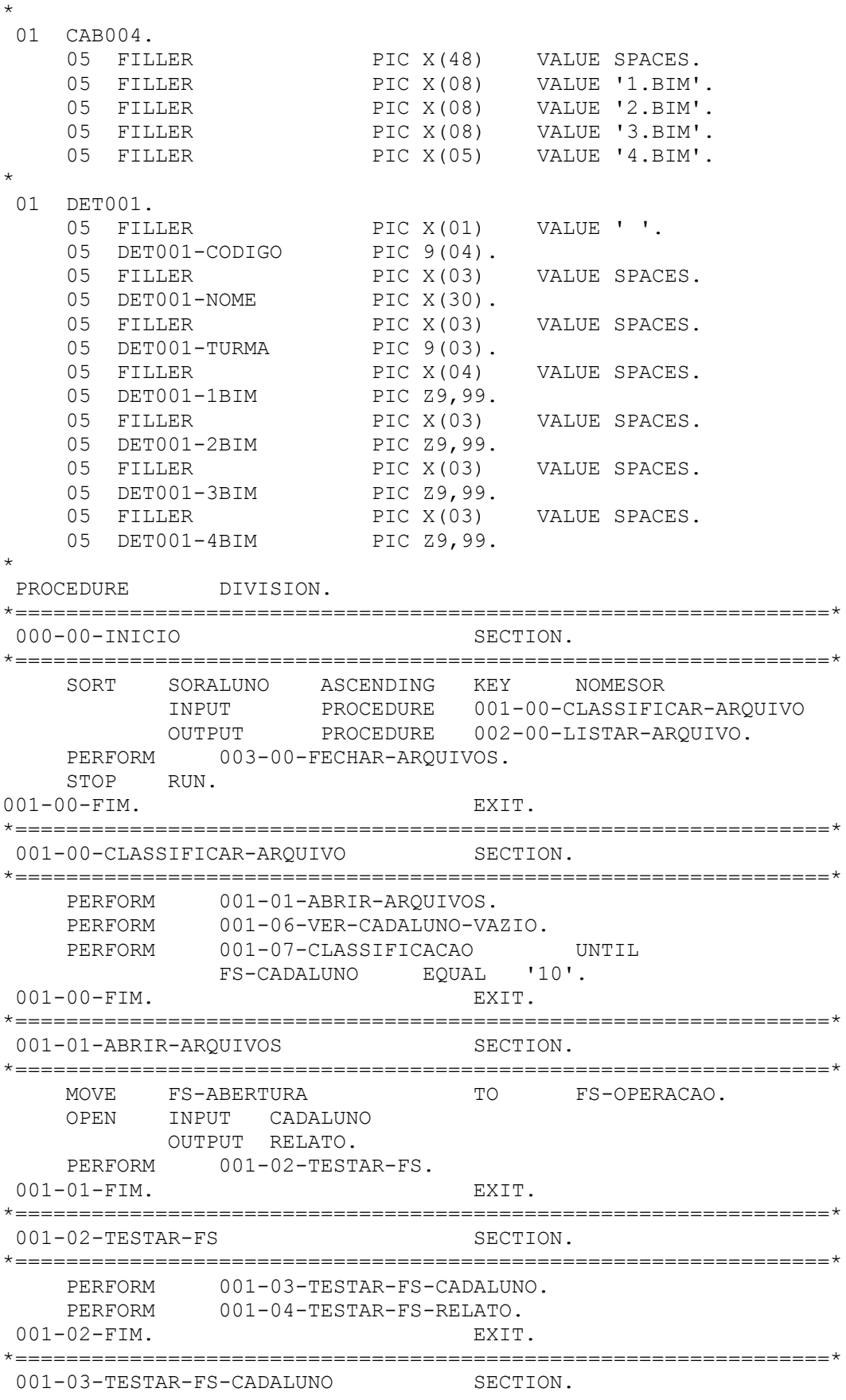

**FUTURE SCHOOL – Cursos de Computação**

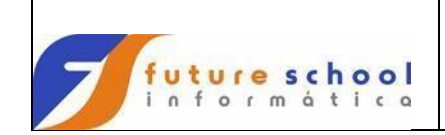

**FUTURE SCHOOL – Cursos de Computação** \*================================================================\* MOVE 'CADALUNO' TO FS-ARQUIVO.<br>MOVE FS-CADALUNO TO FS-COD-STAT MOVE CADALUNO<br>MOVE FS-CADALUNO TO FS-COD-STATUS. IF FS-CADALUNO NOT EQUAL '00' AND '10' PERFORM 900-00-ERRO. 001-03-FIM. EXIT. \*================================================================\* 001-04-TESTAR-FS-RELATO SECTION. \*================================================================\* MOVE 'RELATO' TO FS-ARQUIVO. MOVE FS-RELATO TO FS-COD-STATUS. IF FS-RELATO NOT EQUAL '00' AND '10' PERFORM 900-00-ERRO. 001-04-FIM. EXIT. \*================================================================= 001-06-VER-CADALUNO-VAZIO SECTION. \*================================================================= PERFORM 001-08-LER-CADALUNO. IF FS-CADALUNO EQUAL '10' DISPLAY '\*\*\*\*\*\*\*\*\*\*\*\*\*\*\*\*\*\*\*\*\*\*\*\*\*\*\*\*\*\*\*' DISPLAY '\* ARQUIVO CADALUNO VAZIO \*' DISPLAY '\* PROGRAMA CANCELADO \*' DISPLAY '\*\*\*\*\*\*\*\*\*\*\*\*\*\*\*\*\*\*\*\*\*\*\*\*\*\*\*\*\*\*\*' PERFORM 003-00-FECHAR-ARQUIVOS STOP RUN.  $0.01 - 0.6 - FTM$ . FXTT. \*================================================================= 001-07-CLASSIFICACAO SECTION. \*================================================================= MOVE REG-CADALUNO TO REG-SORALUNO. RELEASE REG-SORALUNO. PERFORM 001-08-LER-CADALUNO.  $0.01 - 0.7 - FTM$ . FXTT. \*================================================================= 001-08-LER-CADALUNO SECTION. \*================================================================= MOVE FS-ABERTURA TO FS-OPERACAO READ CADALUNO. IF FS-CADALUNO NOT EQUAL '10' PERFORM 001-03-TESTAR-FS-CADALUNO. 001-08-FIM. EXIT. \*================================================================\* 002-00-LISTAR-ARQUIVO SECTION. \*================================================================\* PERFORM 002-01-OBTER-DATA-HORA. PERFORM 002-02-LER-SORALUNO. PERFORM 002-03-IMPRIMIR-SORALUNO UNTIL WS-FIM-ARQ EQUAL 'FIM'. 002-00-FIM. EXIT. \*================================================================= 002-01-OBTER-DATA-HORA SECTION. \*================================================================= ACCEPT WS-DATA-SYS FROM DATE. MOVE WS-DIA-SYS TO CAB002-DIA. MOVE WS-MES-SYS TO CAB002-MES. MOVE WS-ANO-SYS TO CAB002-ANO.

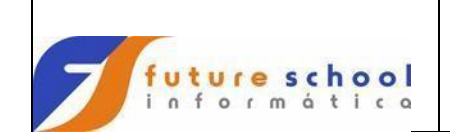

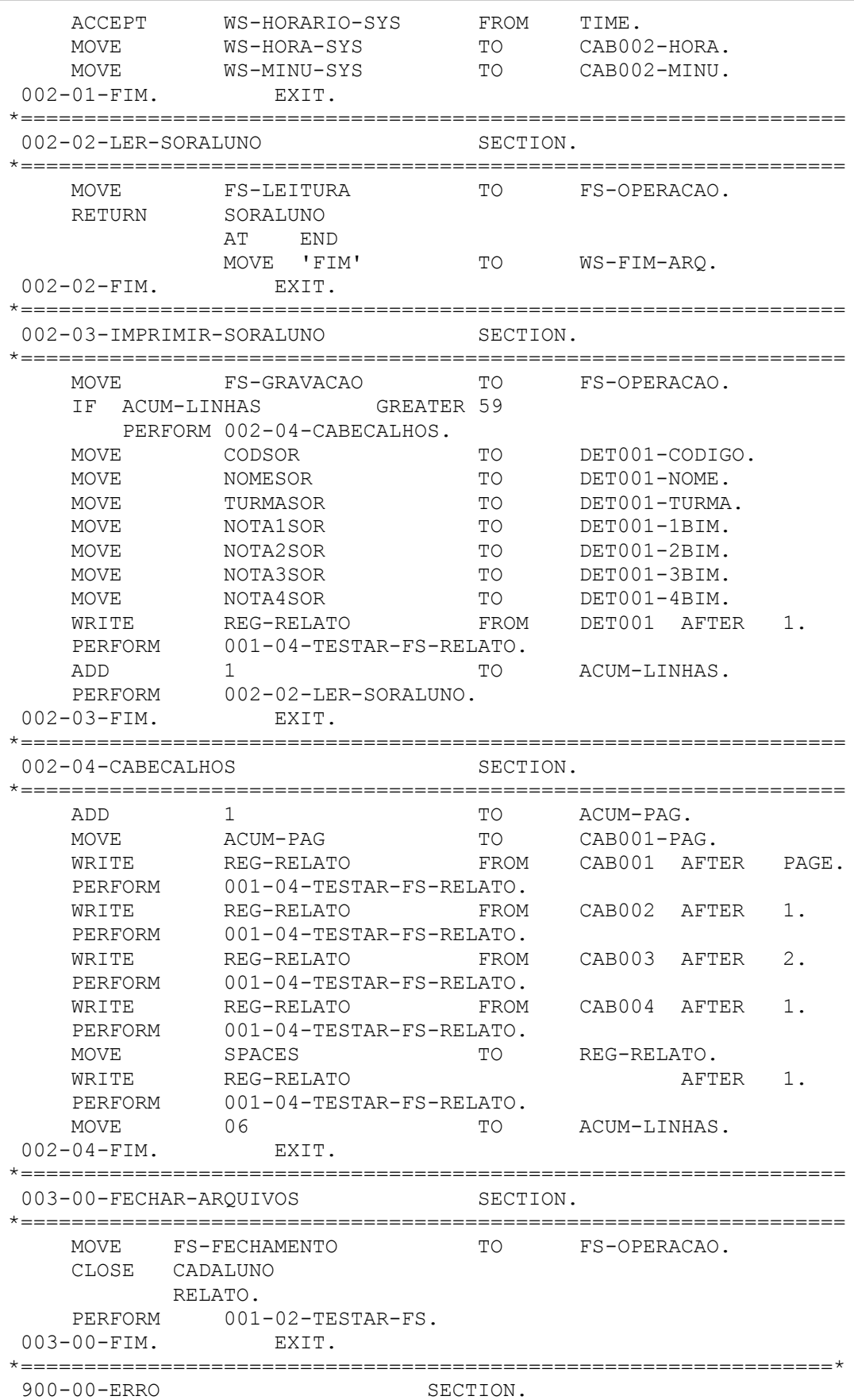

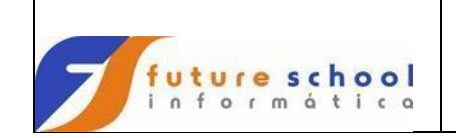

\*================================================================\* DISPLAY '\*\*\*\*\*\*\*\*\*\*\*\*\*\*\*\*\*\*\*\*\*\*\*\*\*\*\*\*\*\*\*\*\*\*\*\*\*\*\*\*\*\*' DISPLAY '\* \*' DISPLAY '\* ERRO ' FS-OPERACAO ' DO ARQUIVO ' FS-ARQUIVO ' \*' DISPLAY '\* \*' DISPLAY '\* FILE STATUS = ' FS-COD-STATUS  $\mathbf{r}$   $\mathbf{r}$   $\mathbf{$  DISPLAY '\* \*' DISPLAY '\* PROGRAMA ENCERRADO'  $\mathbf{r}$   $\mathbf{r}$   $\mathbf{$  DISPLAY '\* \*' DISPLAY '\*\*\*\*\*\*\*\*\*\*\*\*\*\*\*\*\*\*\*\*\*\*\*\*\*\*\*\*\*\*\*\*\*\*\*\*\*\*\*\*\*\*' STOP RUN. 900-00-FIM. EXIT.